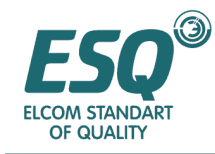

# Оглавление

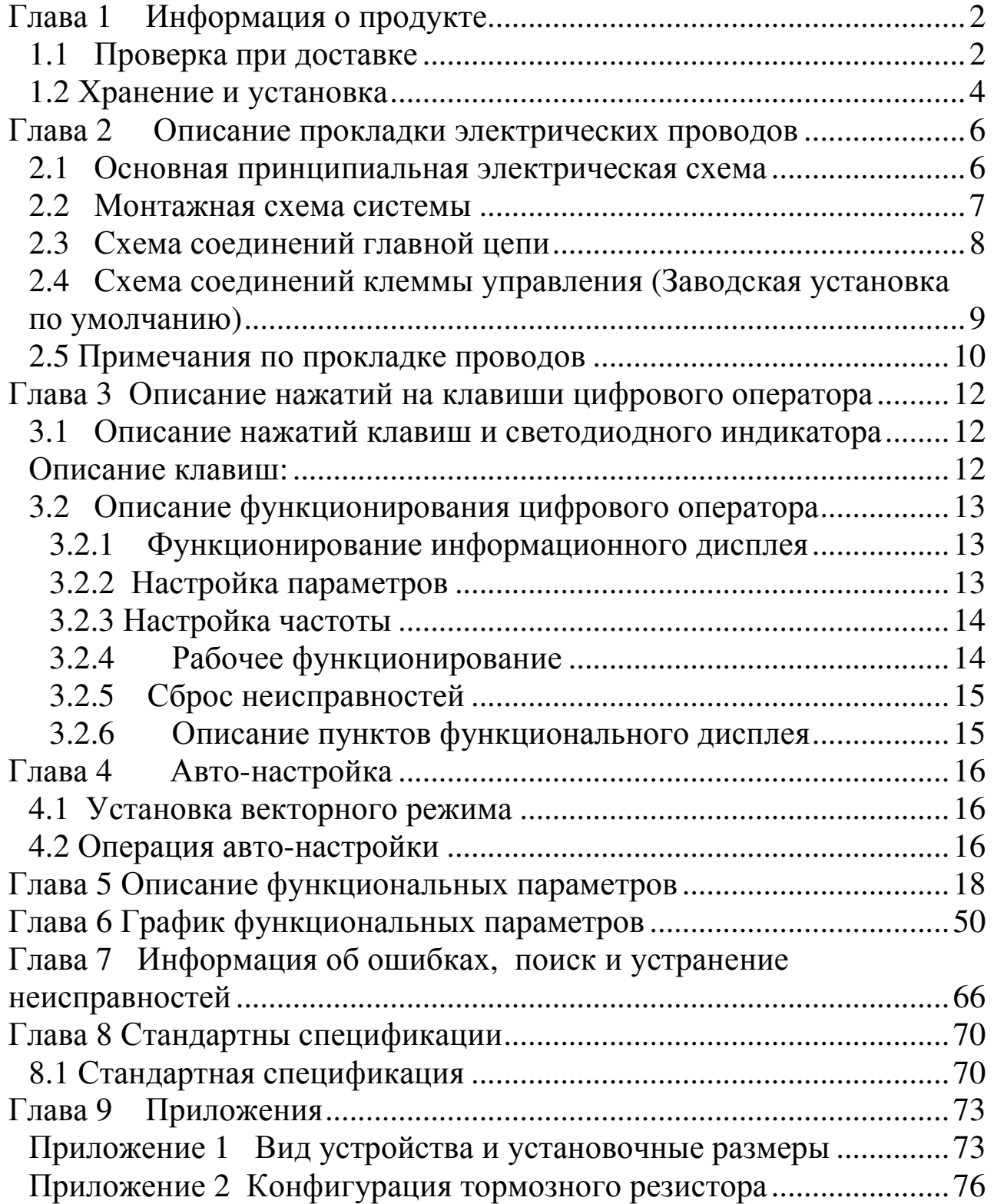

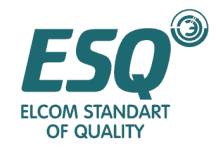

# Глава **1** Информация о продукте

## **1.1** Проверка при доставке

Перед поставкой каждый инвертор серии ESQ5000 подвергается строгому контролю и упаковывается в противоударную упаковку. Заказчики должны проверять инвертор сразу после его распаковки:

Проверьте инвертор на предмет отсутствия повреждений, полученных при транспортировке. Убедитесь в соответствии типа и модели инвертора маркировке на упаковке.

Описание заводской таблички с паспортными данными

Возьмем для примера 1HP220V

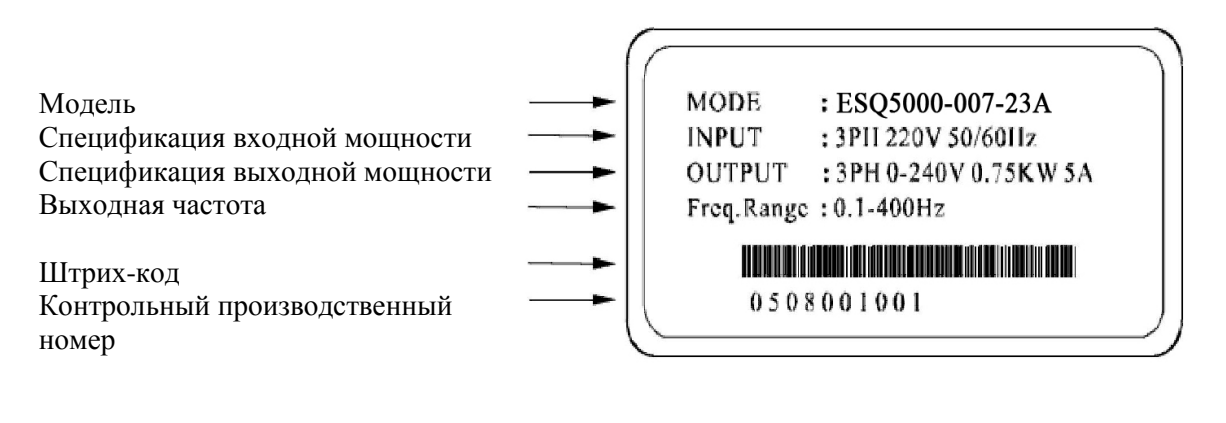

#### Описание модели

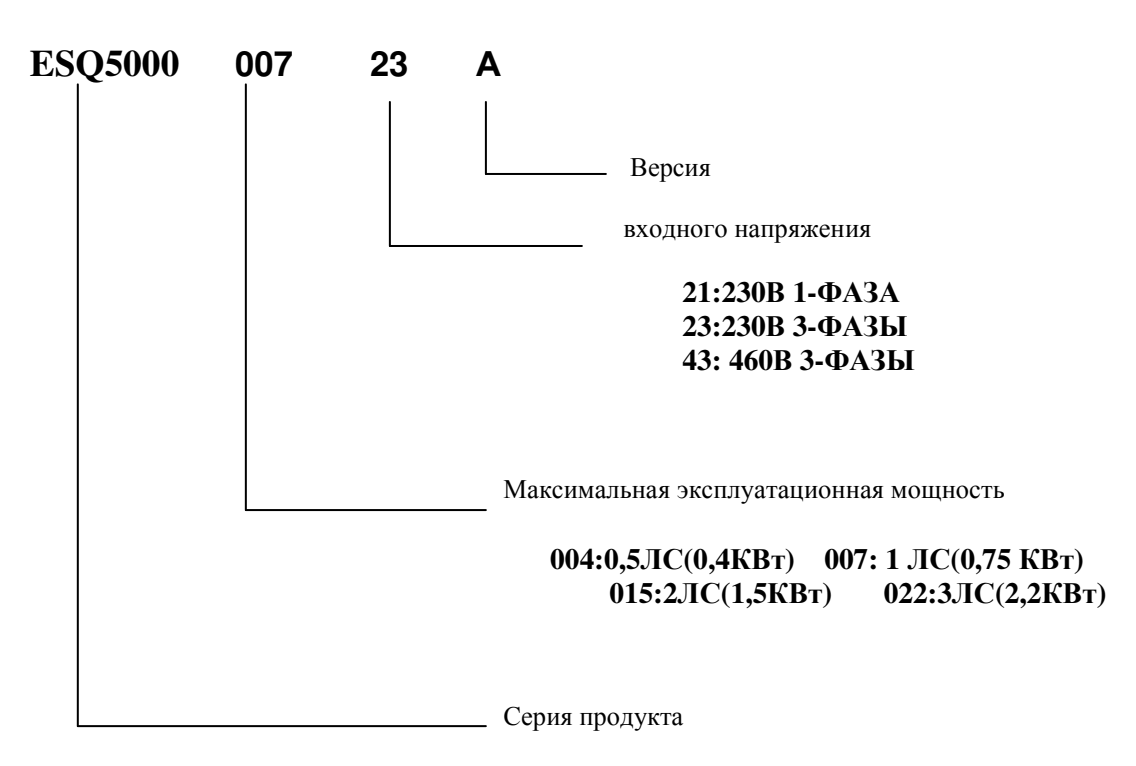

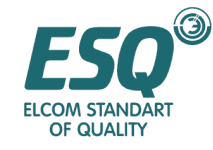

## Описание частей

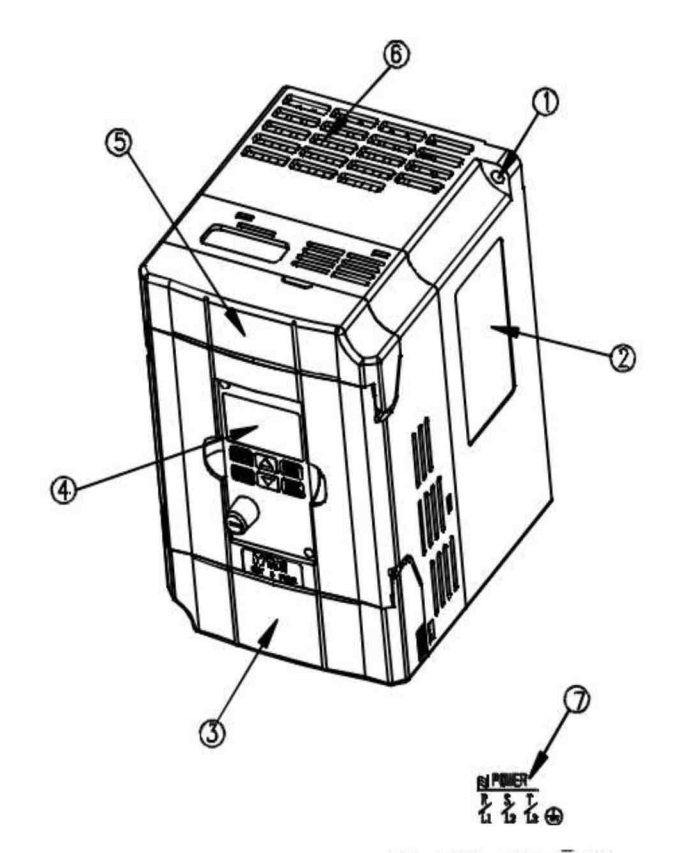

- (1) Отверстие для крепежного винта
- (2) Спецификация, марка
- (3) Нижняя крышка вывода двигателя
- (4) Цифровой оператор
- (5) Верхняя крышка подвода мощности
- (6) Отверстие для отвода тепла
- (7) Клемма подвода мощности
- (8) Клеммы внешнего ввода/вывода
- (9) Клеммы для подсоединения тормозного резистора
- (10) Клеммы вывода двигателя
- (11) Клеммы заземления

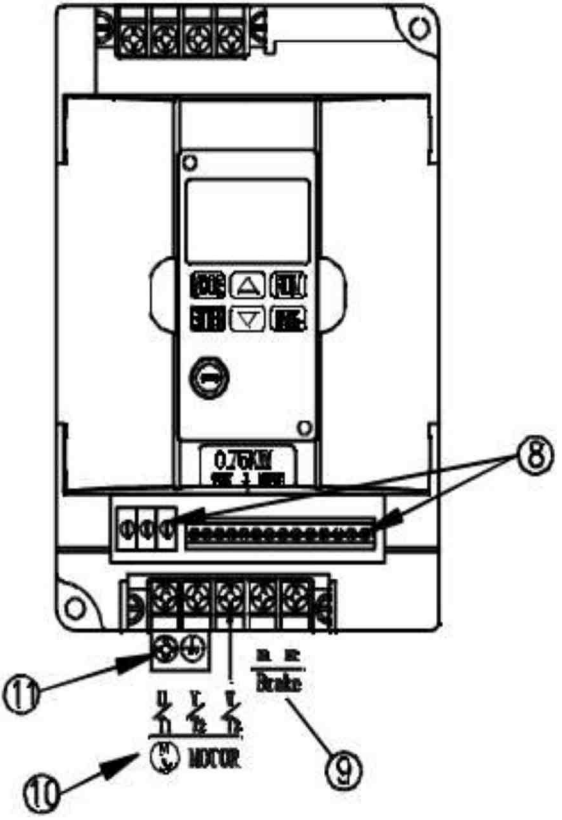

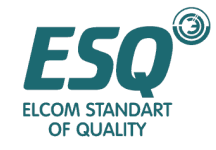

## **1.2** Хранение и установка

Данный продукт хранится в упаковке до момента его установки. Если устройство не используется в течение некоторого времени для соответствия гарантийному периоду и следования требованиям по техническому обслуживанию, его следует хранить следующим образом.

- Продукт должен храниться в сухом не пыльном месте.
- Температура воздуха в месте для хранения должна быть в диапазоне от  $-20C$  до  $+65C$
- Относительная влажность в месте хранения должна быть в пределах диапазона от 0% до 95% при отсутствии конденсата.
- Продукт не должен храниться в месте, в котором присутствуют коррозийные газы и жидкости.
- Продукт предпочтительно хранить на полке или на столе в упаковке.

#### Ориентация и пространство установки

Для обеспечения надлежащей циркуляции охлаждающего воздуха, инвертор следует устанавливать вертикально. Поскольку в нижней части инвертора находится охлаждающий вентилятор, в каждом направлении от инвертора должно быть обеспечено достаточное пространство до ближайших предметов / стен, как показано ниже:

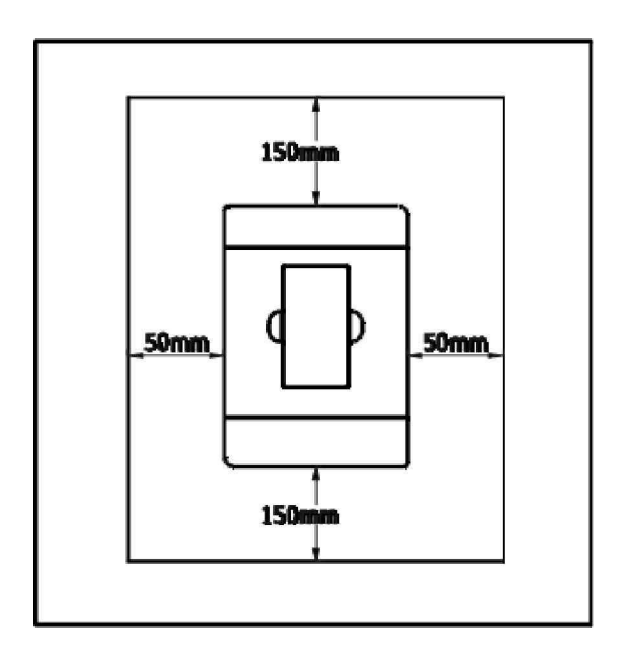

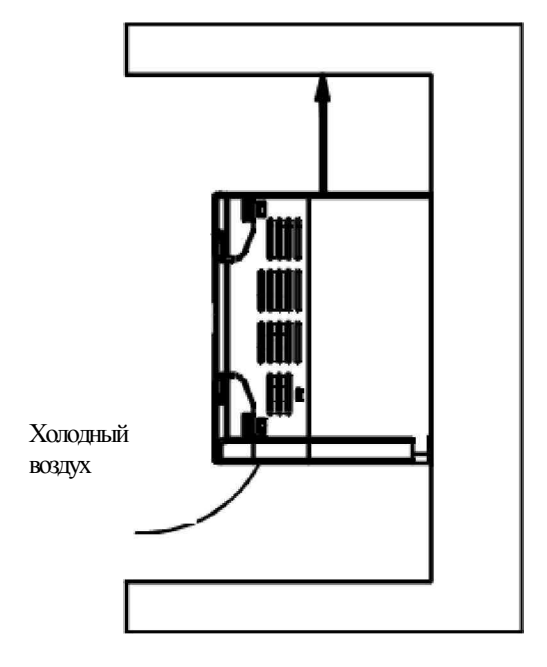

#### Окружающая среда в месте установки

Отсутствие водных капель, пара, пыли и промасляной пыли; Отсутствие коррозийного и огнеопасного газа и жидкости Отсутствие взвешенной пыли и металлических частиц;

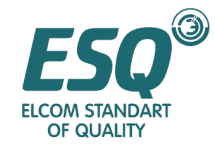

Твердая поверхность без вибраций;

Отсутствие электромагнитных помех

Температура окружающего воздуха должна быть в пределах от -10С до +50С. Если температура окружающего воздуха выше 40С, храните инвертор в хорошо вентилируемом месте

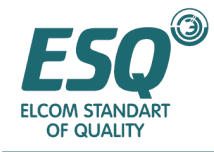

# Глава **2** Описание прокладки электрических проводов

#### **2.1** Основная принципиальная электрическая схема

Электропроводка инвертора состоит из главной цепи и цепи управления. Клеммы главной цепи и цепи управления доступны при открывании крышек клемм вывода/ввода. Пользователи могут подсоединять провода, как показано на схемах прокладки проводов. Стандартная заводская принципиальная схема инвертора ESQ5000 показана на рисунке ниже. Если используется панель цифрового управления, провода подсоединяются только к клеммам главной цепи.

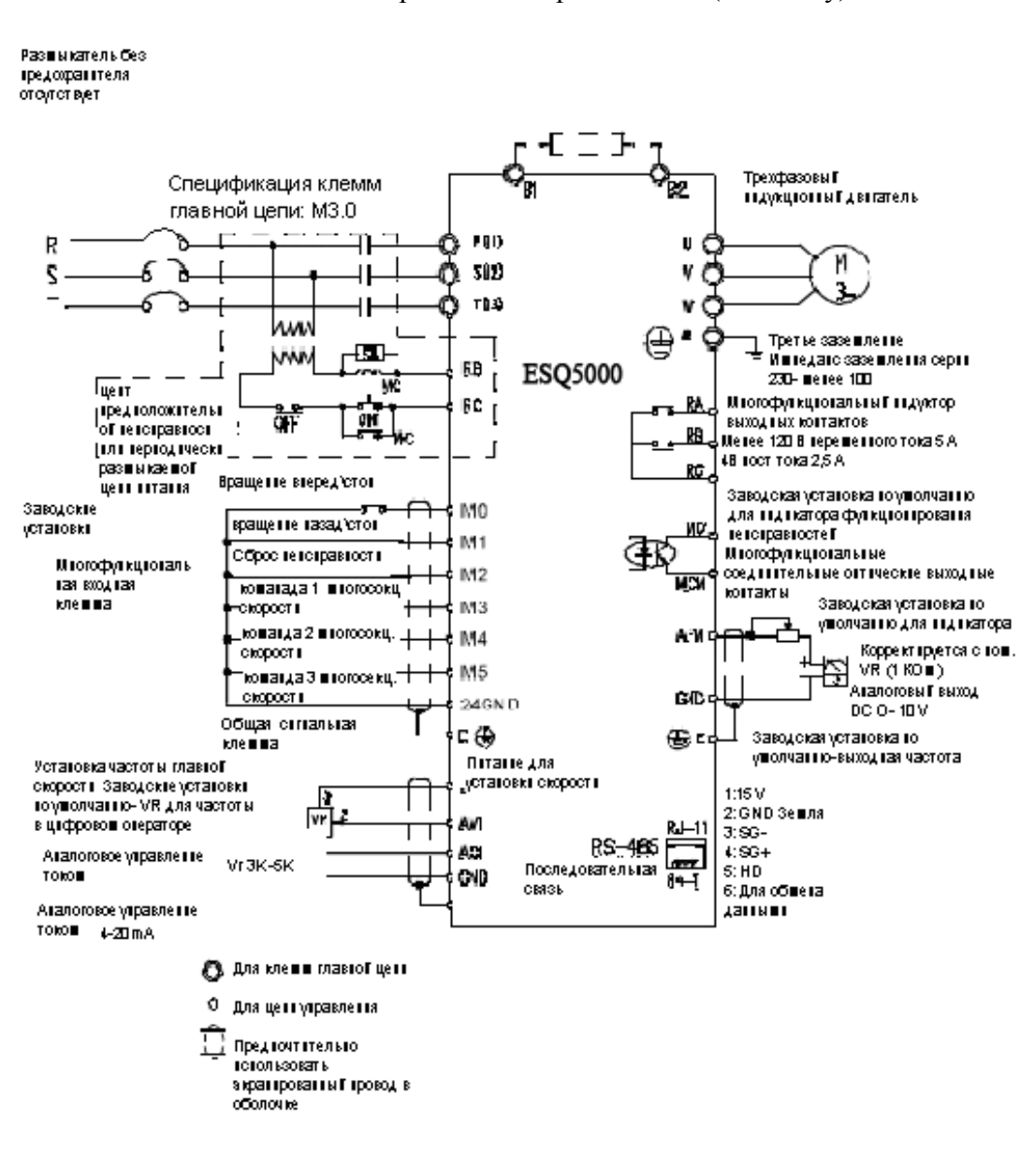

Тормозное сопротивление (по заказу)

∗ Любые две клеммы главной цепи могут быть использованы в качестве конца для подвода мощности для однофазного устройства.

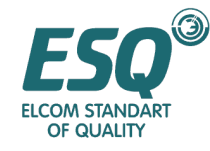

∗ Трехфазный источник питания может быть использован для однофазного устройства.

## **2.2** Монтажная схема системы

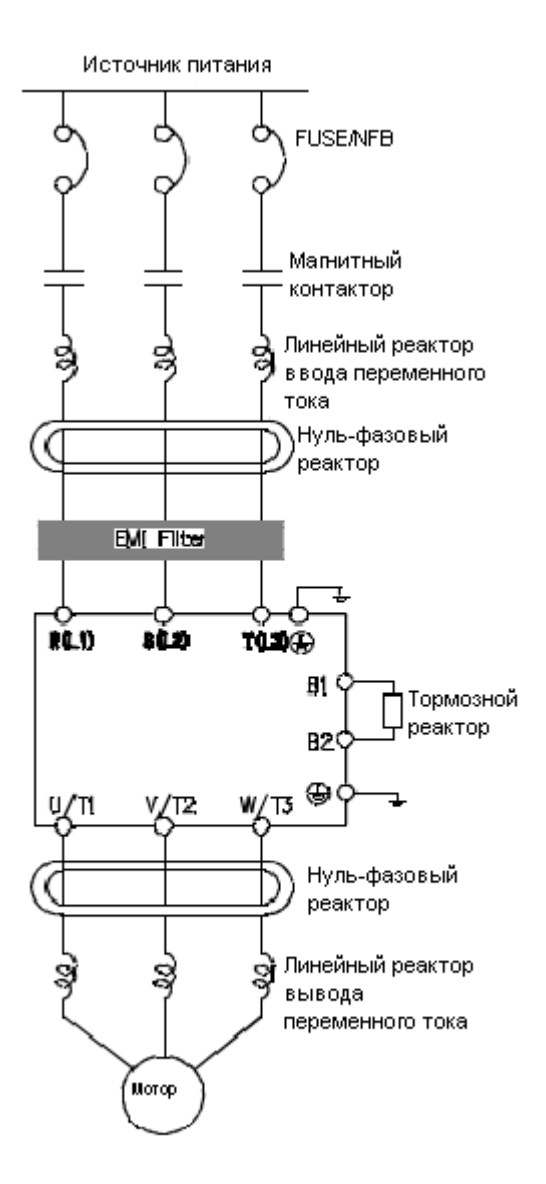

## Источник питания Пожалуйста, обратитесь к спецификации номинальной мощностив технической документации.

Размыкатель без предохранителя или размыкатель цепи при утечке на землю.

При включенном питании в инвертор может вводиться большой электрический ток. Таким образом, должен быть обеспечен размыкатель без предохранителя или размыкатель цепи при утечке на землю.

#### Электромагнитный контакт

Не используйте электромагнитный

контактор в качестве главного выключателя привода двигателя переменного тока; в этом случае срок службы привода двигателя переменного тока уменьшается.

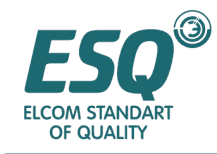

## **2.3** Схема соединений главной цепи

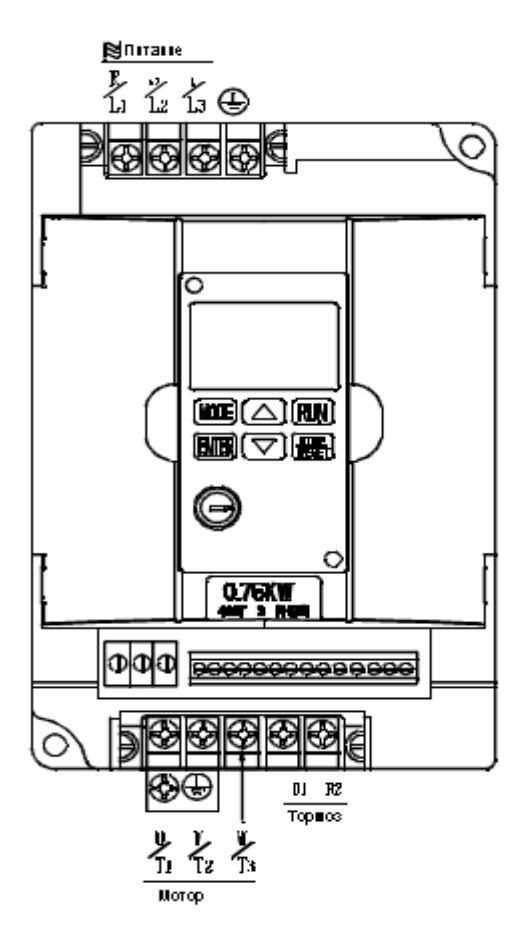

## Описание маркировки клемм главной цепи

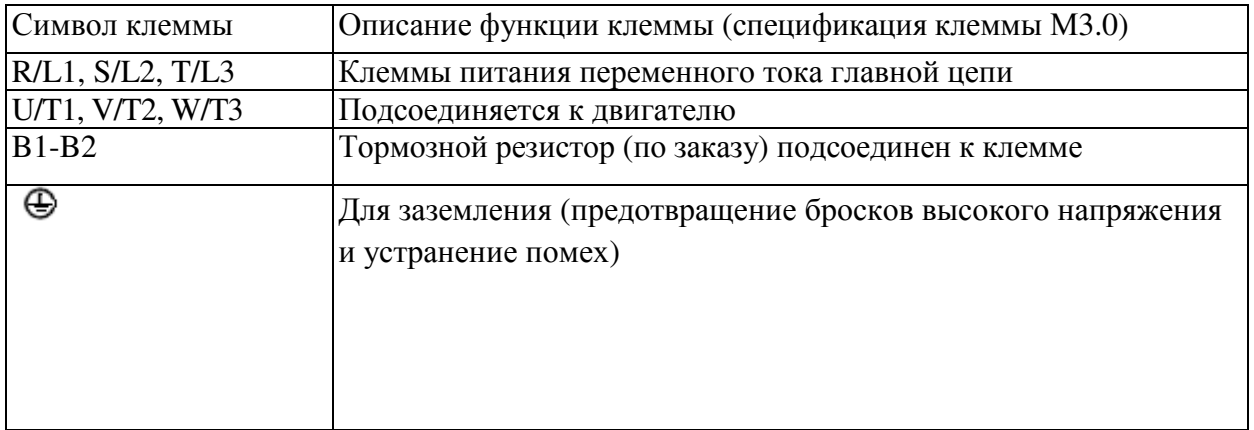

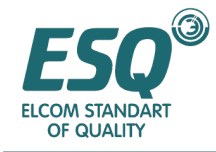

## **2.4** Схема соединений клеммы управления **(**Заводская установка по умолчанию**)**

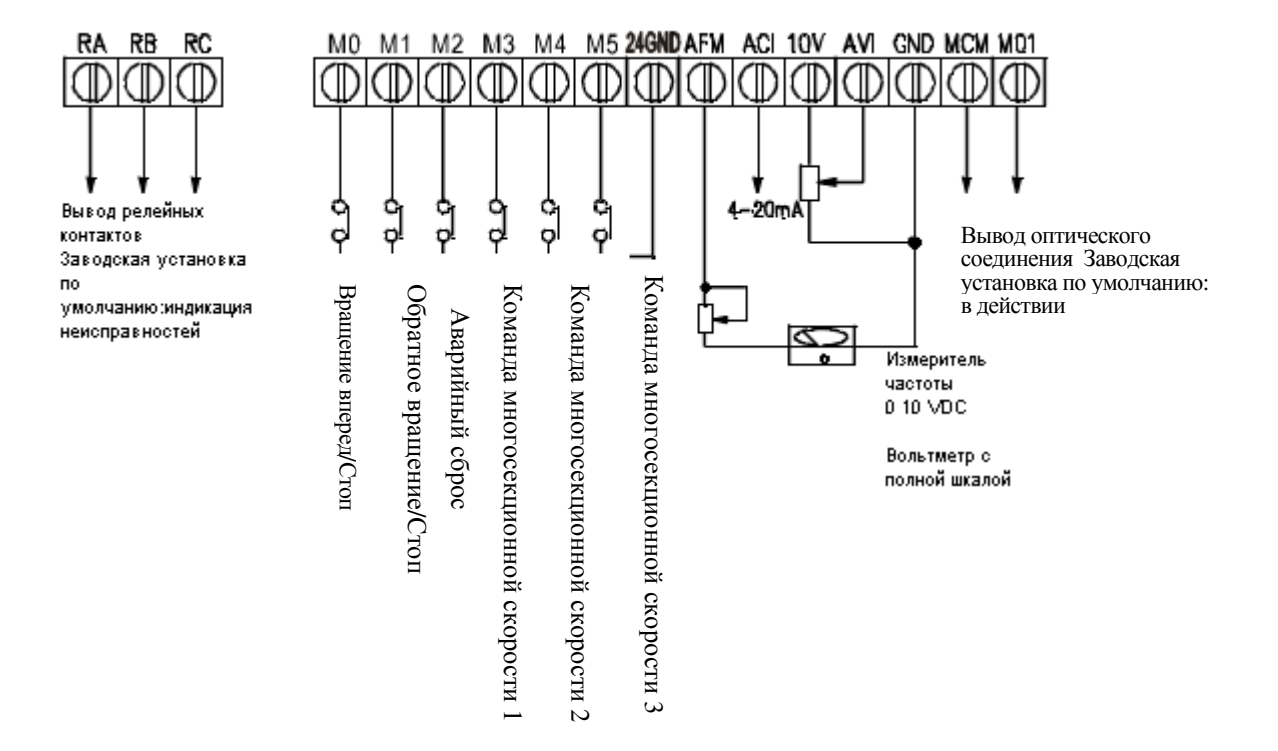

## Описание маркировки клемм управления

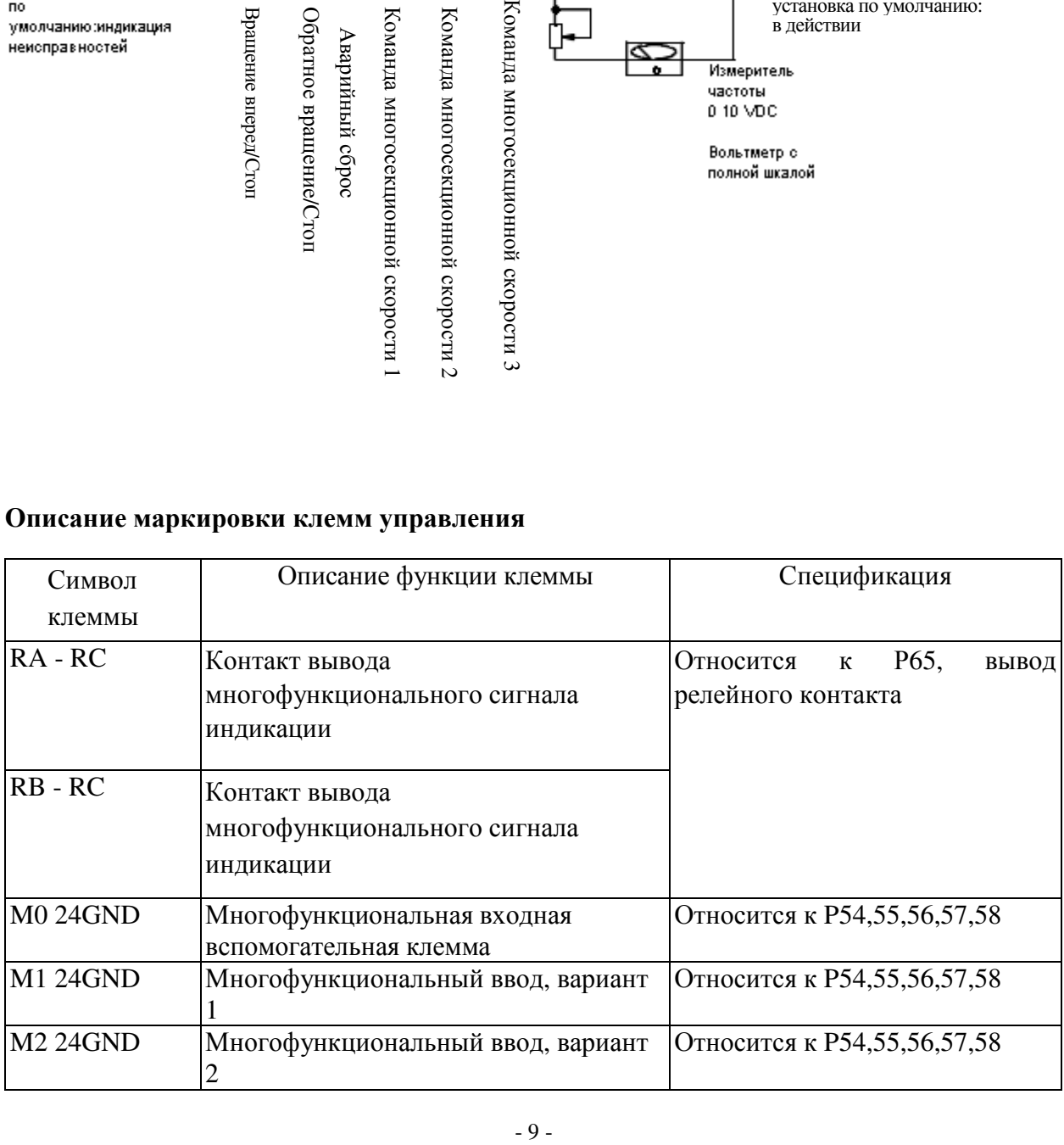

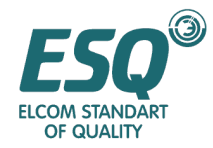

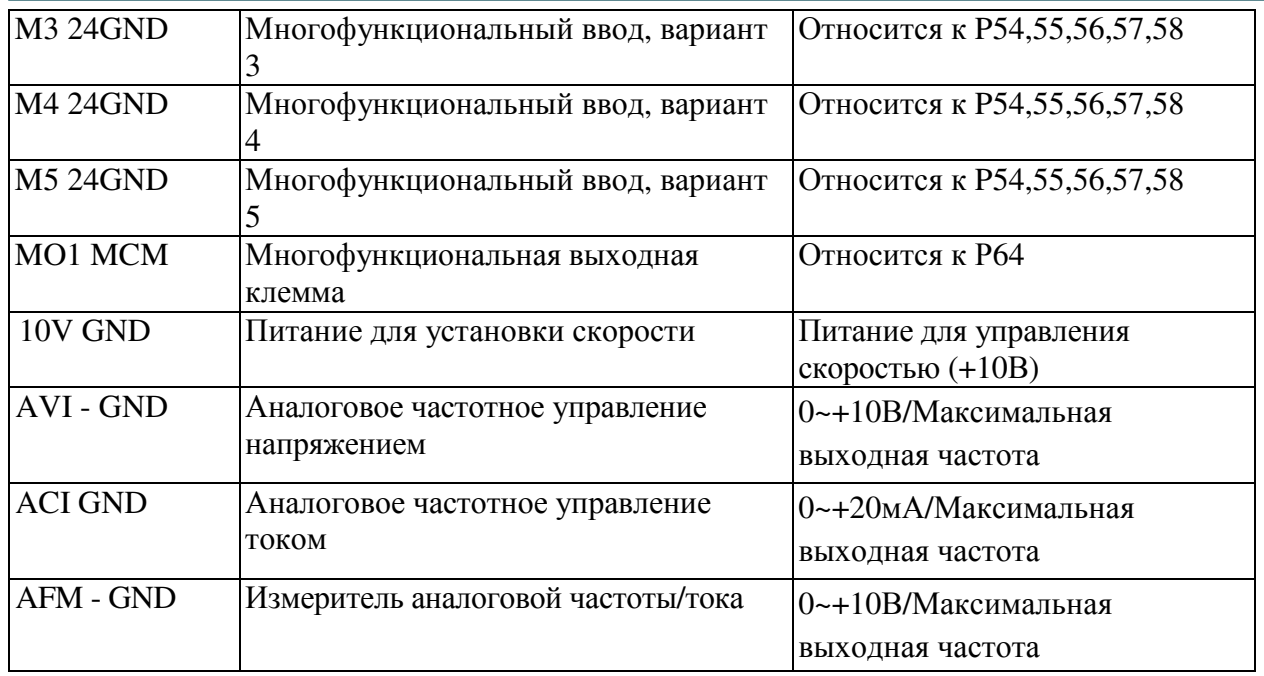

• Спецификация провода для сигнала управления должна быть следующей: 16~22 AW G экранированный многожильный провод.

## **2.5** Примечания по прокладке проводов

- При прокладке проводов, выбор проводов должен соответствовать электротехническим правилам и нормам для гарантирования
- безопасности.
- Для соединения между трехфазным источником питания переменного тока и клеммами главной цепи (R/L1, S/L2, T/L3), должен быть установлен размыкатель без предохранителя. Предпочтительно подсоединять последовательно еще один магнитный контактор для размыкания питания, когда защитная функция инвертора активирована. (R-С поглотители выбросов должны устанавливаться с обеих сторон магнитного контактора).
- $\checkmark$  Если входная мощность R/L1, S/L2, T/L3 не имеет разницы в порядке чередования фаз, ее можно подсоединять свободно.
- Клемма заземления E должна заземляться третьим методом заземления (полное электрическое заземление ниже 100Ом).
- Провод заземления инвертора не должен заземляться вместе с повышенными текущими нагрузками, такими как сварочные аппараты и высоко-мощные двигатели, а должен заземляться по отдельности.
- Провод заземления должен быть как можно короче.
- Проявляйте осторожность, чтобы не создать петлю заземления при одновременном заземлении нескольких инверторов. Пожалуйста, обратитесь к рисунку, представленному ниже:

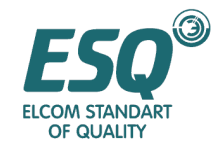

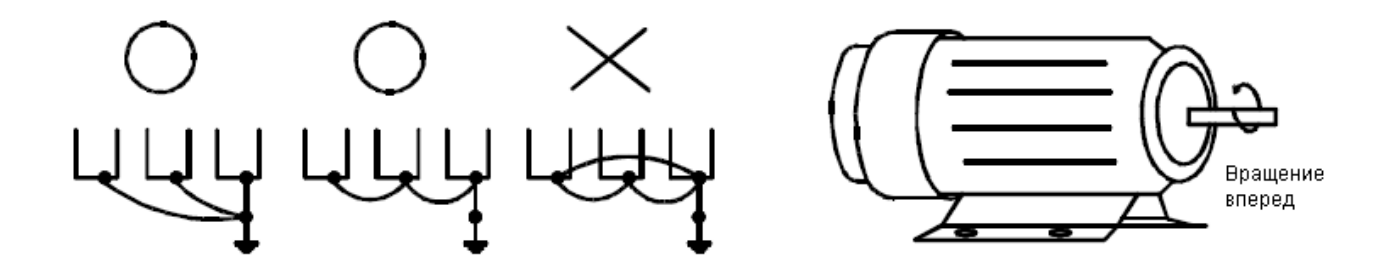

- $\checkmark$  При подсоединении выходных клемм U/T1, V/T2 и W/T3 инвертора с клеммами U, V и W двигателя, в случае, если индикаторная лампа "вращение вперед (FWD)" горит это означает, что инвертор вращается вперед; направление вращения двигателя аналогично показанному на рисунке, представленном сверху, справа. В случае, когда индикаторная лампа "вращение назад (REV)" горит, это означает, что инвертор вращается назад и направление вращения двигателя противоположно тому, которое показано выше. Если нет уверенности в том, что выходные клеммы U/T1, V/T2 и W/T3 инвертора подсоединены к клеммам U, V и W двигателя соответственно, в случае когда инвертор вращается вперед, а двигатель начнет вращаться в противоположном направлении, перекоммутируйте любые две из клемм U, V и W.
- Убедитесь в том, что питающее напряжение и максимальный ток могут подаваться.
- В случае если отображается "цифровой оператор", не подсоединяете и не отсоединяйте никакие провода.
- Внутри инвертора VFD-M не установлен тормозной резистор. В случае высокой инерциальной нагрузки или частых пусков и остановов требуется установка тормозного резистора, который может быть приобретен при необходимости.
- $\checkmark$  Не подсоединяйте питание переменного тока к выходным клеммам инвертора U/T1, V/T2 и W/T3.
- Пожалуйста, затяните винты клемм главной цепи во избежание возникновения искр, вызванных вибрацией и люфтом.
- Прокладка проводов главной цепи должна быть отделена от прокладки проводов цепи управления во избежание неправильной работы. Если требуется перекрещивание проводов, они должны пересекаться под углом 90 °.
- Если требуется установка фильтров помех на выходных клеммах U/T1, V/T2 и W/T3 инвертера, должны использоваться L-фильтры. Не используйте фазокомпенсирующие конденсаторы или L-C или R-C фильтры.
- Для цепи управления должны использоваться экранированные провода. Отделяющая секция цепи разделения перед клеммами не должна оставляться незащищенной.
- Для цепи питания должны использоваться экранированные провода или кабелепроводы. При этом два конца экранирующего слоя или кабелепровода должны быть заземлены.
- RFI фильтры должны устанавливаться в местах установки, чувствительных к помехам, как можно ближе к инвертору. Чем ниже несущая частота широтноимпульсной модуляции, тем меньше возникает помех.
- Если размыкатель тока при утечке установлен для защиты от неисправностей, связанных с утечкой, чтобы избежать неправильной работы, ток чувствительности должен быть выше 200 мА и время его приведения в действие должно быть более 0,1 секунды.

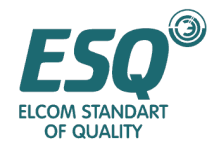

## Глава **3** Описание нажатий на клавиши цифрового оператора

Цифровой оператор находится в центре инвертора и состоит из двух частей: участок дисплея и участок управления путем нажатия клавиш. Участок дисплея обеспечивает режимы установки параметров и отображает различные состояния функционирования. Участок управления путем нажатия клавиш считается интерфейсом связи между пользователем и инвертором.

#### **3.1** Описание нажатий клавиш и светодиодного индикатора

#### Описание клавиш**:**

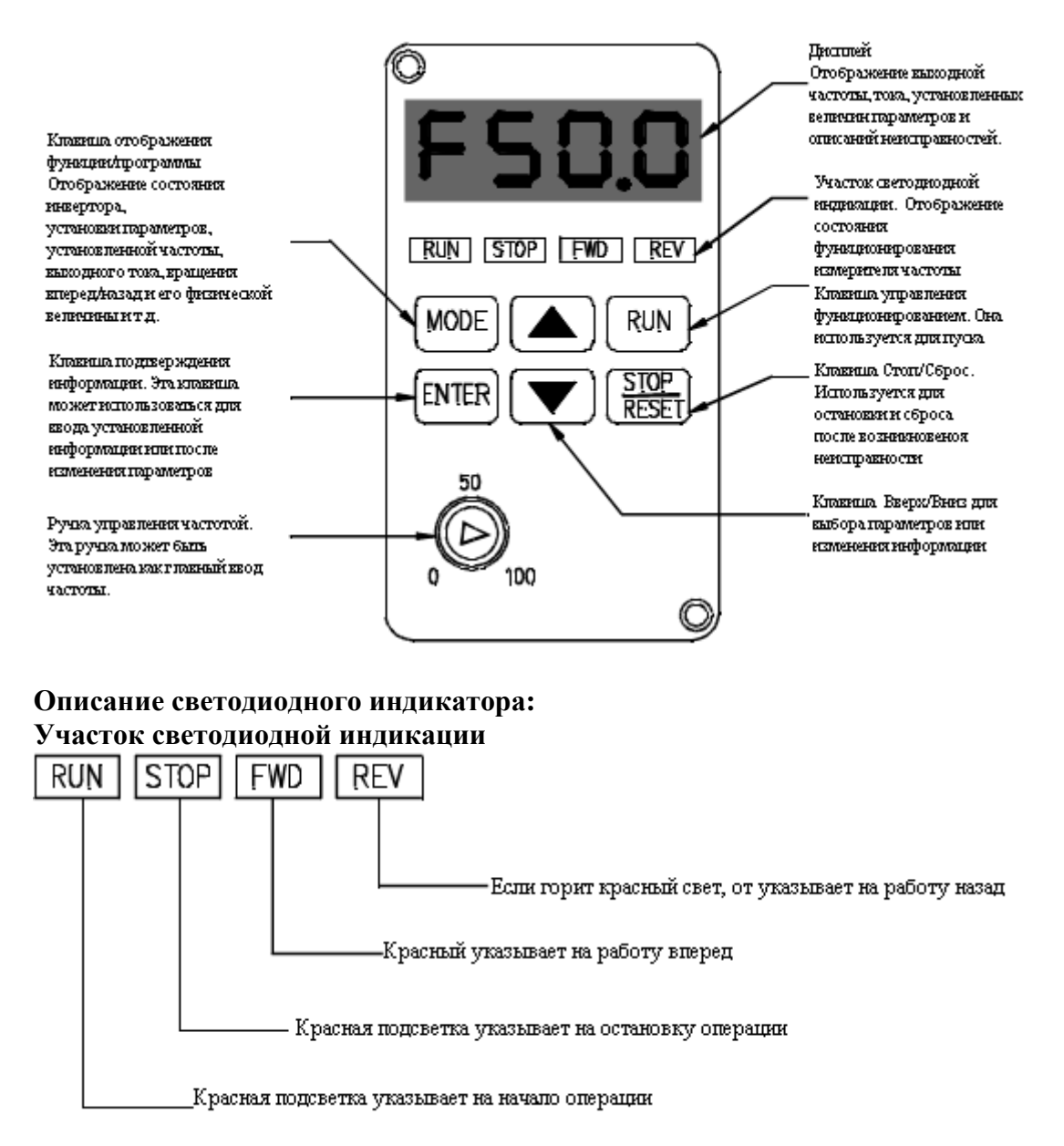

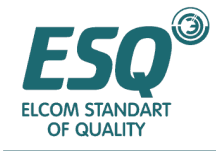

## **3.2** Описание функционирования цифрового оператора

#### **3.2.1** Функционирование информационного дисплея

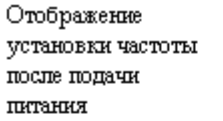

#### Параметр установочного

**MeHRO** 

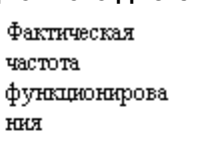

#### Tox работающего двигателя

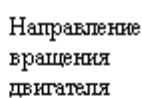

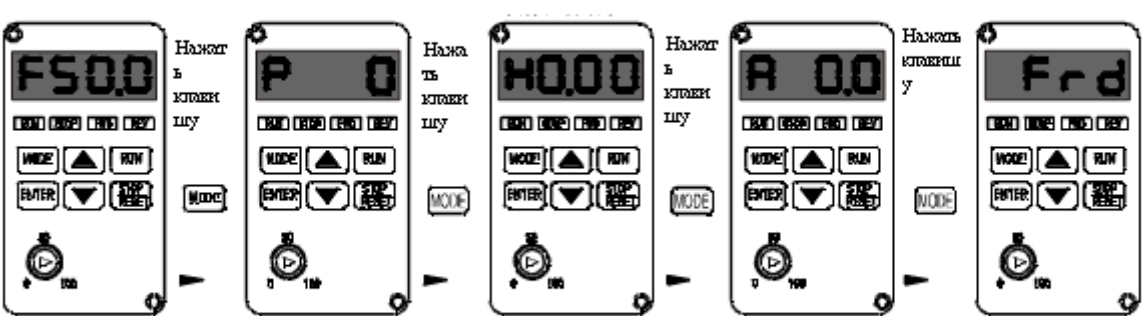

**WOOK** HACKRESS PT вернуться к меню установки .<br>Hactotai

#### **3.2.2** Настройка параметров

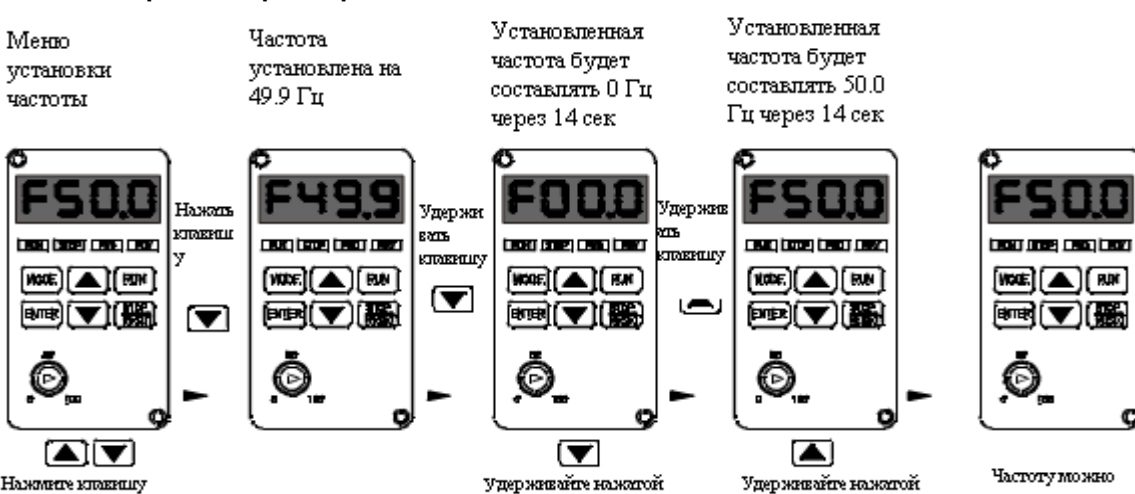

клавину, при этом

.<br>Скоростью 3.5 Пцв сек

*HACTOTA SYDET* 

уменьшинься со

Нажиние клакингу для установки рабочей частоты дингинети

Удерживайте нажатой KITAERILLY TIDEK STORK *TACTOTA SYDET* увеличиваться со .<br>Окоростью 3.5 Гцв сек

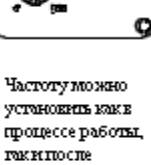

 ${0}$   ${CTM}$   ${0}$   ${6}$   ${6}$ <br> ${7}$   ${6}$   ${4}$   ${6}$ <br> ${6}$   ${6}$   ${7}$   ${6}$ <br> ${7}$   ${6}$   ${7}$   ${6}$ <br> ${7}$   ${6}$   ${7}$   ${6}$ <br> ${7}$   ${6}$   ${7}$   ${6}$   ${7}$   ${6}$   ${7}$   ${6}$   ${7}$   ${6}$   ${7}$   ${6}$   ${7}$   ${6}$   ${7}$   ${6}$ 

- 13 -

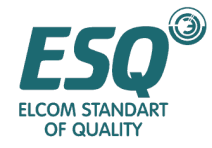

#### **3.2.3** Настройка частоты

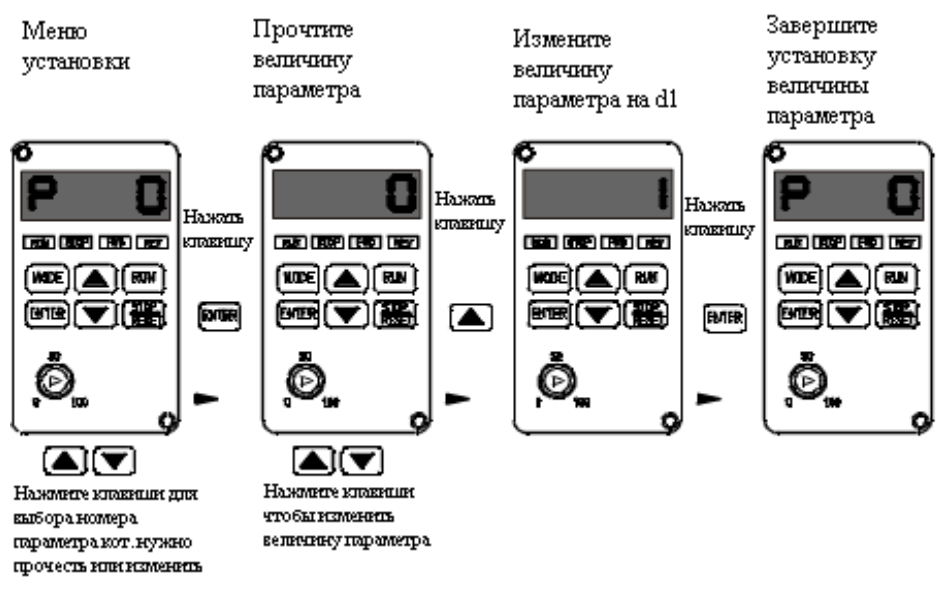

Ремарка: Если частота устанавливается цифровым управлением, параметр Р0 должен быть установлен в 0.

#### **3.2.4** Рабочее функционирование

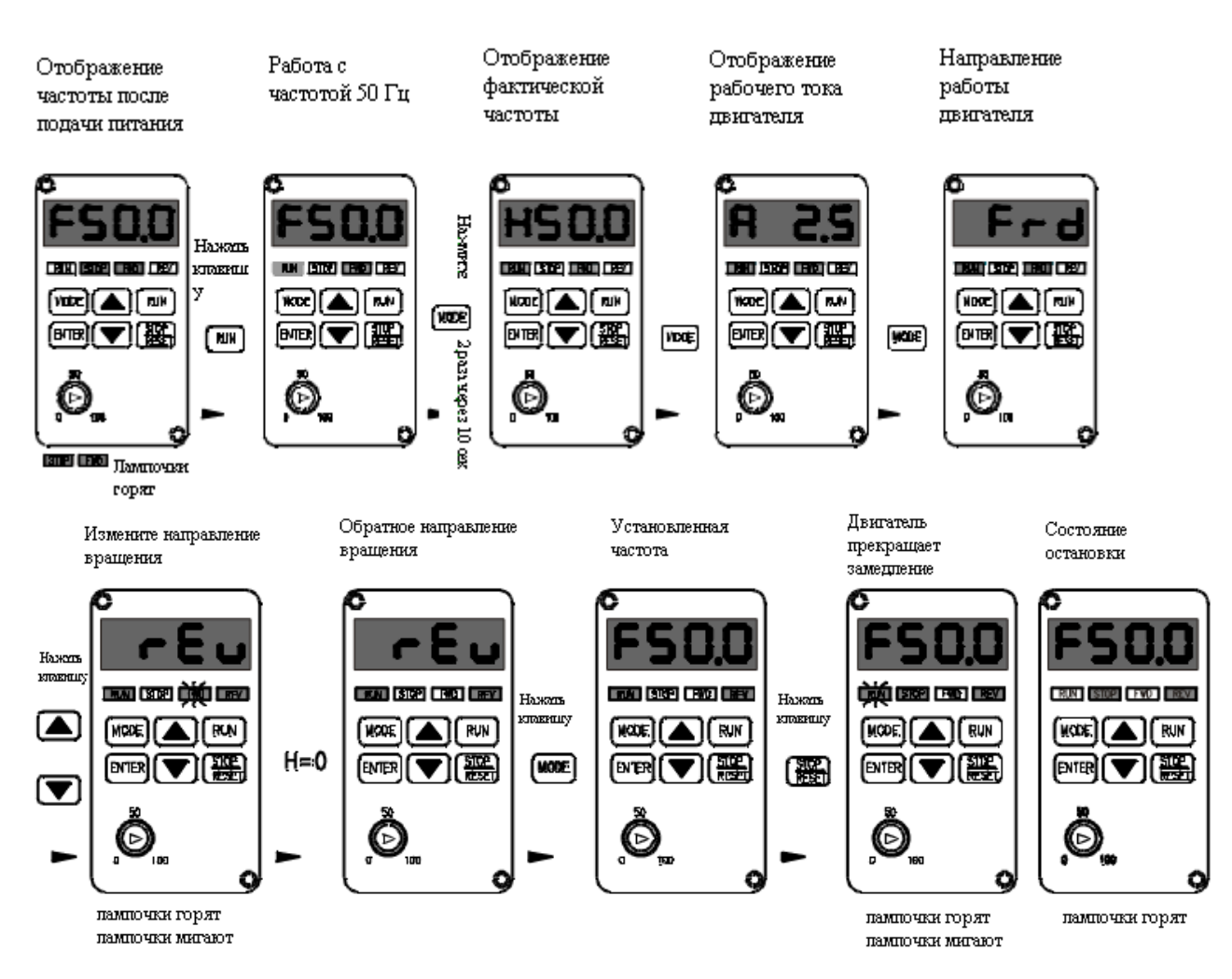

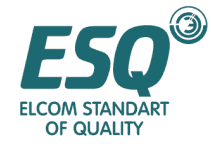

#### **3.2.5** Сброс неисправностей

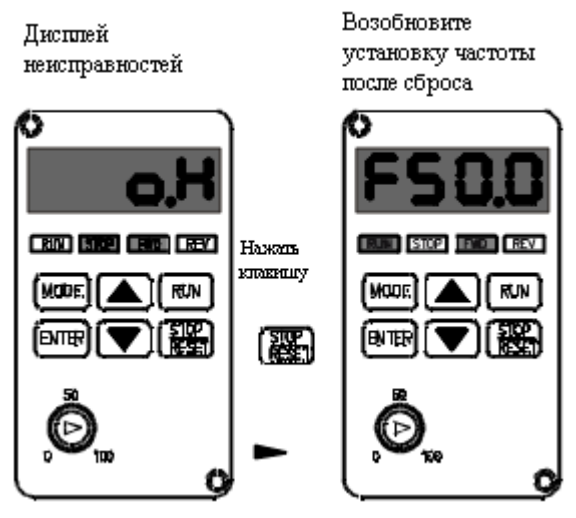

Если неисправность не устранена, клавиша STOP/RESET не работает

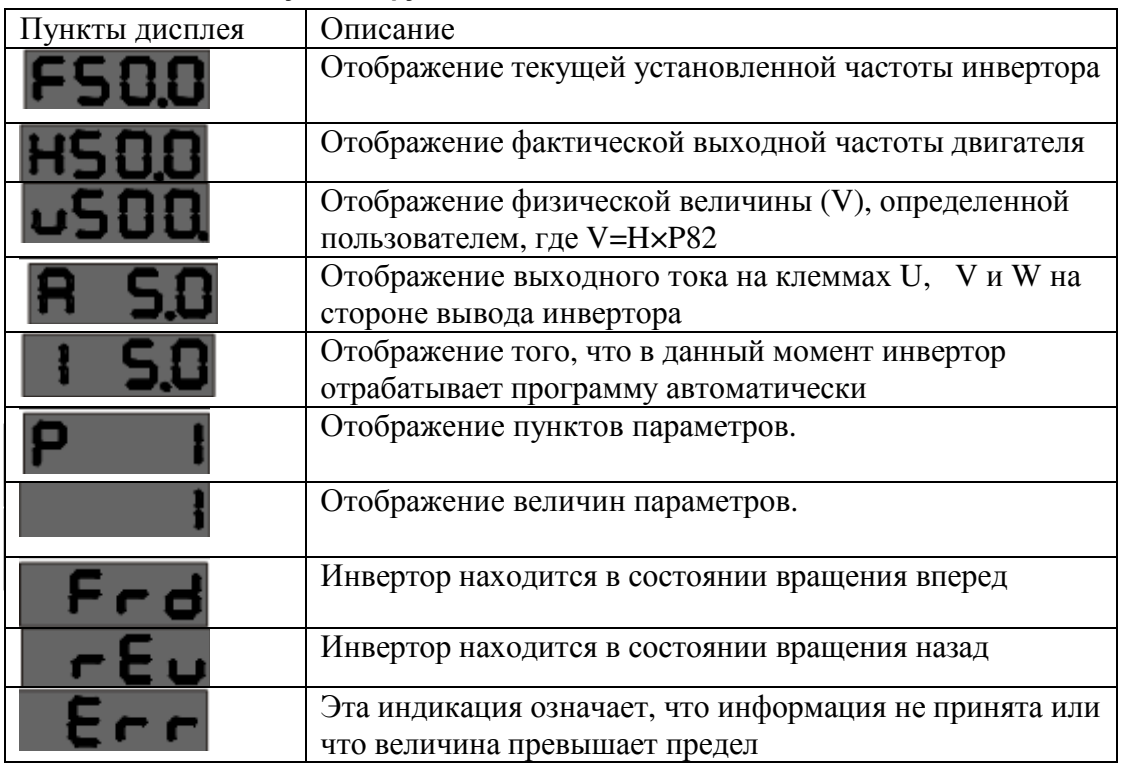

## **3.2.6** Описание пунктов функционального дисплея

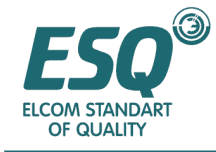

# Глава **4** Авто**-**настройка

#### **4.1** Установка векторного режима

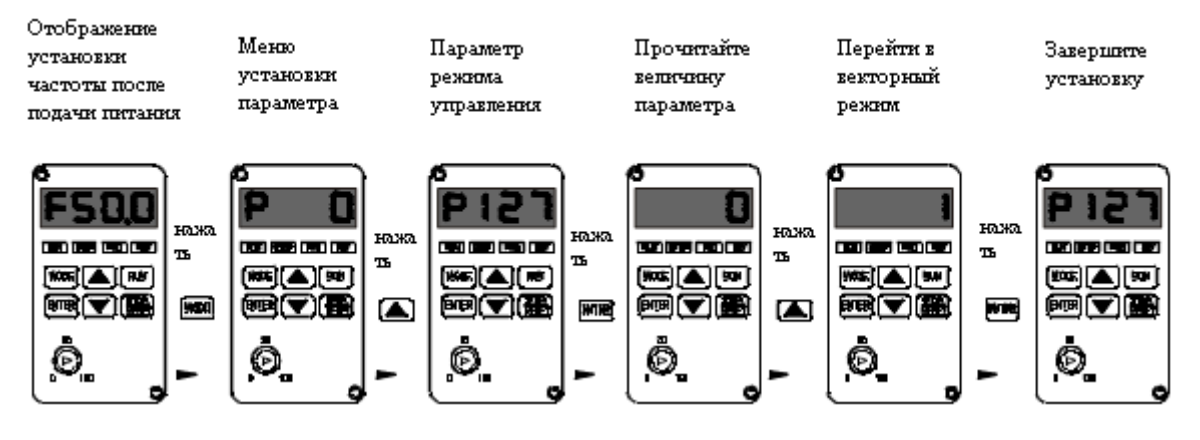

## **4.2** Операция авто**-**настройки

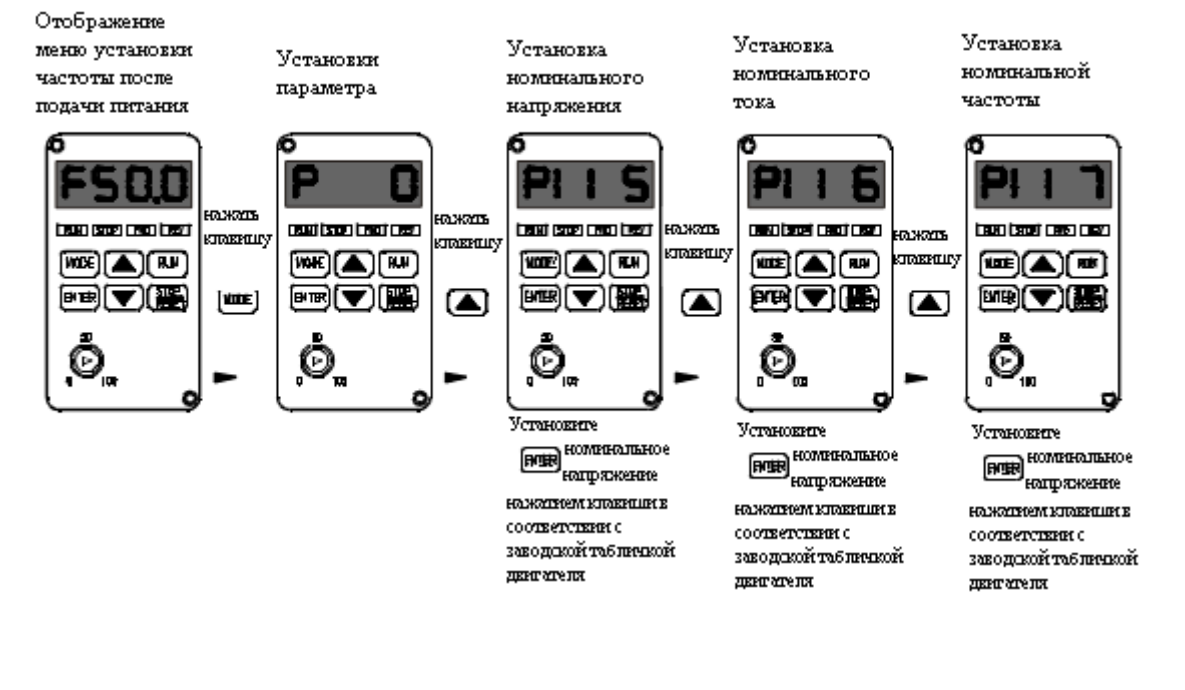

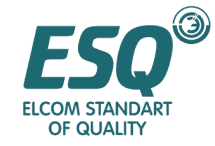

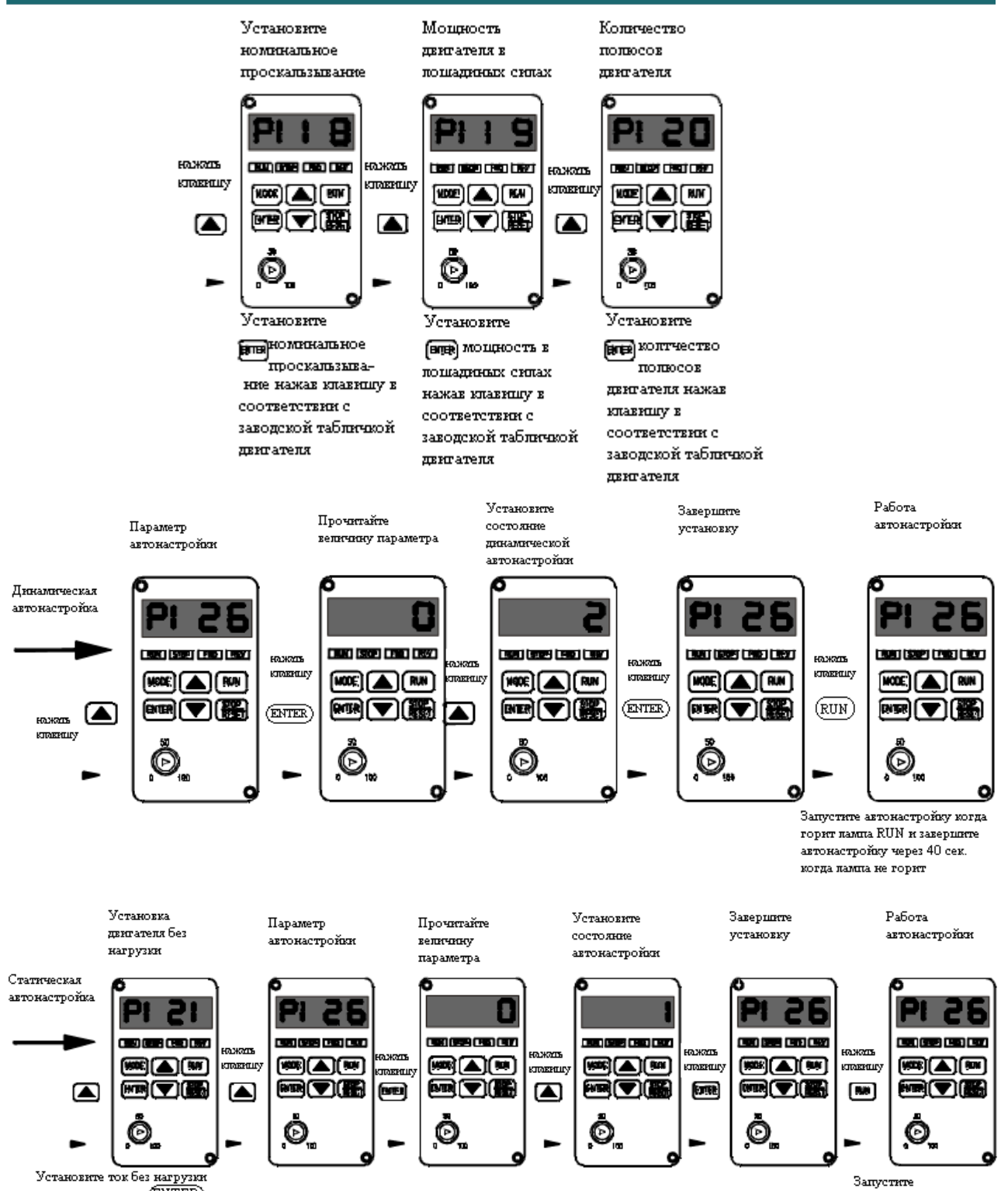

Установите ток без нагрузки<br>нажатием клавици (ENTER) в соответствии с заведской табличкой двигателя

автонастройку и завершите ее через 40 cex.

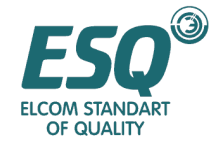

# Глава **5** Описание функциональных параметров

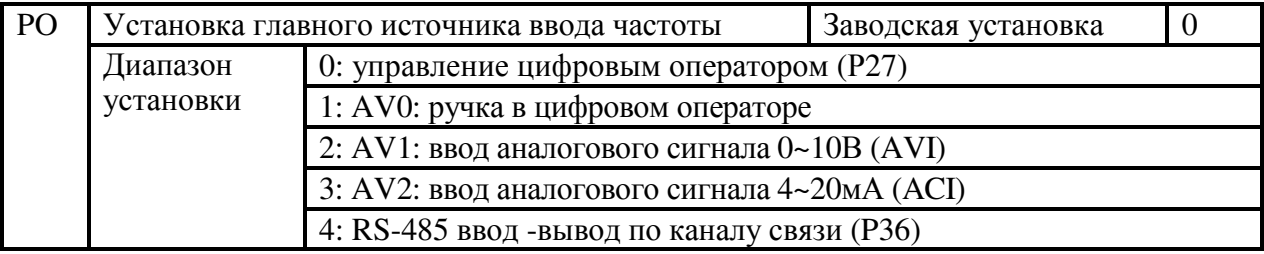

\* Этот параметр может устанавливать главный источник частоты привода двигателя переменного тока

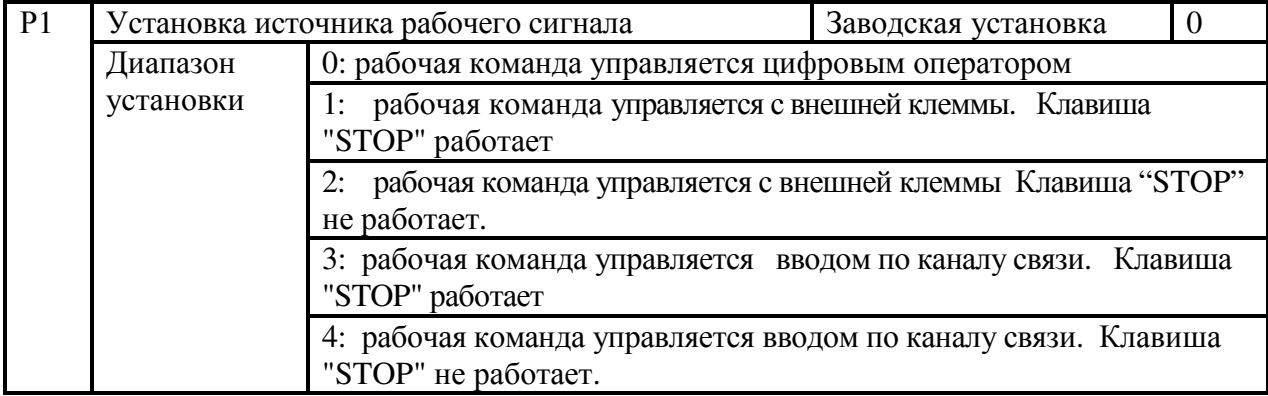

\* Только параметр Р1 внешнего источника рабочей команды должен быть установлен. Для получения информации о других параметрах, пожалуйста, обратитесь к P54, P55, P56, P57 и P58.

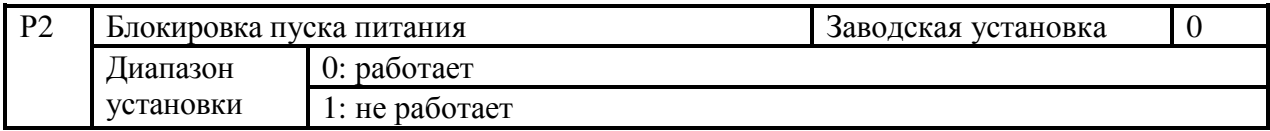

\* В случае, когда рабочая команда поступает с внешних клемм и остается постоянной, этот параметр может определить состояние работы двигателя в то время, когда подается питание в привод двигателя переменного тока. Если величина установлена на 0, привод получает команду на работу двигателя; если величина установлена на 1, привод не получает команду, и двигатель останавливается. Двигатель может работать только в том случае, если эта команда отменена и изменена на рабочую команду.

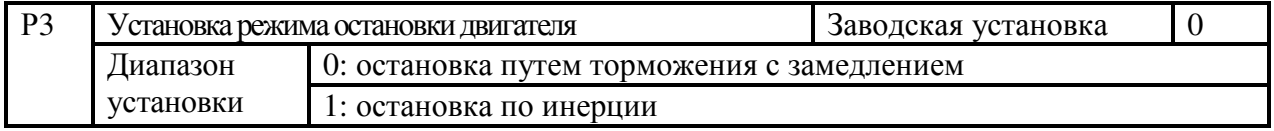

\* Когда привод двигателя переменного тока получает команду "stop", он будет управлять остановом двигателя в соответствии с установкой этого параметра. (1) Двигатель останавливается торможением с замедлением. Привод двигателя переменного тока будет уменьшать скорость до самой низкой выходной частоты (Р12) и остановится на холостом ходу в соответствии с установкой времени замедления, установленной в Р15 или Р17. (2)

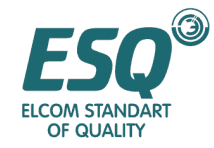

Двигатель останавливается по инерции: привод двигателя переменного тока немедленно прекратит выдачу энергии. И двигатель будет работать под действием инерции до полного останова.

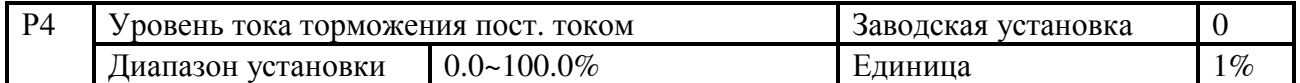

\* Этот параметр устанавливает уровень входного тока торможения двигателя постоянным током в состоянии активации и останова. Процентное отношение тока торможения пост. током должно быть 100% от номинального тока привода двигателя переменного тока (Р114). Поэтому, при установке этого параметра, он будет увеличиваться постепенно до получения достаточного тормозного вращающего момента, однако он не должен превышать номинальный ток двигателя (Р116).

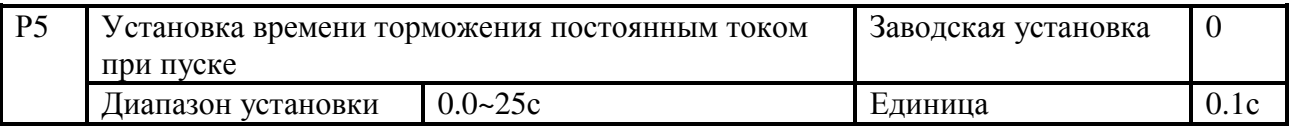

\* Этот параметр устанавливает протяженность подачи в двигатель тока торможения пост. током в то время, когда привод двигателя переменного тока активирован.

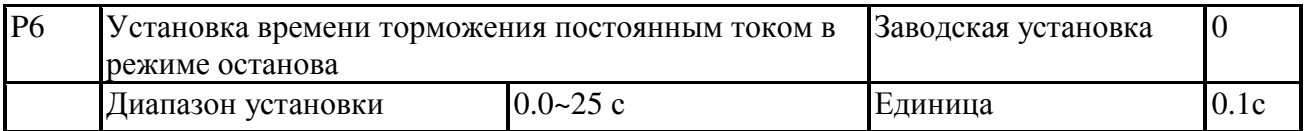

\* Этот параметр устанавливает продолжительность подачи тока торможения пост. током во время торможения. Если торможение пост. током должно работать в режиме останова, параметр Р3 должен быть установлен на торможение с замедлением (0).

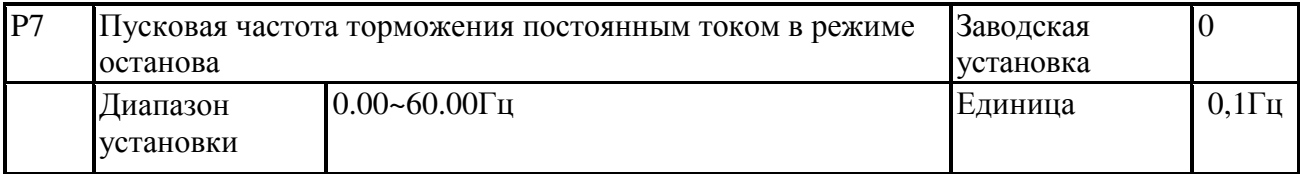

\* Этот параметр используется для установки пусковой частоты торможения постоянным током в то время, когда привод двигателя переменного тока замедляется до полной остановки. Эта установка работает только в режиме V/F (напряжение/частота). Она будет уменьшать до нуля векторное управление и выполнять проверку параметра, а затем начинать торможение постоянным током.

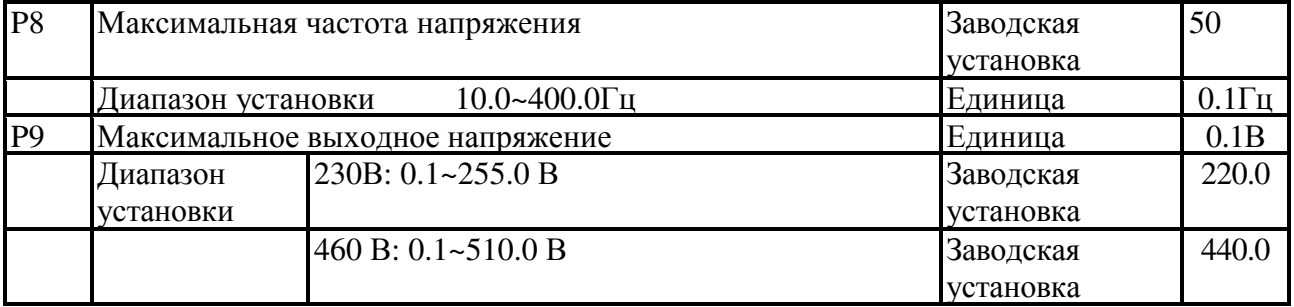

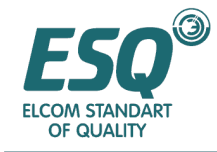

\* Этот параметр используется для установки точки максимальной частоты на любой кривой V/F и ее соответствующего напряжения.

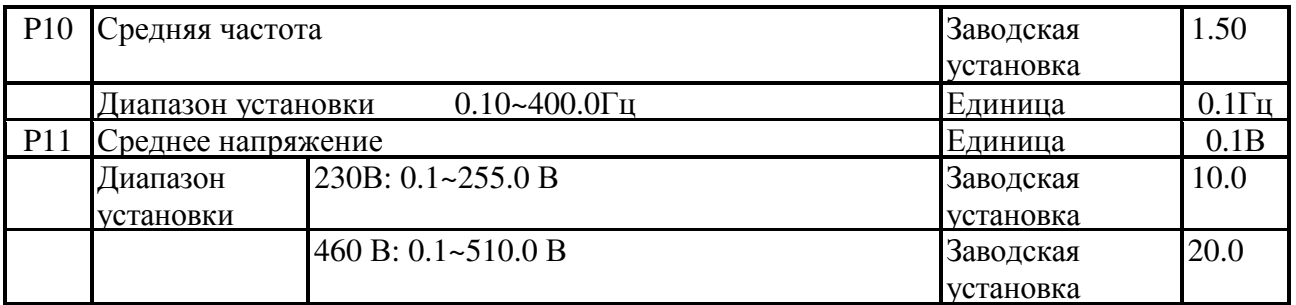

\* Этот параметр используется для установки точки средней частоты на любой кривой V/F и ее соответствующего напряжения. Эта установка может определять диапазон V/F от "минимальной частоты" до "средней частоты".

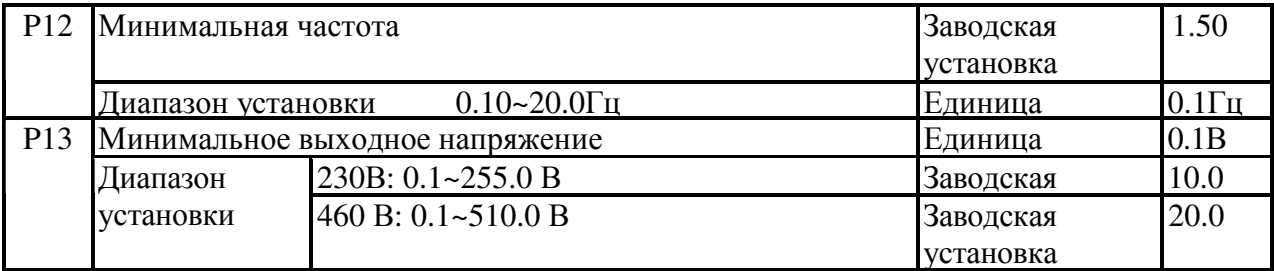

\* Этот параметр используется для установки точки минимальной частоты на любой кривой V/F и ее соответствующего напряжения.

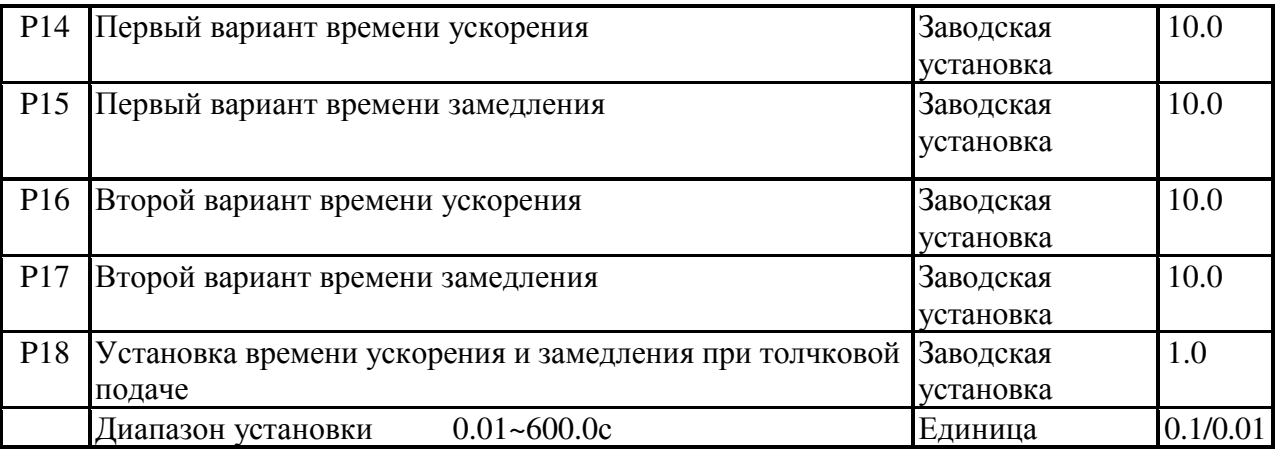

\* Время ускорения может определять время, которое требуется приводу двигателя переменного тока для увеличения частоты от 0Гц до номинальной частоты двигателя (Р117). Если S кривая не активирована, кривая ускорения представляет собой прямую линию. Время замедления может определять время, которое требуется приводу двигателя переменного тока для уменьшения от номинальной частоты двигателя до 0Гц. Если S кривая не активирована, кривая замедления представляет собой прямую линию. Если используется второе время ускорения или замедления, установка точки частоты должна быть установлена на автоматическое переключение (Р19, Р20), или многофункциональные

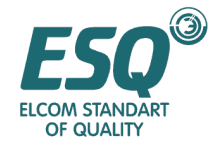

клеммы могут переключаться между первым и вторым ускорением или замедлением. Вторая команда ускорения или замедления может выполняться в то время, когда соответствующие клеммы находятся в "замкнутом" режиме.

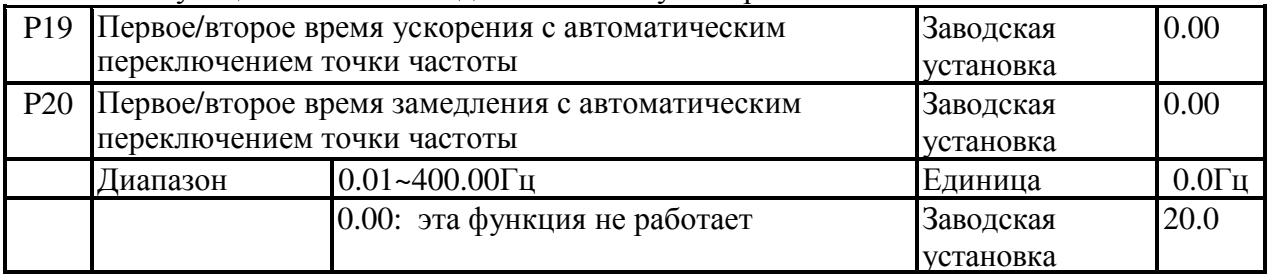

\* Эта функция может автоматически переключать первое/второе время ускорения или замедления в соответствии с установленной точкой частоты без помощи внешних клемм. Приоритет этого параметра выше функции переключения первого/второго времени ускорения или замедления с внешних клемм.

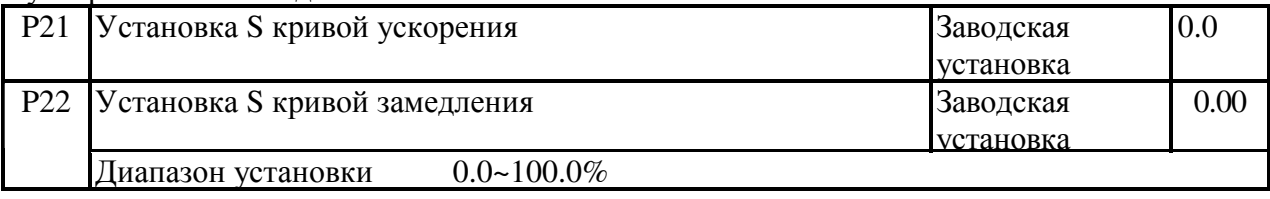

\* Этот параметр используется для установки задержки активации привода двигателя переменного тока без ударного воздействия, когда он активирован и начинает ускоряться. Кривая ускорения или замедления может регулировать кривую S ускорения или замедления в различных степенях в соответствии с различной установленной величиной от 0.0 до 100.0%. Эта функция работает только в случае, когда источник частоты P27~P36. Если установка 0.0, будет осуществляться линейное ускорение или замедление, S кривая ускорения и замедления активируются, привод двигателя переменного тока будет иметь кривую ускорения и замедления на различной скорости в соответствии с изначальным временем ускорения и замедления. Время ускорения и замедления должно добавляться с кратностью 0,5 [S кривизна (%)/100.0].

Например, Р14 = 10.00с, Р15 = 20.00с, Р21 = 40%, Р22 = 100%, время, требуемое для увеличения частоты от 0Гц до номинальной частоты должно быть следующим: 10.00+10.00 x 0.5 x (40.0/100.0) =12.00с; время, требуемое для уменьшения частоты от номинальной величины до 0 Гц должно быть следующим: 20.00+20.00 x 0.5 x  $(100.0/100.0) = 30.00c$ .

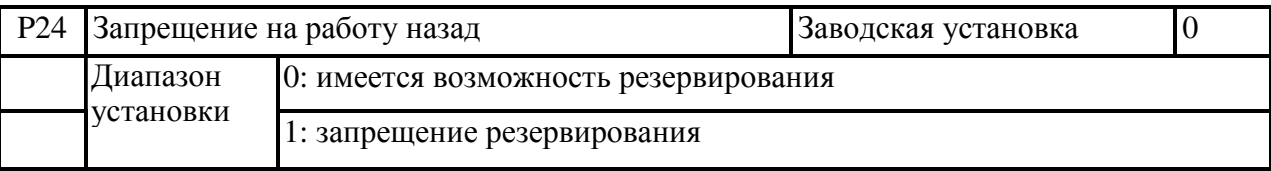

\* Если параметр установлен в "запрещение резервирования", команда "REV" (реверс) оператора, внешние клеммы и интерфейс связи RS-485 не работают.

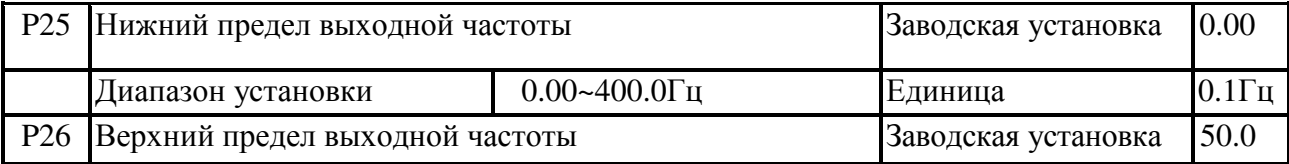

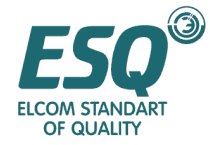

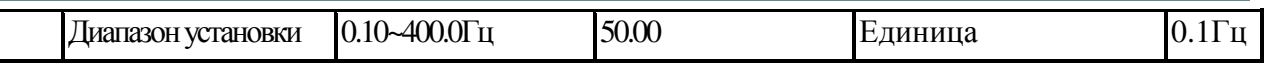

\* Верхний и нижний предел выходной частоты устанавливается, чтобы избежать неправильных действий операторов на месте установки, для предотвращения перегрева двигателя в связи с низкой рабочей частотой или повреждения двигателя из-за высокой скорости.

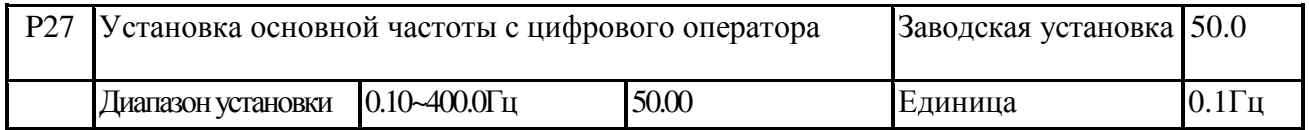

\* Частота устанавливается этим параметром, когда основная частота вводится цифровым оператором.

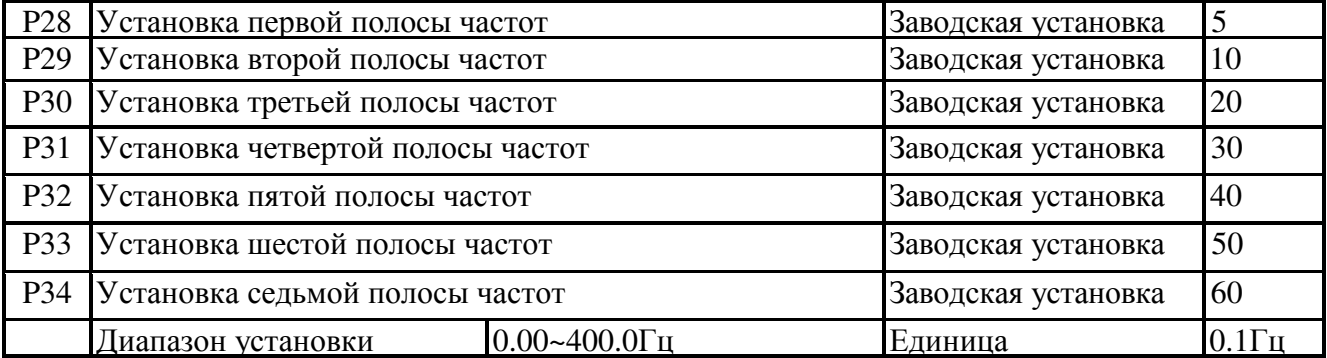

\* Множество полос (не более 7 полос) могут использоваться для функционирования с помощью многофункциональных входных клемм (обратитесь к P55, P56, P57 и P58). Полоса частот может устанавливаться между P28~P34. Программируемое автоматическое функционирование может достигаться с помощью параметра Р93. Параметр относящийся к программируемому автоматическому функционированию и его использование представлены в P93~P101.

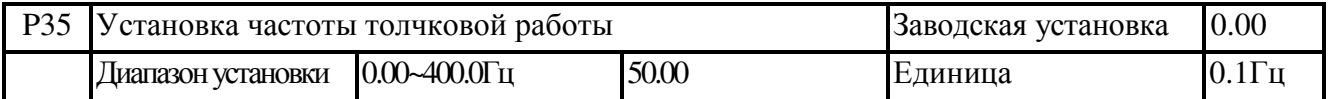

\* Если используется толчковая работа, должна быть выбрана многофункциональная клемма и установлена на толчковую работу. Когда переключатель, соединяющий с клеммами толчковой работы "замкнут", привод двигателя переменного тока будет ускоряться с минимальной рабочей частоты (Р12) до частоты толчковой работы (Р35). Когда переключатель разомкнут привод двигателя переменного тока будет замедляться с частоты толчковой работы до останова. Время толчкового ускорения и замедления определяется установленным временем установки ускорения и замедления (Р18). Привод двигателя переменного тока не может выполнять команду толчковой работы во время функционирования. Аналогичным образом, другие команды не должны выполняться при функционирующей толчковой работе, только клавиши работы вперед, назад и "STOP" в цифровом операторе могут работать.

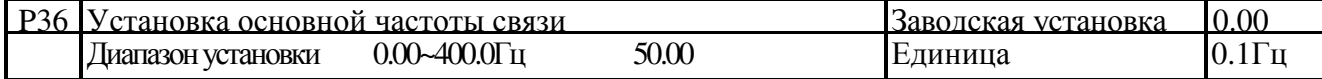

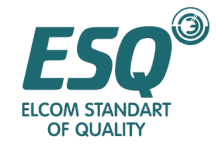

\* Частота устанавливается этим параметром, когда основная частота вводится интерфейсом связи.

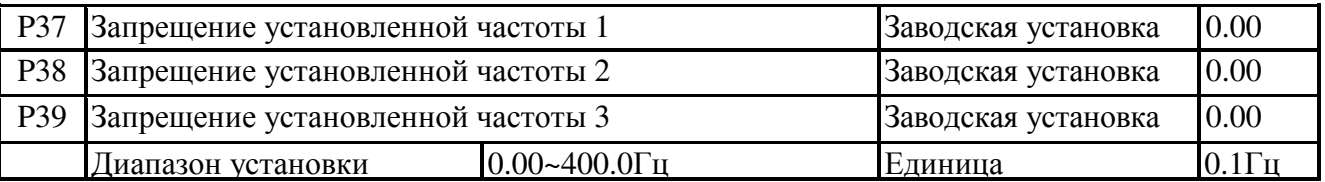

\* Эти параметры используются для запрещения установленной частоты. При наличии ширины запрещенной частоты (Р40), установка частоты привода двигателя переменного тока перескочит диапазон частот, однако, вывод частоты производится непрерывно.

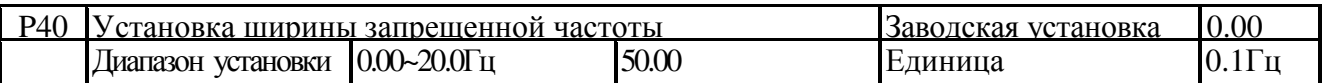

\* Этот параметр используется для установки ширины диапазона частот запрещения работы. Фактическая ширина должна быть в два раза больше ширины запрещенной частоты, с одной половиной - выше точки запрещения частоты, а с другой половиной ниже точки запрещения частоты. Если установка "0.00", вся запрещенная частота не работает.

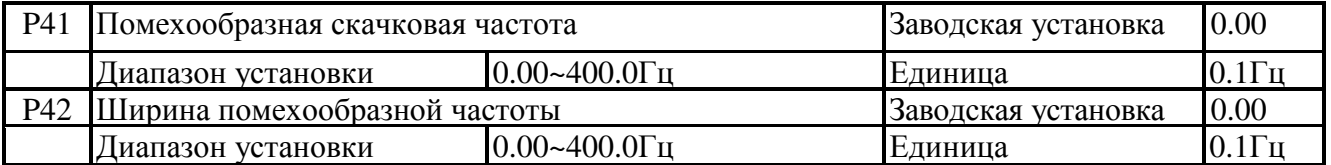

\* Пиковая частота треугольной волны Fup = основная частота F + P41 + P42. Пониженная частота треугольной волны Fdown = основная частота F - P41 - P42.

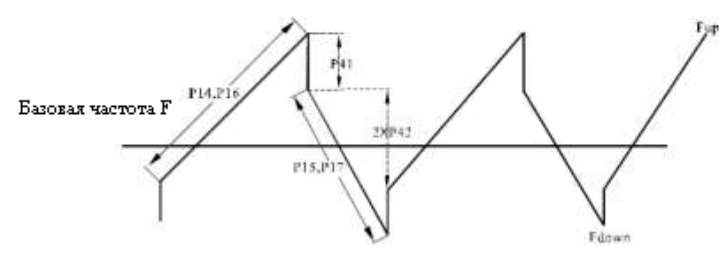

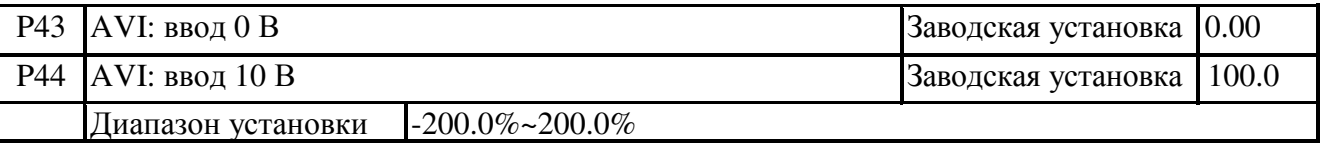

\* Этот параметр используется, чтобы определить соответствующую кривую в то время, когда AVI вводит 0В и 10В. Действительная кривая будет ограничена 0.0~100.0%. Если установленное отрицательное смещение может быть реверсировано (Р50 = 1), Действительная кривая будет ограничена -100,0.0~100.0%.

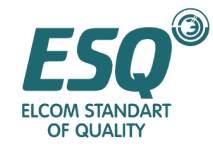

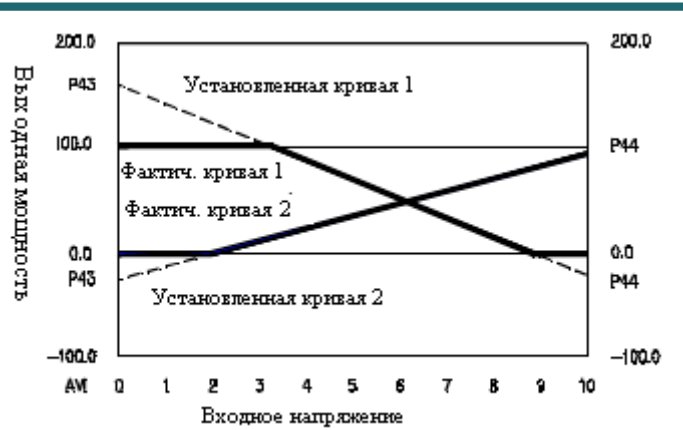

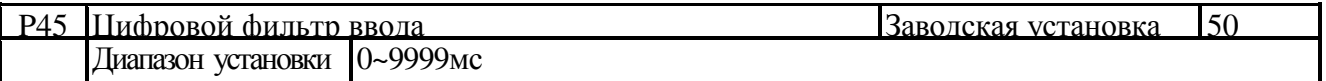

\* Этот параметр используется для установки фильтра нижних частот в аналоговом вводе или в обратной связи.

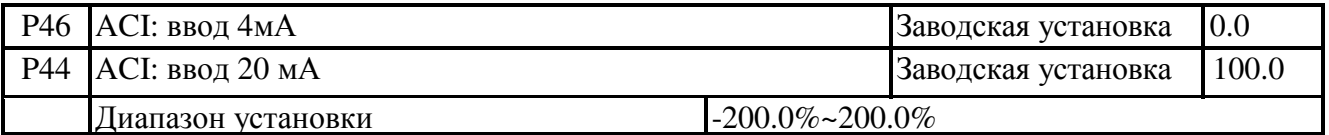

\* Этот параметр используется, чтобы определить соответствующую кривую в то время, когда ACI вводит 4мА и 20мА. Действительная кривая будет ограничена значениями 0.0~100.0%. Если установленное отрицательное смещение может быть зарезервировано (Р50=1), действительная кривая будет ограничена -100.0 ~ 100.0%.

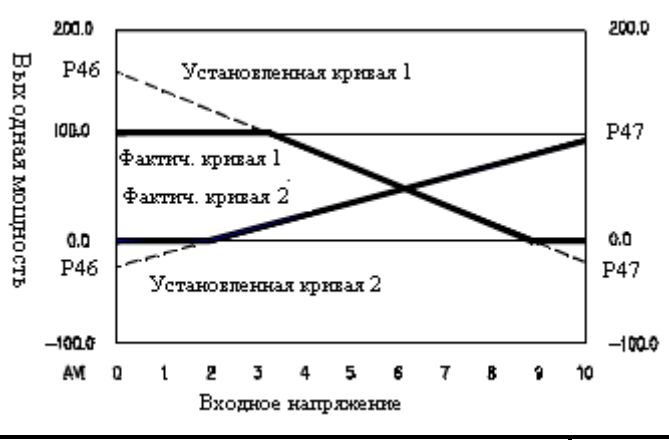

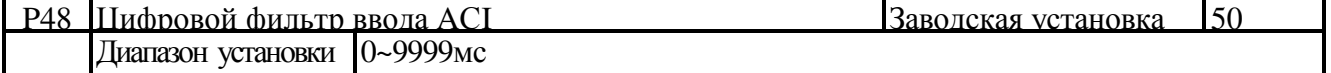

\* Этот параметр используется для установки фильтра нижних частот в аналоговом вводе или в обратной связи.

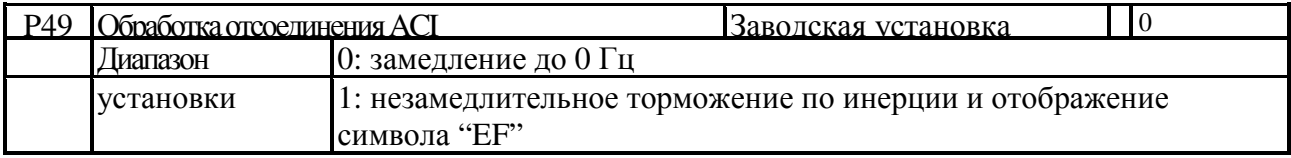

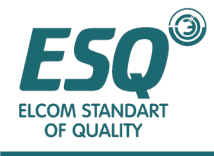

#### 2: работа на частоте перед разъединением

\* Этот параметр используется для установки методов обработки, если линия разъединена.

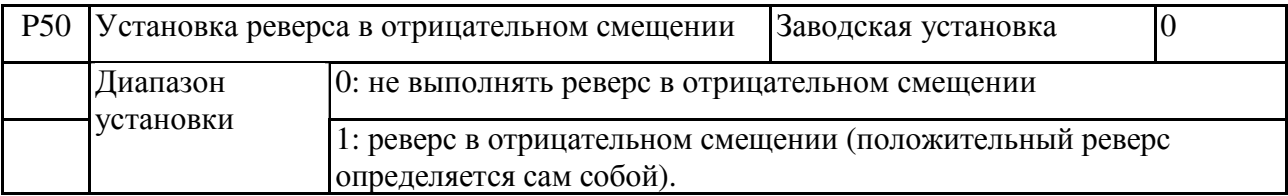

\*Этот параметр используется для установки метода вывода, когда достигнута отрицательная величина в установленной кривой аналогового ввода. Когда установлен реверс в отрицательном смещении, действительная кривая будет ограничена - 100.0~100.0%. В этот момент команды FWD и REV источника управления работой не работают, вращение вперед или назад определяется плюсом или минусом вывода.

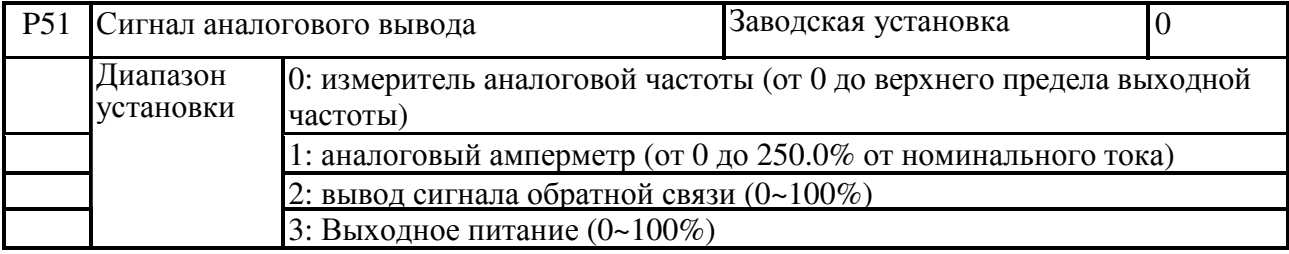

\* Этот параметр использует напряжение аналогового сигнала (0~+10В пост. тока) привода двигателя переменного тока для вывода соответствующей выходной частоты, выходного тока, обратной связи ПИД или выходной мощности привода двигателя переменного тока.

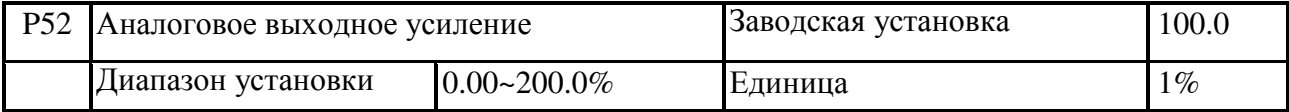

\* Это параметр используется для регулировки уровня напряжения, подаваемого с выходной клеммы AFM аналогового сигнала привода двигателя переменного тока (частота или ток) на аналоговое измерительное устройство.

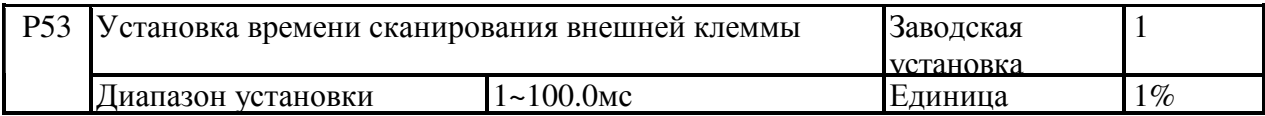

\* Этот параметр используется для установки интервала времени сканирования внешней клеммы.

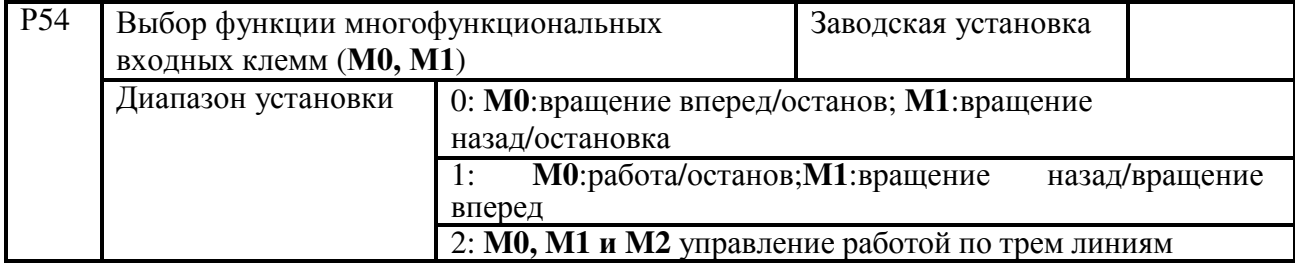

\* Этот параметр используется для установки двухлинейного или трехлинейного режима

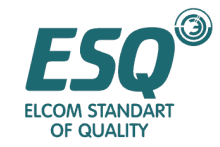

работы при внешнем управлении.

(1) Двухлинейный режим управления (Режим 1): предельный параметр Р54, установка 1, предельная клемма М0 и М1;

(2) Двухлинейный режим управления (Режим 2): предельный параметр Р54, установка 1, предельная клемма М0 и М1;

Трехлинейный режим управления (Режим 1): предельный параметр Р54, установка 2, предельная клемма М0, М1 и М2; Если параметр Р54 установлен в 2, помимо прокладки проводов, показанной на рисунке выше, любая функция, установленная с помощью

параметра Р55 не будет работать, поскольку трехлинейный режим взят за самозащищаемую соединительную точку. Если параметр Р54 не является 2, функционирование параметра

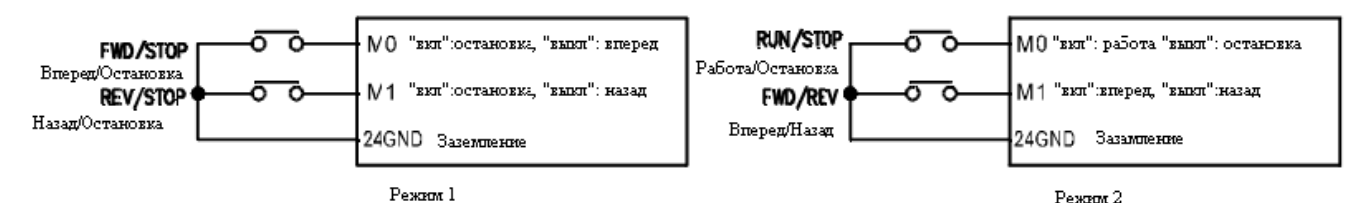

Р55 возобновится.

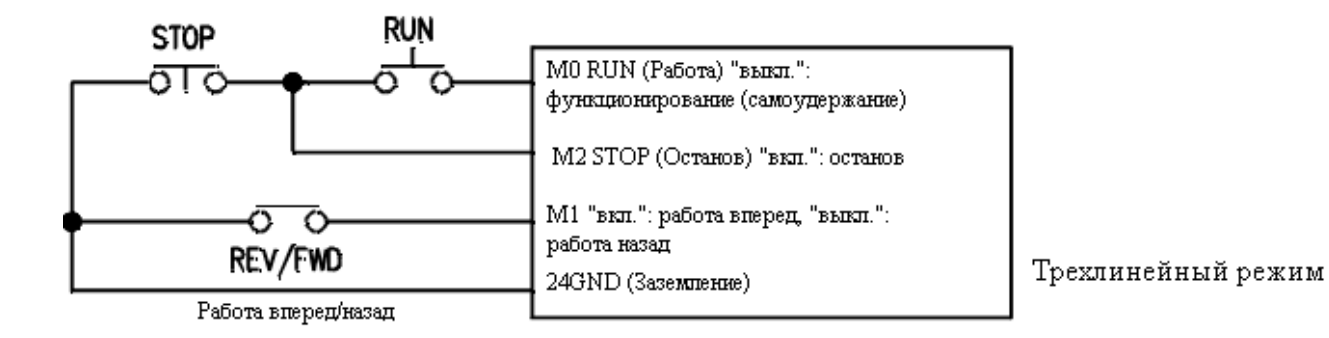

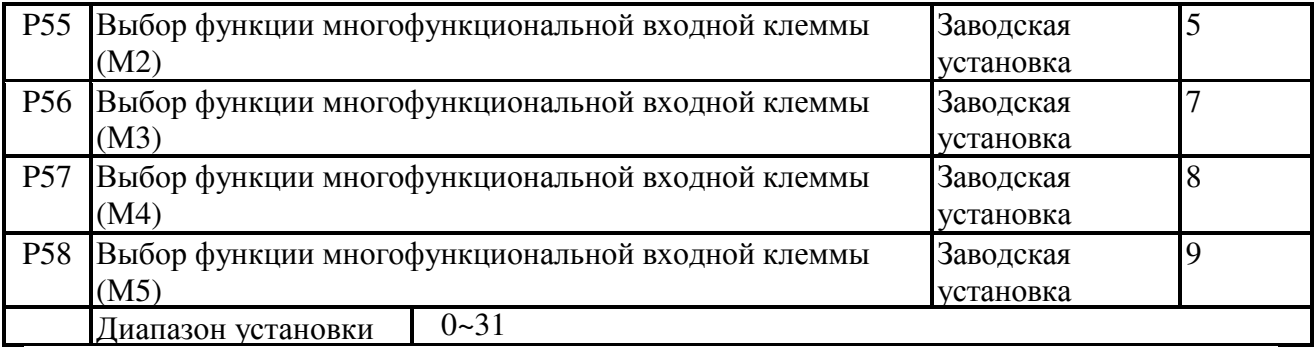

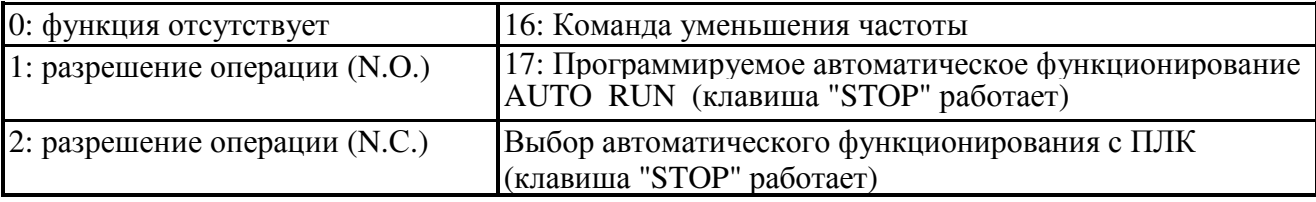

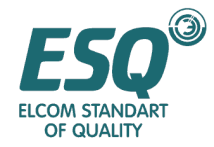

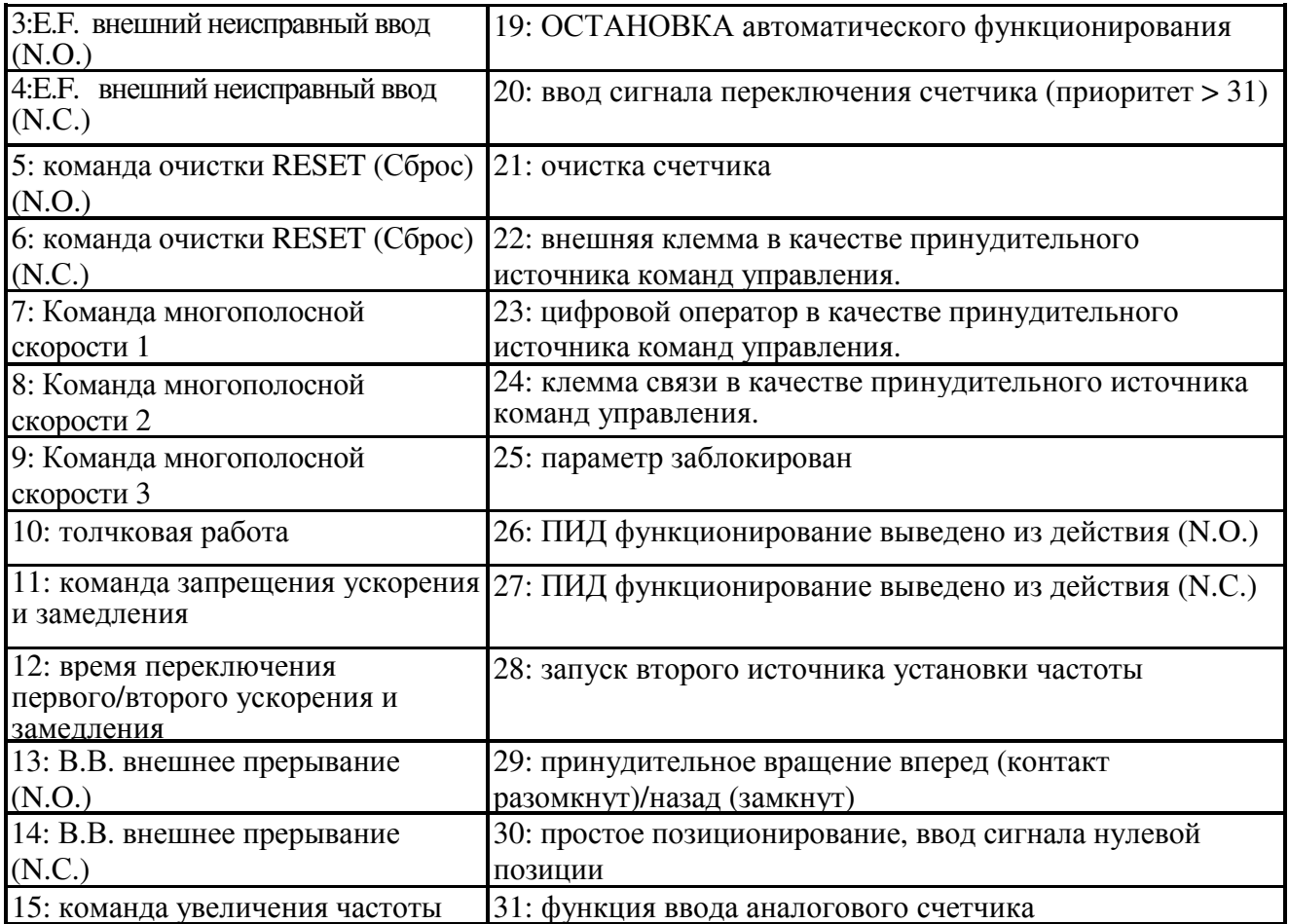

∗ Функция отсутствует 00: эта клемма не имеет каких либо функций.

∗ Разрешение функционирования 1,2: эта функция может вызвать незамедлительный останов инвертора. При наличии любого активированного сигнала после останова движения, он начнет вывод с минимальной частоты.

∗ Внешний неисправный ввод 3,4 (E.F): привод двигателя переменного тока прекратит вывод и цифровой оператор отобразит индикацию E.F, когда он получит измененное состояние с клемм E.F. Двигатель работает без нагрузки до устранения неисправности (клеммы возобновляют нормальную работу), он продолжит работу после нажатия клавиши "RESET"(Сброс).

∗ Внешний СБРОС ввода 5,6: при возникновении в приводе двигателя ненормального явления, такого как сбои в E.F, O.H, O.C и O.V, эта клемма может переустановить привод двигателя переменного тока после устранения сбоя. Он имеет такую же функцию как и у клавиши RESET (Сброс) в цифровом операторе.

∗ Команды многополосной скорости 7,8,9: переключатель в сборе этих трех клемм может формировать 7 полос скорости, и даже 9 полос основной скорости при толчковой работе. Для получения информации о соответствующих параметрах, пожалуйста, обратитесь к P28~P34. Кроме этого, соответствующие параметры должны устанавливаться коллективно, многополосная скорость может работать только с командами соответствующей операции. Эта функция может также группироваться с программируемой операцией для автоматической работы. Для получения информации о такой установке, пожалуйста, обратитесь к P93~P101.

∗ Команда толчковой работы ввод 10: толчковая работа может осуществляться только

![](_page_27_Picture_0.jpeg)

тогда, когда привод двигателя переменного тока полностью остановлен, что позволяет изменять направление вращения и получать команды от клавиши "STOP" в цифровом операторе. Двигатель остановится в течение времени замедления толчковой работы, когда контакт внешней клеммы находится в положении "OFF". Для получения информации о соответствующем использовании, пожалуйста, обратитесь к Р18 и Р35.

∗ Команда запрещения ускорения и замедления ввод 11: если выполняется функция запрещения ускорения и замедления, привод двигателя переменного тока будет незамедлительно останавливать ускорение или замедление. Когда эта команда отменяется, привод двигателя переменного тока будет продолжать ускоряться или замедляться из запрещенной точки. Такая команда работает только при ускорении или замедлении привода двигателя переменного тока.

∗ Команда переключения первого/второго ускорения и замедления ввод 12: когда переключатель клеммы с установленными функциями не замкнут, ускорение и замедление привода двигателя переменного тока управляется в соответствии со временем ускорения и замедления, установленным в параметре Р14 и Р15. Когда переключатель клеммы с установленными функциями замкнут, ускорение и замедление привода двигателя переменного тока управляется в соответствии со временем ускорения и замедления, установленным в параметре Р16 и Р17. Если привод двигателя переменного тока функционирует на постоянной скорости, изменение состояния переключателя не влияет на выходную частоту. Его функции главным образом фокусируются на состоянии привода двигателя переменного тока, когда он выполняет ускорение или замедление.

∗ Команда внешнего прерывания (В.В.) ввод 13,14: когда переключатель клеммы с установленными функциями работает, вывод привода двигателя переменного тока незамедлительно прерывается, и двигатель работает без нагрузки. Когда переключать возвращается в нормальное положение, привод двигателя переменного тока будет отслеживать скорость сверху и снизу с частотой перед прерыванием В.В., до достижения синхронной скорости, а затем частота увеличивается до установленной величины. Даже если двигатель полностью остановлен после прерывания, отслеживание скорости также будет выполняться, если переключатель возвращается в нормальное положение.

∗ Команда увеличения/уменьшения частоты ввод 15,16: когда переключатель клеммы с установленными функциями работает, частота привода двигателя переменного тока увеличится или уменьшится на одну единицу. Если он продолжает работать, частота будет увеличиваться или уменьшаться с фиксированной скоростью.

∗ Команда пуска программируемой автоматической работы/ паузы ввод 17,19: когда переключатель клеммы с функциями программируемой автоматической работы действует, выходная частота привода двигателя переменного тока будет автоматически работать с установкой множества полос P28~P34 и P93~P101. Во время работы, рабочая программа может быть приостановлена с использованием клемм паузы. Она продолжит работу после возобновления. Для получения подробностей, пожалуйста, обратитесь к параметру Р93.

∗ Выбор автоматической работы с ПЛК 18: эта функция будет переключать ввод между командами пуска автоматической работы и паузы при каждом выборе.

∗ Сигнал пуска счетчика ввод 20: эта функция облегчит приводу двигателя переменного тока отсчет с помощью сигналов внешнего пуска, таких как сигнал от переключателя приближения и оптического детектора. Программы управления могут выполняться на основе отсчета с выдачей сигнала индикации с клемм вывода неисправности (достижение отсчета или любое достижение отсчета), с мотальной машины или упаковочной машины.

∗ Очистка отсчета 21: эта функция очистит всю отображаемую величину и вернет отображение индикации "С00". Если этот сигнал исчезает, привод двигателя переменного тока может получить сигнал пуска счетчика.

![](_page_28_Picture_0.jpeg)

∗ Источник команд принудительного функционирования – внешняя клемма 22, цифровой оператор 23 и клемма связи 24: эти 3 функции могут принудить команду управления передать управление внешней клемме, оператору или управлению связью. Это позволит просто различать ручную/автоматическую функцию, или функцию удаленного/близкого функционирования. Когда эти три функции работают вместе, приоритет следующий: внешняя клемма 22> цифровой оператор > клемма связи 24.

∗ Параметр заблокирован 25: эта функция будет отменять функцию записи параметра. При применении пользователь может использовать клавишу с тем, чтобы не допустить изменения параметра вследствие внесения изменения или неверного действия оператора.

∗ ПИД функция выведена из действия 26, 27: эта функция может вызывать приостановку ПИД управления. Обычно она используется для ручного функционирования или проведения функционального теста насосов и вентиляторов. ПИД функция может быть восстановлена для регулировки вывода автоматически, если система исправна.

∗ Второй источник частоты действует 28: эта функция может активировать установку источника частоты, переключатель между установкой источника частоты Р00 и Р60. При применении, пользователю удобно выбирать другой источник управления частотой в другом режиме.

∗ Принудительное изменение направления вращения 29: эта функция имеет наивысший приоритет для изменения направления (когда не установлена функция запрещения реверса). Каким бы не было текущее направление вращения, если установлена эта функция, контакт клеммы N.O предназначен для вращения вперед, а N.C. предназначен для вращения назад.

∗ Простое позиционирование, ввод сигнала нулевой позиции 30: эта функция может работать с функцией позиционирования Р61-Р63, когда инвертор получает команду останова, входной сигнал является сигналом позиционирования нуля, затем он автоматически позиционирует угловую установку с помощью Р62.

∗ Пуск функции аналогового счетчика 31: эта функция может вынудить счетчик начать автоматически отсчет со скоростью выходной частоты.

![](_page_28_Picture_800.jpeg)

\* Этот параметр используется для установки режима плюса-минуса частот, когда многофункциональная входная клемма установлена в 15 и 16 (функция вверх/вниз). Если он установлен в 0, плюс-минус частоты увеличивается или уменьшается в соответствии со временем ускорения и замедления и временем замыкания контакта.

![](_page_28_Picture_801.jpeg)

\* Этот параметр может переключать источник основной частоты на назначенный источник, устанавливаемый этим параметром, когда многофункциональная клемма

![](_page_29_Picture_0.jpeg)

установлена в 28.

![](_page_29_Picture_252.jpeg)

\* Эта функция должна работать с опцией 30 "простое позиционирование, ввод сигнала позиционирования нуля" многофункциональной входной клеммы, как показано на рисунке ниже. t ſ Он будет автоматически вырабатываться в соответствии с углом позиционирования. И t=Р63 , его общий участок – это расстояние необходимое для позиционирования. Общий участок =  $P61*(P62/360.0)* (P120/2) = Fe*$  $(tf+\Delta t/2)$ .

Частота

![](_page_29_Figure_5.jpeg)

![](_page_29_Picture_253.jpeg)

![](_page_30_Picture_0.jpeg)

![](_page_30_Picture_726.jpeg)

- 0 Индикация об операции: когда привод двигателя переменного тока осуществляет вывод или рабочие команды FWD/REV вводятся, этот контакт будет "замкнут".
- 1 Индикация достижения установленной частоты: когда выходная частота привода переменного тока достигает установленной частоты, этот контакт будет "замкнут".
- 2 Команда в ходе нулевой скорости: когда установленная частота привода переменного тока меньше минимальной пусковой частоты, этот контакт будет "замкнут".
- 3 Индикация о чрезмерном вращающем моменте: когда выявлен чрезмерный вращающий момент двигателя переменного тока, этот контакт будет "замкнут". Для получения информации о выявлении уровня чрезмерного вращающего момента, пожалуйста, обратитесь к Р75, а о Времени выявления - к Р76.
- 4 Индикация о внешнем прерывании (В.В.): когда внешнее прерывание (В.В) возникает в двигателе переменного тока и вынуждает его прекратить вывод, этот контакт будет "замкнут".
- 5 Индикация о выявлении низкого напряжения: когда выявлен чрезмерный вращающий момент двигателя переменного тока, этот контакт будет "замкнут".
- 6 Индикация о режиме операции привода двигателя переменного тока: когда функционирование двигателя переменного тока управляется с внешних клемм, этот контакт будет "замкнут".
- 7 Индикация неисправностей: если в приводе двигателя переменного тока выявлена

![](_page_31_Picture_0.jpeg)

какая-либо неисправность, этот контакт будет "замкнут".

- 8 Индикация о достижении любой частоты: когда выходная частота привода переменного тока достигает установленной частоты (Р66), этот контакт будет "замкнут".
- 9 Индикация действующей программы: когда привод двигателя переменного тока выполняет программируемую автоматическую работу, этот контакт будет "замкнут".
- 10 Индикация завершения фазы программирования: когда привод двигателя переменного тока выполняет программируемую автоматическую работу, каждый раз для завершения одной фазы этот контакт будет "замкнут", однако, это занимает всего 0,5с.
- 11 Индикация завершенной программы: когда привод двигателя переменного тока завершает все фазы программируемой автоматической работы, этот контакт будет "замкнут", однако это займет всего 0,5 с.
- 12 Индикация программной паузы: когда привод двигателя переменного тока выполняет программируемую автоматическую работу, работает внешняя пауза, этот контакт будет "замкнут".
- 13 Индикация достижения установленной величины отсчета: когда привод двигателя переменного тока выполняет внешний отсчет, если величина отсчета равняется установленной величине параметра Р67, этот контакт будет "замкнут".
- 14 Индикация достижения назначенной величины отсчета: когда привод двигателя переменного тока выполняет внешний отсчет, если величина отсчета равняется установленной величине параметра Р68, этот контакт будет "замкнут".
- 15 Предостережение (сигнал неисправности обратной связи ПИД FbE, неисправности связи Сехх): если какая-либо неисправность обнаружена в сигнале обратной связи или сигнале связи при выполнении ПИД управления, этот контакт будет "замкнут".
- 16 Индикация о достижении величины меньшей любой частоты: когда выходная частота привода переменного тока не достигает любой установленной частоты (Р66), этот контакт будет "замкнут".
- 17 ПИД отклонения превышают установленный диапазон: если отклонения превышают диапазон, установленный параметром Р153 и время, установленное параметром Р154, когда ПИД управление работает, этот контакт будет "замкнут".
- 18 Предостережение перед OV (чрезмерным напряжением): этот контакт будет "замкнут" перед включением защиты от чрезмерного напряжения OV. Рабочее напряжение для серии 230В – 370В пост. тока, и 740 В пост. тока - для серии 460В.
- 19 Предостережение перед перегревом ОН: этот контакт будет "замкнут" перед включением защиты от чрезмерного нагрева ОН. Температура установлена в значение 90С.
- 20 Предупреждение о предотвращении простоя ОС: этот контакт будет "замкнут" когда активирована функция предотвращения простоя из-за чрезмерного тока инвертора. Этот уровень устанавливается параметрами Р72/Р73.
- 21 Предупреждение о предотвращении простоя OV: этот контакт будет "замкнут" когда активирована функция предотвращения простоя из-за чрезмерного напряжения инвертора. Этот уровень устанавливается параметром Р71.

22 Индикация команды вперед: этот контакт будет "замкнут" при команде на работу вперед.

23 Индикация команды реверса: этот контакт будет "замкнут" при команде на работу

![](_page_32_Picture_0.jpeg)

назад.

24 Индикация нулевой скорости (включая состояние останова): Этот контакт будет "замкнут", когда установленная частота привода переменного тока меньше минимальной пусковой частоты и привод останавливается.

![](_page_32_Picture_599.jpeg)

\*Когда выходная частота привода двигателя переменного тока достигает любую назначенную частоту, если многофункциональная выходная клемма установлена в 08 (Р64, 65), контакт многофункциональной выходной клеммы будет "замкнут".

![](_page_32_Picture_600.jpeg)

\* Этот параметр используется для установки величины отсчета внешнего счетчика. Любая из многофункциональных клемм в цепи управления может быть принята за пусковую клемму счетчика. Выходная клемма назначенного сигнала (М01) или выходной контакт многофункциональной клеммы RELAY будут работать по завершению отсчета (достигнут).

![](_page_32_Picture_601.jpeg)

\* Когда величина отсчета поднимается от С01 до величины, устанавливаемой этим параметром, будут работать контакты соответствующей многофункциональной клеммы с "индикацией вывода достижения назначенного отсчета". Этот параметр может быть использован для вывода сигнала с тем, чтобы привод двигателя переменного тока работал на низкой скорости до его останова перед завершением отсчета.

![](_page_32_Picture_602.jpeg)

\* Этот параметр используется для определения последующей обработки, при достижении отсчета (величина отсчета устанавливается параметром Р67).

![](_page_32_Picture_603.jpeg)

\* Резервное питание двигателя будет увеличивать напряжение шины постоянного тока. Когда уровень напряжения шины постоянного тока превышает величину, устанавливаемую этим параметром, контакты торможения постоянным током (В1, В2)

![](_page_33_Picture_0.jpeg)

## будут работать.

![](_page_33_Picture_717.jpeg)

\* Когда привод двигателя переменного тока находится в состоянии замедления, резервное питание будет вырабатываться двигателем и передаваться в привод двигателя переменного тока в связи с наличием инерциальной нагрузки, которая может вызвать напряжение на стороне постоянного тока для увеличения максимально разрешенной величины. Поэтому, когда активирована функция предотвращения останова из-за чрезмерного напряжения, и напряжение на стороне постоянного тока слишком высокое, привод двигателя переменного тока прекратит замедление (выходная частота остается той же), до момента, когда напряжение на стороне постоянного тока не станет ниже установленной величины.

![](_page_33_Picture_718.jpeg)

\* Когда привод двигателя переменного тока находится в состоянии ускорения, выходной ток привода двигателя переменного тока будет быстро увеличиваться в связи с чрезмерной скоростью или перегрузкой двигателя. Если он превышает величину, установленную с помощью Р72 (при ускорении, установка уровня тока для функции предотвращения останова из-за чрезмерного тока), привод двигателя переменного тока остановит ускорение (выходная частота остается неизменной). Привод двигателя переменного тока продолжит ускорение до тех пор, пока ток не будет меньше установленной величины.

![](_page_33_Picture_719.jpeg)

\* Когда привод двигателя переменного тока находится в работе, если выходной ток превышает величину, установленную Р73 (в работе, установка уровня тока для функции предотвращения останова из-за чрезмерного тока), привод двигателя переменного тока уменьшит выходную частоту во избежание останова двигателя из-за скорости. Привод двигателя переменного тока продолжит ускорение до установленной частоты до тех пор, пока выходной ток не будет меньше величины, установленной с помощью Р27. Эта величина устанавливается как процентное соотношение выходного тока (100%) привода двигателя переменного тока.

![](_page_33_Picture_720.jpeg)

![](_page_34_Picture_0.jpeg)

![](_page_34_Picture_598.jpeg)

\* Эта функция может быть использована для определения режима функционирования привода двигателя переменного тока после выявления чрезмерного вращающего момента. Выявление чрезмерного вращающего момента относится к следующим методам: если выходной ток превышает уровень выявления чрезмерного вращающего момента (заводская установка для Р75): 150%), и превышает Время выявления, установленное с помощью Р76 (заводская установка: 0,1с), многофункциональная выходная клемма установлена как индикация выявления чрезмерного вращающего момента (03), контакт при этом будет "закрыт". Пожалуйста, обратитесь к Р64 и Р65.

![](_page_34_Picture_599.jpeg)

\*Эта функция может использоваться для выбора функции реактивации привода двигателя переменного тока после кратковременного сбоя питания (L.V.).

![](_page_34_Picture_600.jpeg)

\* Эта функция может быть использована для установки максимально допустимого времени отключения питания, если функция возобновления деятельности работает после кратковременного сбоя питания. Если время отключения питания превышает максимально разрешенное время, привод двигателя переменного тока прекратит вывод после возобновления питания.

![](_page_34_Picture_601.jpeg)

![](_page_35_Picture_0.jpeg)

\* Привод двигателя переменного тока прекратит вывод при выявлении прерывания подачи питания, он продолжит работу после фиксированного времени (время ВВ, устанавливаемое с помощью Р79). Эта устанавливаемая величина предпочитает быть как можно ближе к остаточному напряжению на стороне вывода перед пуском привода двигателя переменного тока. Это параметр также принимается за время отслеживания скорости, когда выполняется внешнее В.В. или перезапуск после выявления какой-либо неисправности.

![](_page_35_Picture_532.jpeg)

![](_page_35_Picture_533.jpeg)

\* Постоянная К используется для определения постоянной пропорциональности физической величины вывода

![](_page_35_Picture_534.jpeg)

![](_page_35_Picture_535.jpeg)
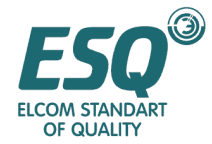

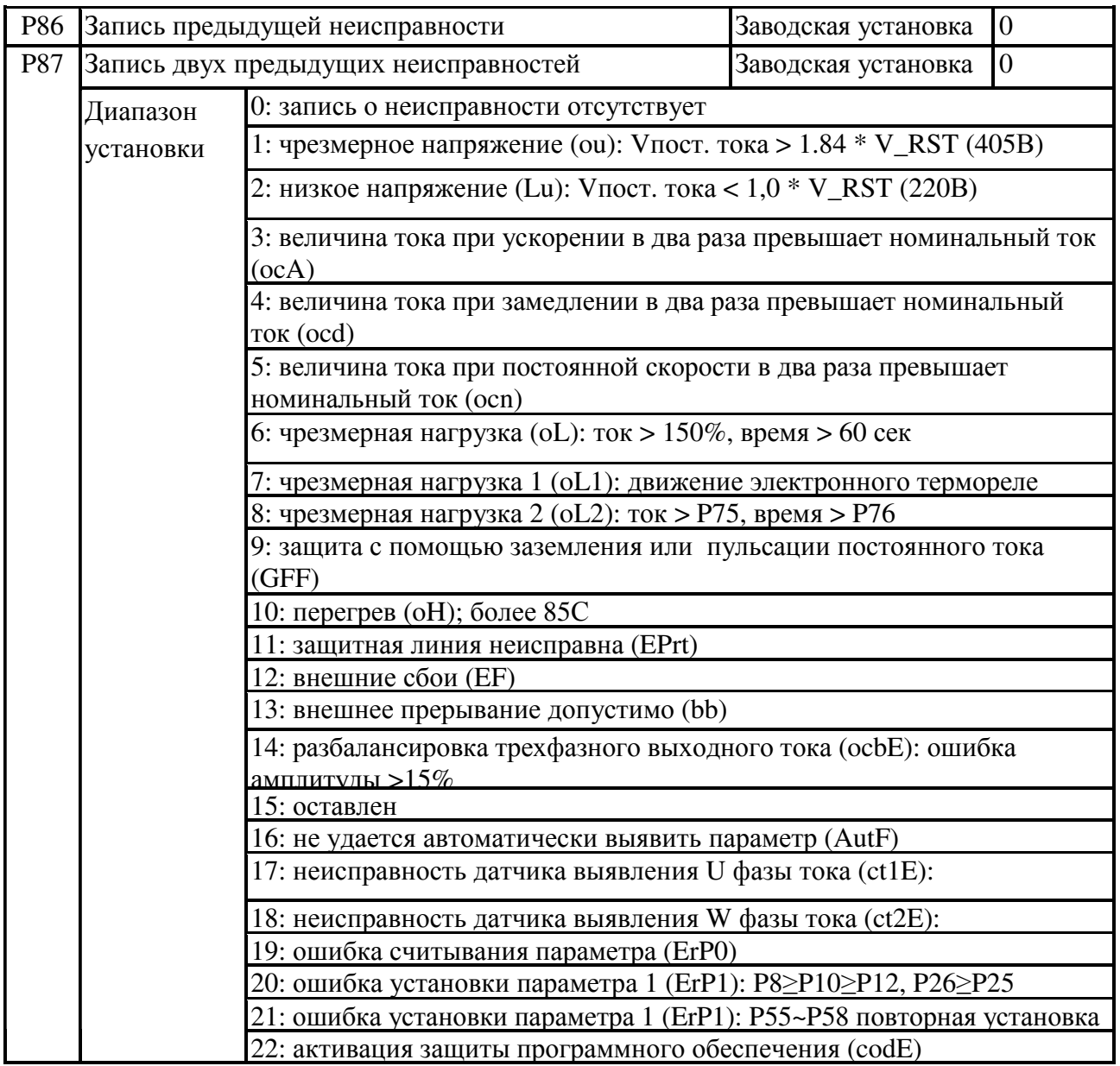

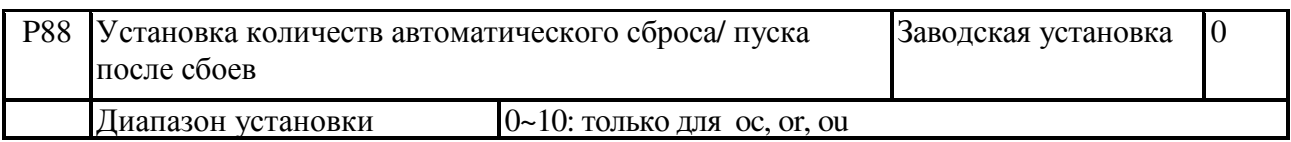

\*Количество раз автоматического сброса/активации для привода двигателя переменного тока может быть установлено в значение 10 раз после возникновения сбоев (допустимые сбои: чрезмерный ток ОС, чрезмерное напряжение OV). Если установка составляет 00, никакие сбросы или активации не могут быть выполнены после возникновения сбоев. Привод двигателя переменного тока будет активироваться с помощью отслеживания скорости с нижнего до верхнего значения.

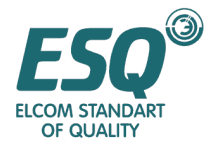

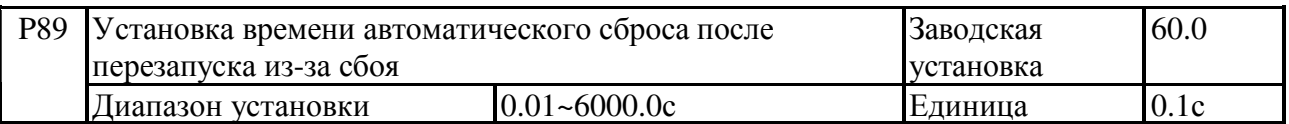

\*Этот функциональный параметр может устанавливать остающееся число раз, как устанавливаемую величину повторной активации при отсутствии сбоя в течение установленного времени.

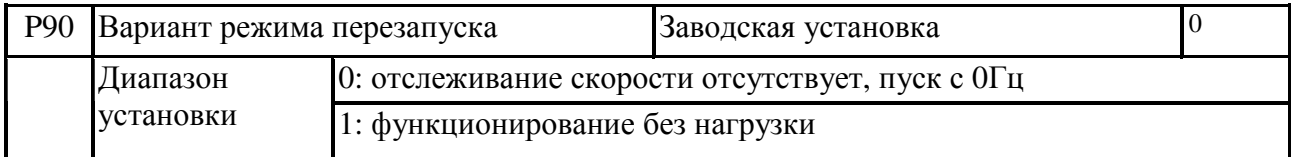

\* Этот параметр используется для активации режима при чрезмерном токе ОС, чрезмерном напряжении OV и прерывании В.В.

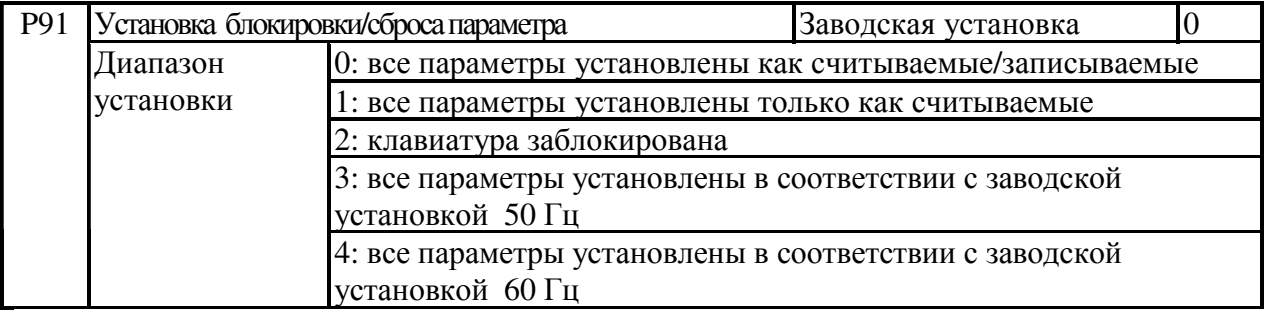

\* Этот параметр устанавливается в 1 или 2 во избежание изменения установок в связи с неверными действиями операторов после того, как установки готовы к использованию. В случае возникновения неисправностей из-за изменения установок, этот параметр может быть установлен в 4 и при этом будет возобновлена заводская установка, а затем параметр регулируется снова.

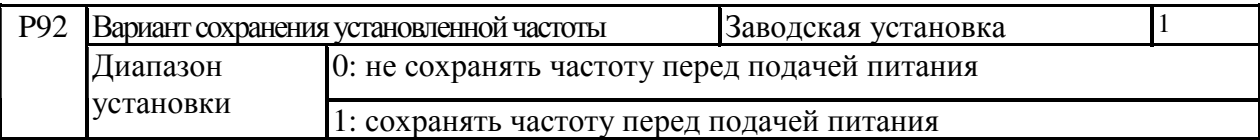

\* Этот параметр используется для определения сохранять ли установленную частоту перед выключением питания или нет.

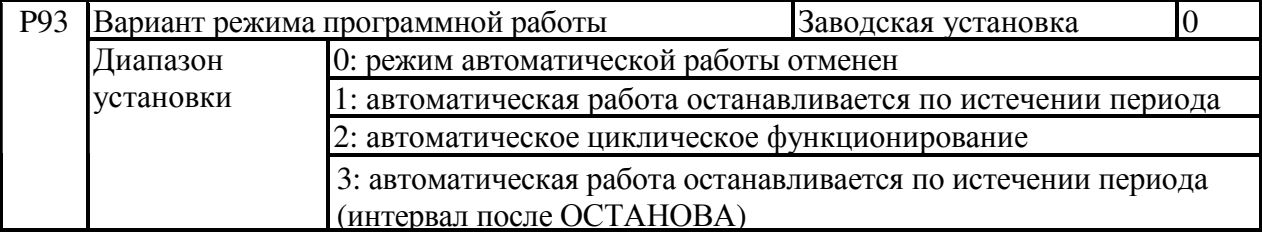

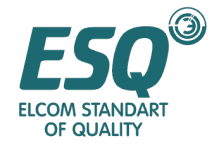

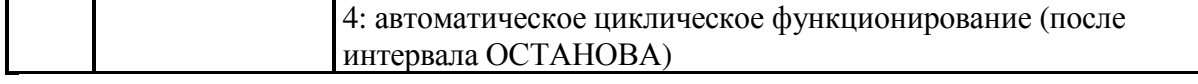

\* Этот параметр используется для управления функционированием небольших установок, установок по производству продуктов питания, моечного оборудования, которое может происходить в традиционных линиях передачи сигналов управления, используемых для реле, переключателя и таймера. Поскольку для этой цели должно быть установлено много параметров, пожалуйста, не упускайте любые подробности и внимательно читайте следующую информацию.

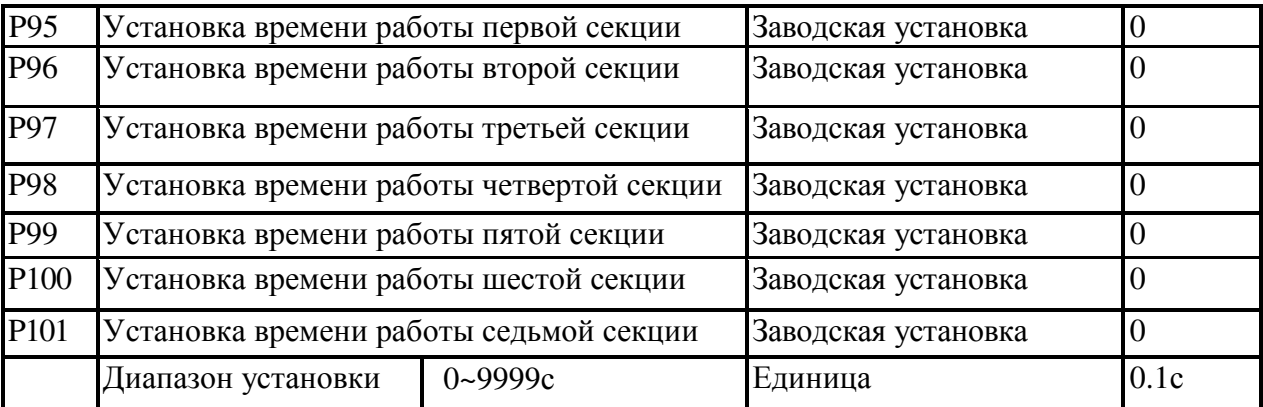

\* Вышеуказанные установки для времени автоматической работы каждой секции.

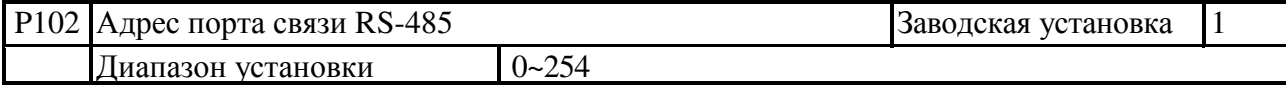

\* Если привод двигателя переменного тока установлен в качестве управления интерфейса связи серии RS-485, каждый привод двигателя переменного тока должен устанавливать индивидуальный адрес в этом параметре.

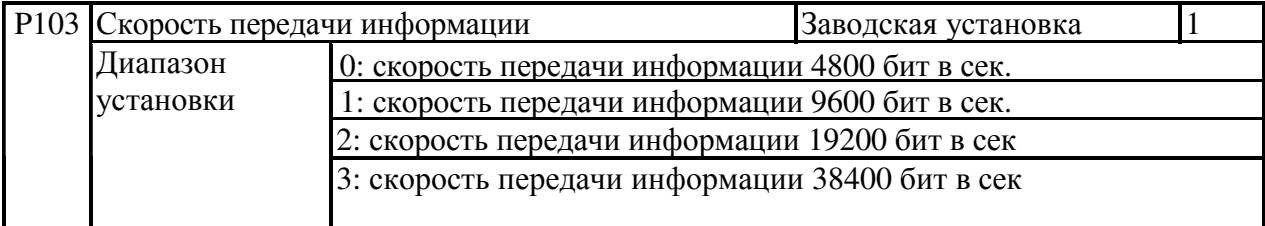

\* Используется для установки или изменения параметров привода двигателя переменного тока и для контролирования рабочего состояния привода двигателя переменного тока посредством его порта серии RS-485. Этот параметр может быть использован для установки скорости передачи данных между компьютером и приводом двигателя переменного тока.

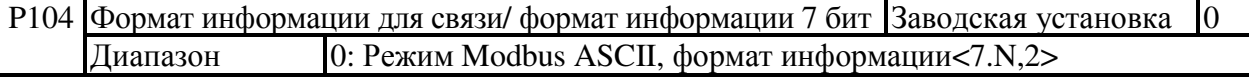

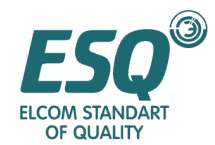

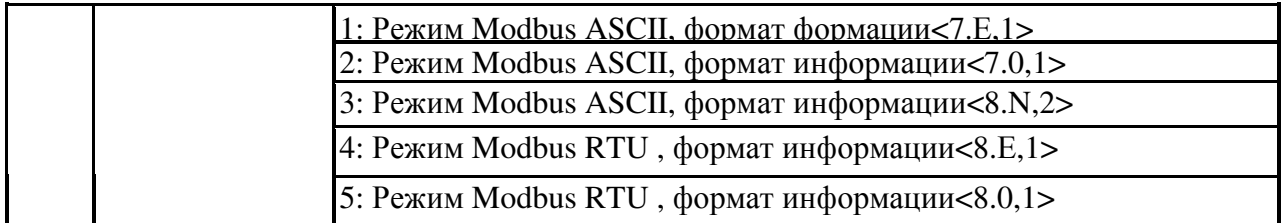

\*Управление с компьютера: Метод связи Modbus и формат.

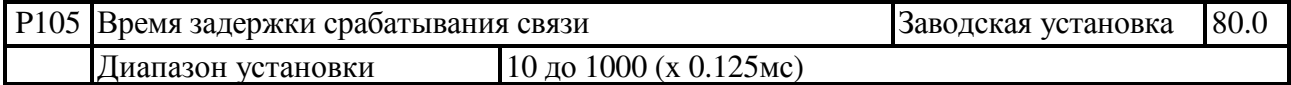

\*Управление с компьютера: Метод связи Modbus и формат.

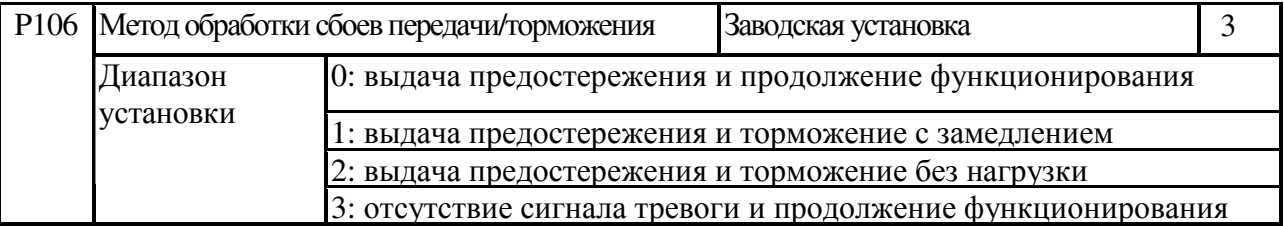

\*Используется для определения методов обработки сбоев передачи.

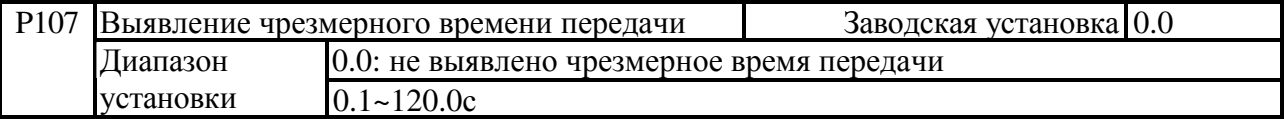

\* Если здесь установлено время, при получении первой информации начнется его отсчет, если время истекло, а вторая информация не введена, отобразится индикация "СЕ10", которая может быть сброшена с помощью клавиши "RESET" или с внешней клеммы "RESET".

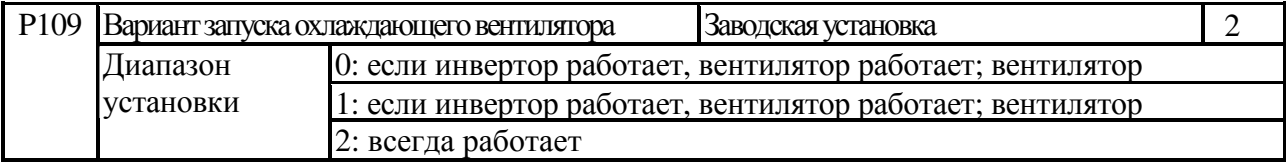

\* Этот параметр используется для установки режима активации охлаждающего вентилятора.

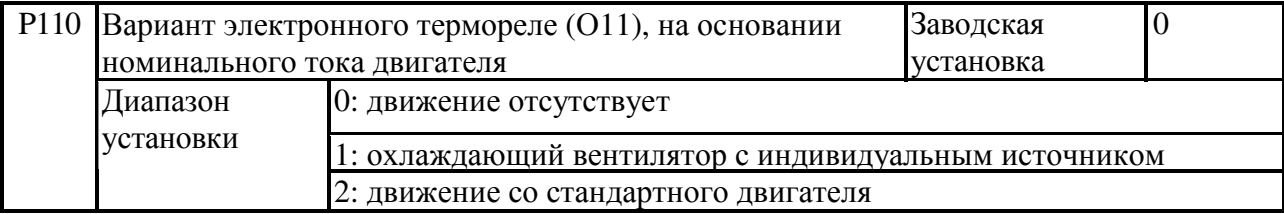

\*Во избежание перегрева двигателя, когда двигатель с самоохлаждением работает на низкой скорости, пользователь может установить электронное термореле для ограничения предела разрешенной выходной мощности привода двигателя переменного тока.

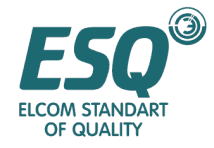

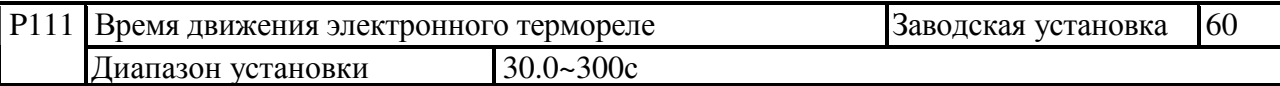

\*Этот параметр используется для установки времени защиты движения для электронного термореле (I<sup>2</sup>t), т.е. кратковременного типа, стандартного типа и долговременного типа

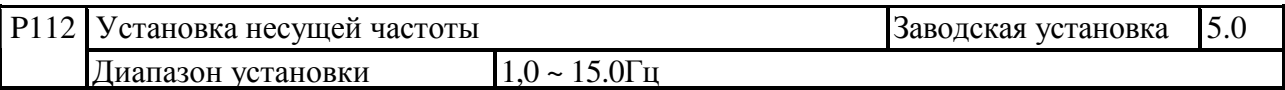

\*Этот параметр используется для установки несущей частоты вывода широтноимпульсной модуляции

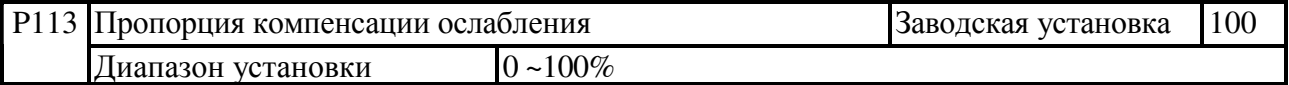

\*Этот параметр используется для установки пропорции компенсации ослабления вывода широтно-импульсной модуляции.

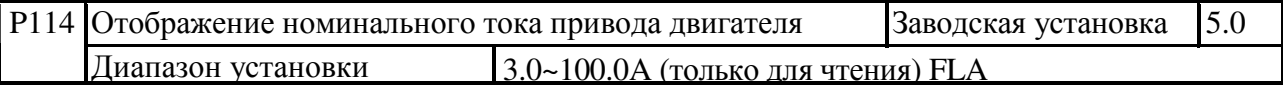

\* Эта установка служит для отображения номинального тока привода двигателя переменного тока, на основании единицы отображения, установленной с помощью Р169, она предназначена только для чтения, для получения информации о величине тока обратитесь к Р169

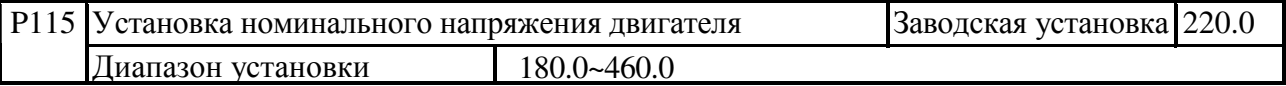

\*Этот параметр используется для установки номинального напряжения двигателя в соответствии со спецификацией, промаркированной на заводской табличке . Он не вернется в нуль даже если параметр возвращен в заводскую установку.

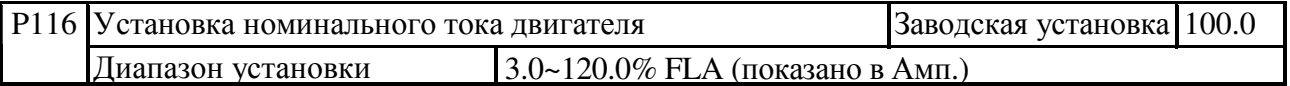

\*Этот параметр должен быть установлен в соответствии со спецификацией, промаркированной на заводской табличке. Заводская установка сделана на основании номинальной мощности привода двигателя переменного тока. Этот параметр может ограничить выходной ток привода двигателя переменного тока во избежание перегрева двигателя (ток нагрузки отсутствует < номинальный ток двигателя < номинальный привод) и не возвращается в ноль, даже если он возвращен в заводскую установку.

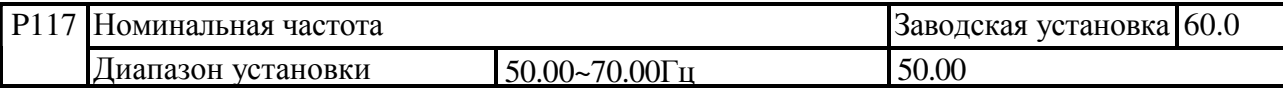

Этот параметр используется для установки номинальной частоты двигателя в

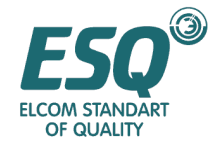

соответствии со спецификацией, промаркированной на заводской табличке. Он не вернется в ноль даже если этот параметр возвращен в заводскую установку.

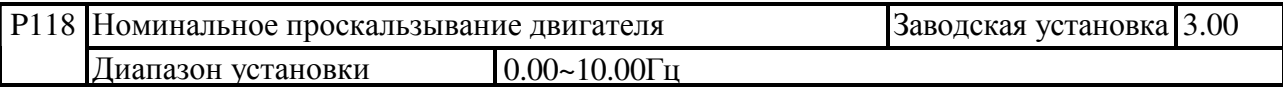

\*Уравнение выглядит следующим образом: номинальная скорость вращения, представленная на заводской табличке двигателя для 4 полюсов 3Вт 60Гц/ 220В 1710 об. в мин., уравнение для номинального проскальзывания выглядит следующим образом: номинальное проскальзывание =  $60 (1710/120/P) = 3\Gamma$ ц (P для полюсов двигателя). Оно не вернется в нуль, даже если параметр возвращен в заводскую установку.

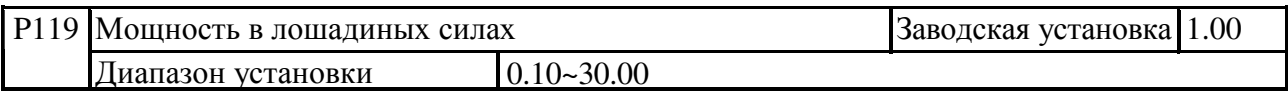

\* Этот параметр используется для установки мощности в лошадиных силах двигателя в соответствии со спецификацией, указанной на заводской табличке. Он не вернется в ноль, даже если параметр возвращен в заводскую установку.

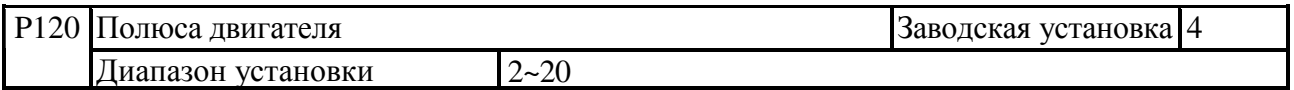

\* Этот параметр используется для установки полюсов двигателя в соответствии со спецификацией, указанной на заводской табличке. Он не вернется в ноль, даже если параметр возвращен в заводскую установку.

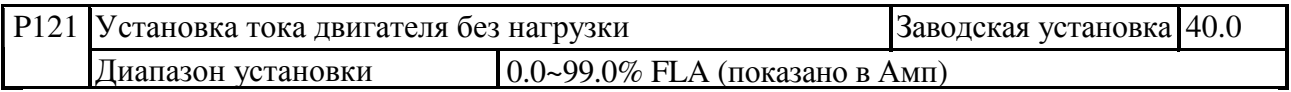

\*Установка тока двигателя без нагрузки может напрямую влиять на компенсацию проскальзывания. Взяв номинальный ток привода двигателя переменного тока за 100%, величина, показанная в параметре, является фактическим током, который может устанавливаться вручную или автоматически с помощью Р126. Он не вернется в ноль, даже если параметр возвращен в заводскую установку.

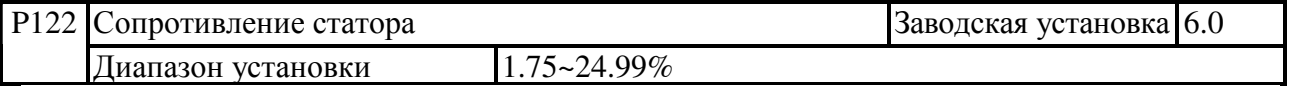

\* Этот параметр используется для установки стандартного сопротивления статора двигателя, которое может устанавливаться вручную или автоматически с помощью Р126.

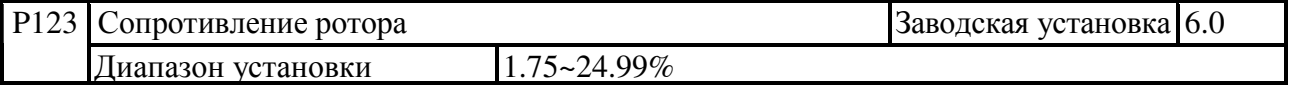

\* Этот параметр используется для установки стандартного сопротивления ротора двигателя, которое может устанавливаться вручную или автоматически с помощью Р126.

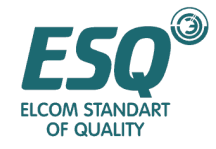

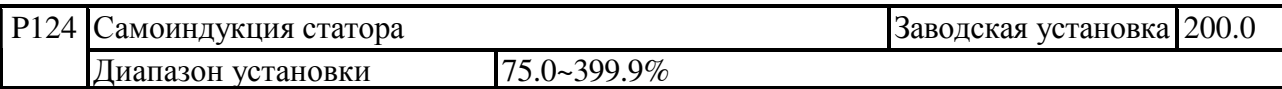

\* Этот параметр используется для установки стандартной самоиндукции статора двигателя, которая может устанавливаться вручную или автоматически с помощью Р126.

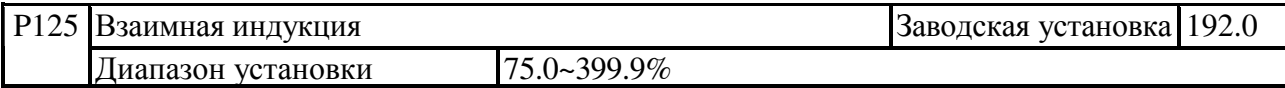

\* Этот параметр используется для установки стандартной взаимной индукции двигателя, которая может устанавливаться вручную или автоматически с помощью Р126.

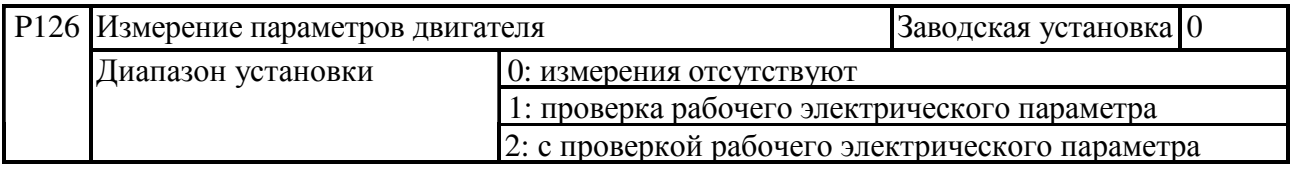

\* Этот параметр используется для установки методов автоматической проверки параметров двигателя. Проверенный параметр будет записан в P121~125 после проверки. В то же время этот параметр должен быть установлен в 0 для завершения функции проверки. Если он установлен в 01, двигатель не будет работать во время проверки. Будут проверяться только сопротивление статора, сопротивление ротора и индуктивность утечки. Затем взаимная индукция будет измеряться в соответствии с током без нагрузки в Р121; если параметр установлен в 02, помимо выполнения проверки 01, ток без нагрузки и взаимная индукция будут измеряться в ходе вращательного теста. Предпочтительно отделять двигатель от нагрузки полностью.

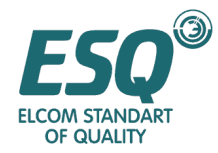

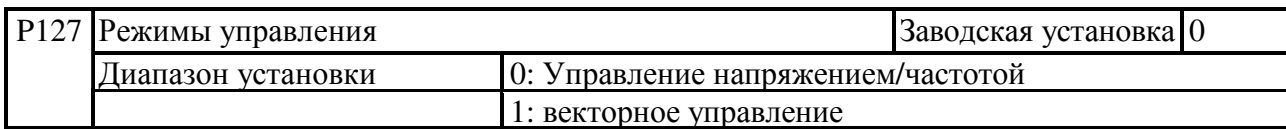

\* Режимы управления могут устанавливаться в виде управления напряжением/частотой или безындукционного векторного управления с помощью этого параметра.

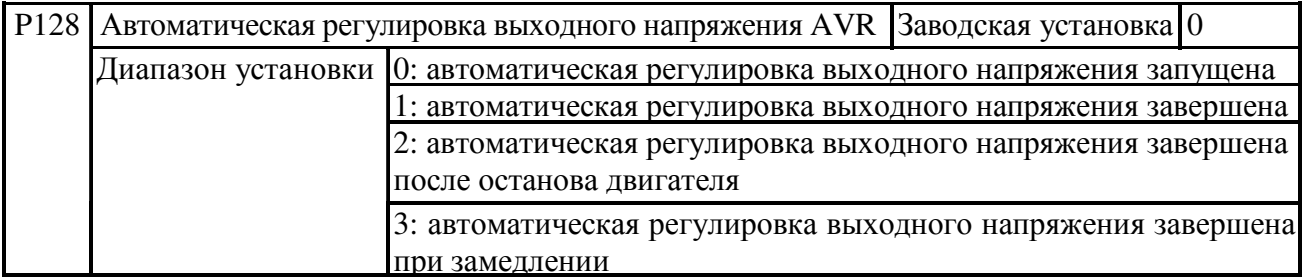

\* Обычно номинальной характеристикой двигателя является 220В/200В переменного тока, 60Гц/50Гц; тогда как входное напряжение привода двигателя переменного тока составляет 180В~264В переменного тока, 60Гц/50Гц. Поэтому, если привод двигателя переменного тока не имеет функции автоматической регулировки напряжения AVR, в двигатель должно выдаваться напряжение 250 В переменного тока, когда входное питание привода двигателя переменного тока составляет 250В переменного тока. Если двигатель эксплуатируется на уровне 12%~20% от номинального напряжения, температура двигателя будет увеличиваться, изоляция будет испорчена, выдаваемый вращающий момент будет нестабильным, что может привести к уменьшению срока службы двигателя в долгосрочной перспективе.

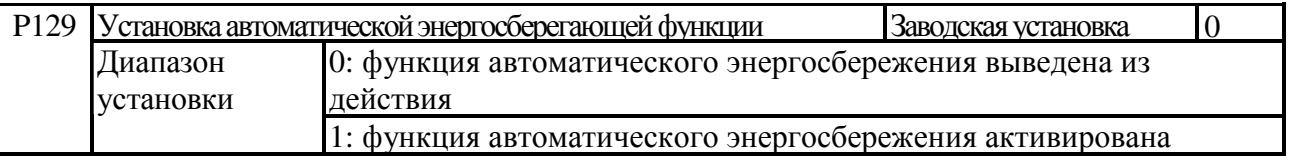

\* Если активирована функция энергосбережения, при ускорении и замедлении будет задействоваться полное напряжение; при постоянной скорости мощность в нагрузке будет вычислять наилучшее напряжение и подавать его на нагрузку, что может уменьшить обычное выходное напряжение на 30%. Эта функция не применяется по отношению к нагрузке с изменением частоты или нагрузки приблизительно на половину нагрузки.

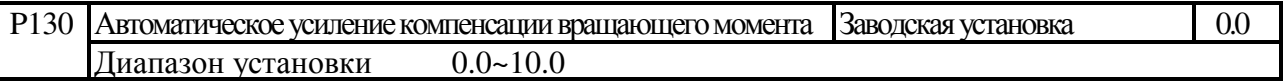

\* Этот параметр используется для установки автоматического вывода дополнительного напряжения приводом двигателя переменного тока для получения более высокого вращающего момента.

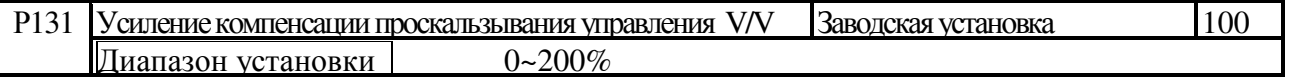

\* Если привод двигателя переменного тока асинхронный, нагрузка будет увеличиваться и проскальзывание расширяться. Этот параметр может быть использован для установки частоты сдвига для уменьшения проскальзывания, чтобы дать двигателю возможность работать близко

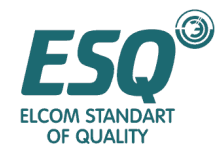

от синхронной скорости в пределах номинального тока. Когда выходной ток привода двигателя переменного тока выше тока двигателя без нагрузки (устанавливается с помощью Р121), привод двигателя переменного тока будет сдвигать частоту в соответствии с этим параметром.

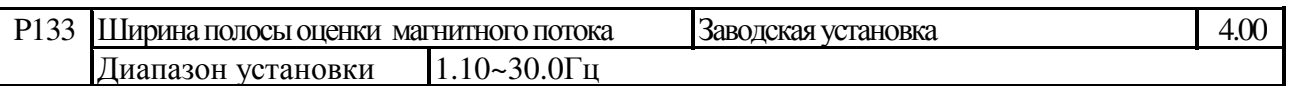

\* Этот параметр используется для оценки ширины полосы составного магнитного потока для бессенсорного векторного управления. Если скорость при бессенсорном управлении нестабильна, этот параметр может быть установлен для получения улучшений.

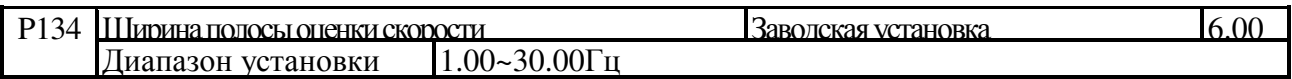

\* Этот параметр используется для оценки ширины полосы устройства оценки скорости для бессенсорного векторного управления. Если скорость при бессенсорном управлении нестабильна, этот параметр может быть установлен для получения улучшений.

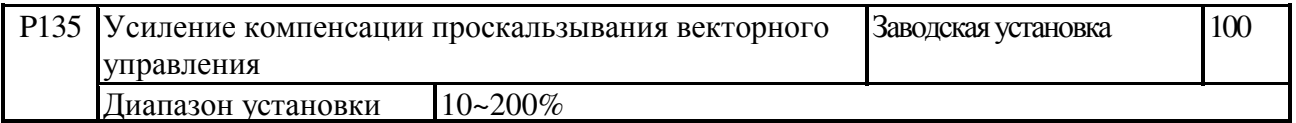

\* Этот параметр представляет собой усиление компенсации проскальзывания в бессенсорном векторном управлении. Если скорость при бессенсорном управлении не точна, этот параметр может быть установлен для получения улучшений.

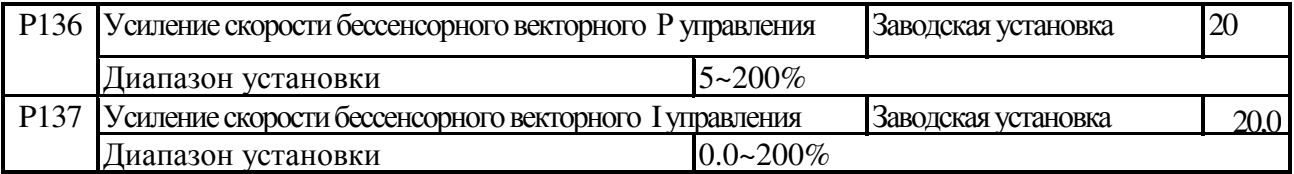

\* Этот параметр представляет собой пропорцию и интегральное усиление в бессенсорном векторном управлении.

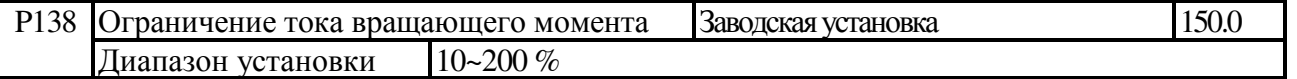

\* Этот параметр представляет собой ограничение вывода в бессенсорном векторном управлении.

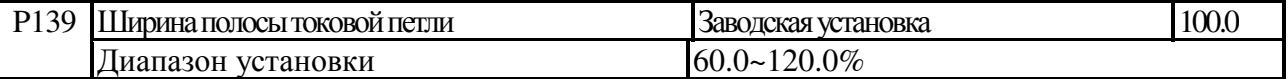

\* Этот параметр представляет собой ширину полосы токовой петли в бессенсорном векторном управлении.

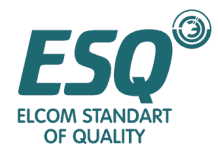

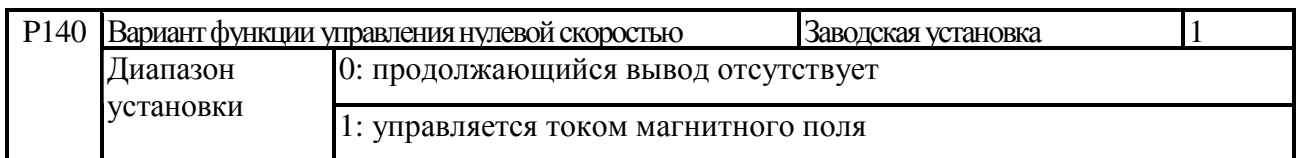

 $*$  Этот параметр является вариантом вывода нулевой скорости,  $0$  – для отсутствия вывода,  $1$  – для защиты вращающего момента, установленного током магнитного поля в Р141

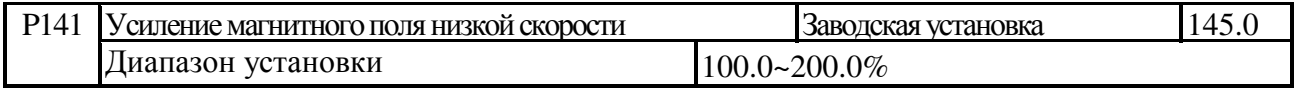

\* Этот параметр представляет собой усиление магнитного поля низкой скорости в бессенсорном векторном управлении. Увеличение этой величины приведет к увеличению выходного вращающего момента на участке низкой скорости.

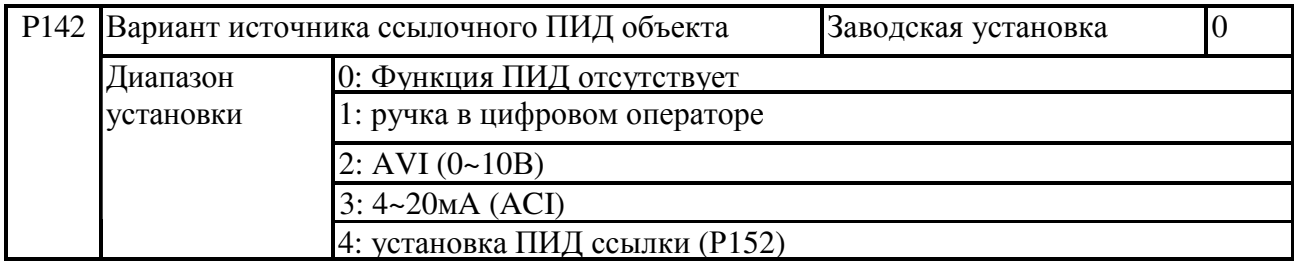

\* Этот параметр используется для установки источника ссылки.

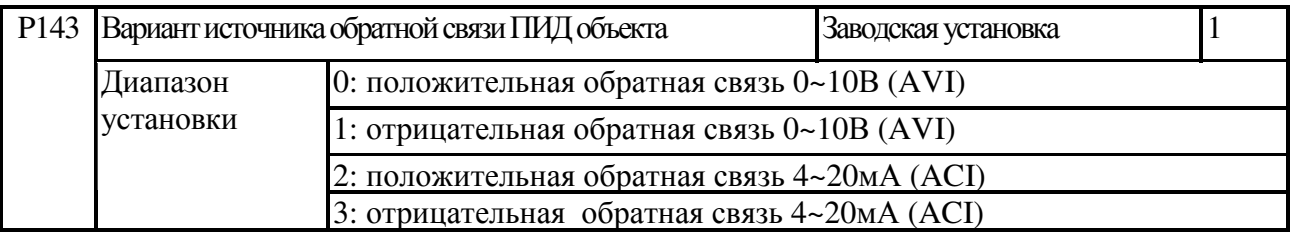

\* Входные клеммы выбраны в качестве клемм ПИД выявления, которые не могут быть установлены в одну и ту же группу с источником ПИД ссылки. Отрицательная обратная связь является выявленной величиной величины положительного объекта. Положительная обратная связь является общей величиной отрицательного объекта с выявленной величиной.

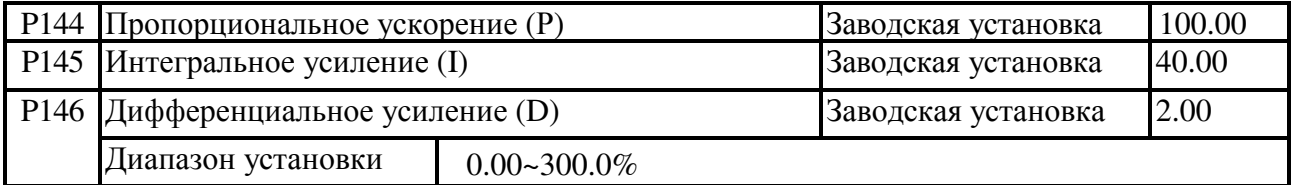

\* Этот параметр используется для установки ПИД управления.

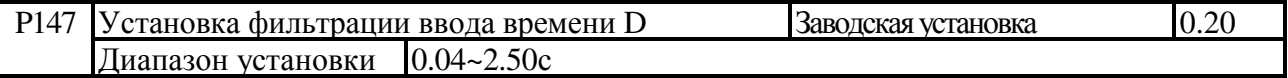

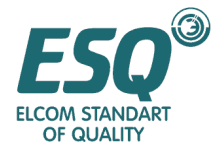

\* Этот параметр используется для установки времени фильтрации ввода D

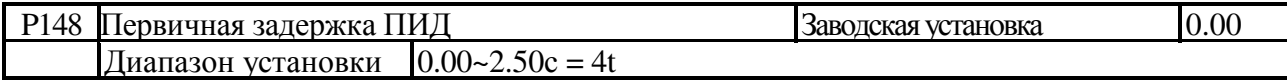

\*Этот параметр используется для установки первичной задержки вывода ПИД для ослабления вибрации.

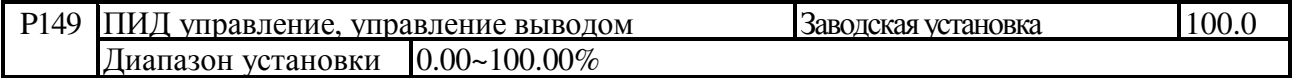

\* Этот параметр используется для установки процентного соотношения ограничения вывода для ПИД управления.

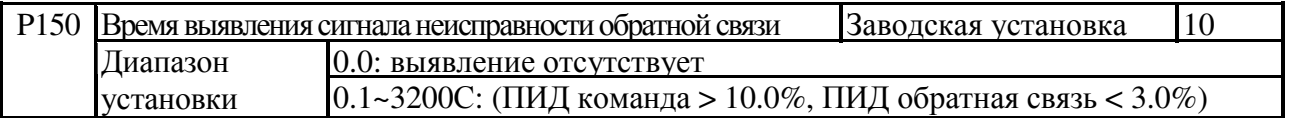

\* Этот параметр используется для определения времени выявления в тот момент, когда аналоговый сигнал обратной связи может быть неисправен. Он также используется для решения проблем, когда сигнал обратной связи системы срабатывает очень медленно (установка 0.0 означает, что выявление не должно осуществляться).

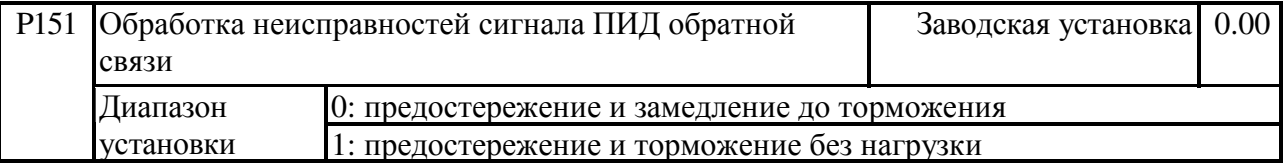

\* Этот параметр используется для установки методов обработки для привода, когда сигнал аналогового напряжения обратной связи или тока неисправен.

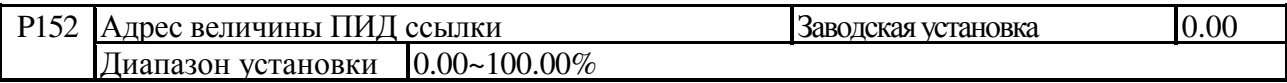

\* Этот параметр используется для установки местоположения объекта, где P142, источник объекта ПИД, установлен как 4.

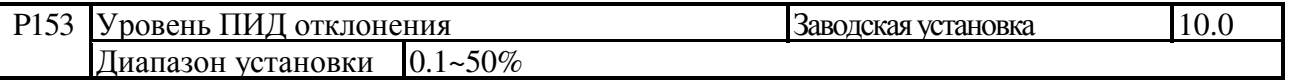

\* Этот параметр используется для установки отклонения между величиной объекта и обратной связи

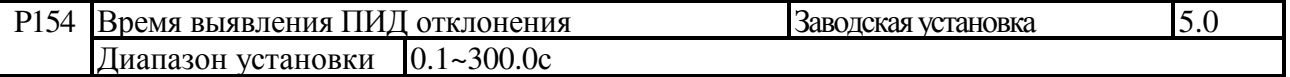

\* Этот параметр используется для измерения времени, когда отклонение находится вне диапазона

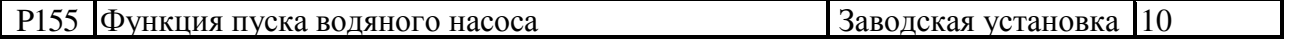

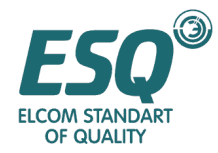

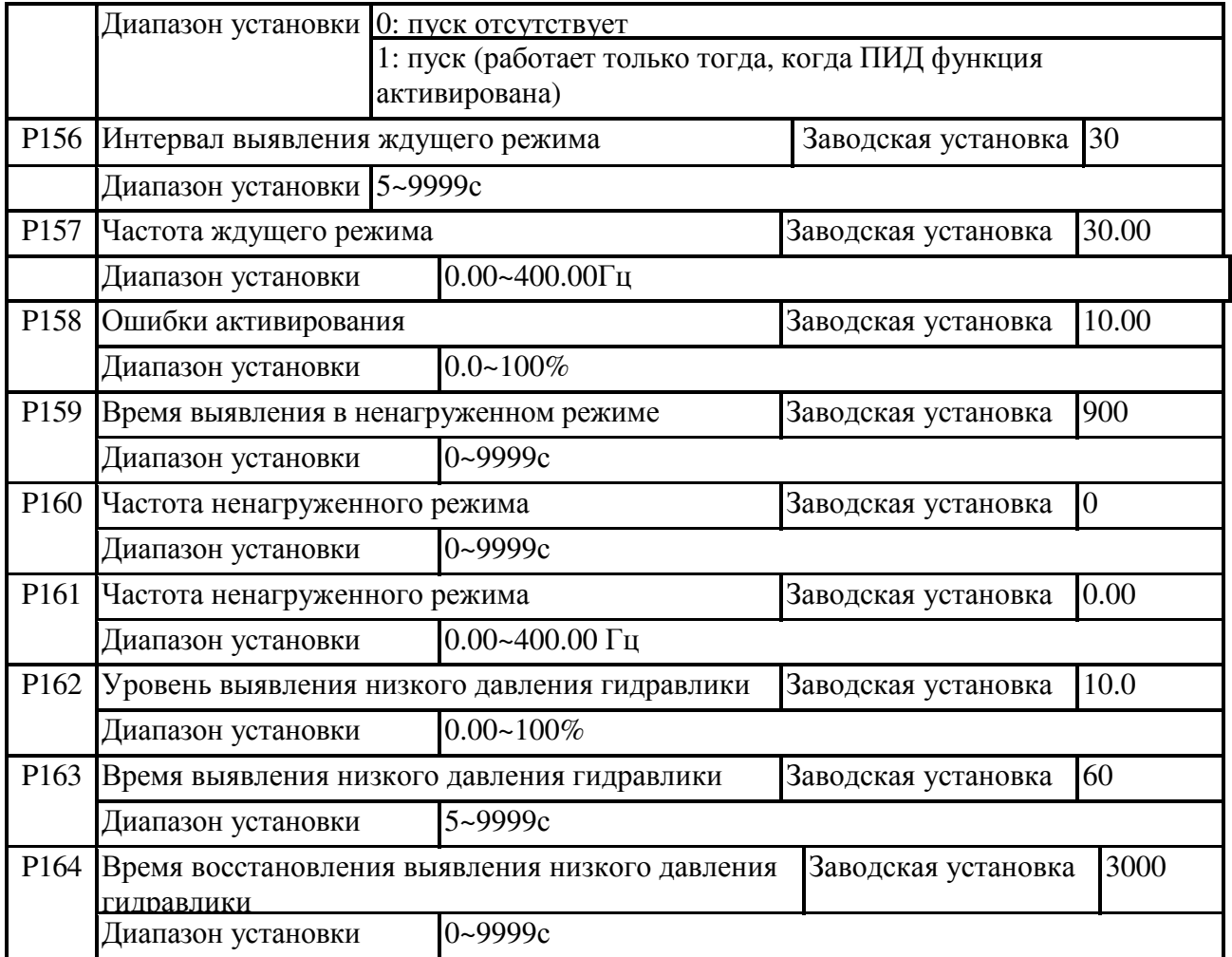

\* Функции водяного насоса:

(1) Сначала активируйте функцию внешнего ПИД (P142≠0), затем установите параметры ПИД P143~P154.

(2) Активируйте функцию водяного насоса (P155=1), затем установите параметры управления водяного насоса P156~P164.

(3)Р156 (Интервал выявления ждущего режима, когда давление гидравлики стабильно, инвертор выполнит тестирование ждущего режима в течение этого установленного интервала). Если выходная частота ниже частоты Р157 (частота ждущего режима), будет иметь место режим ожидания. Только тогда, когда ошибка давления гидравлики больше величины объекта (Р142) умноженной на Р158 (ошибка активации), режим ожидания завершится.

(4)Вывод инвертора будет сначала прекращен, если он находится в режиме ожидания, установленном с помощью Р159 (Выявление времени режима ожидания), затем будет приведен в действие на частоте, установленной с помощью Р161 в течение времени, установленного с помощью Р160, и режим ожидания повторяется.

(6)Во время работы, если давление гидравлики ниже чем Р162 (уровень выявления низкого давления гидравлики) и время находится вне пределов Р163 (время выявления низкого давления гидравлики), это состояние может быть расценено как состояние низкого давления гидравлики. Вывод инвертора будет остановлен. По истечении времени, установленного с помощью Р164 (время восстановления выявления низкого давления гидравлики), активируйте инвертор для того, чтобы выяснить пропало ли низкое давление гидравлики или нет.

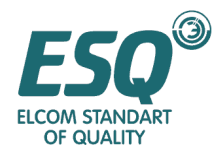

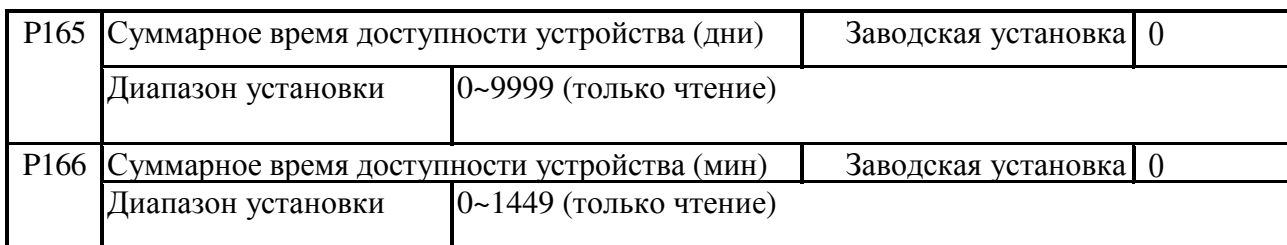

\*Этот параметр используется для отображения суммарного времени доступности привода двигателя переменного тока. Он не вернется в ноль, даже если параметр возвращен в заводскую установку.

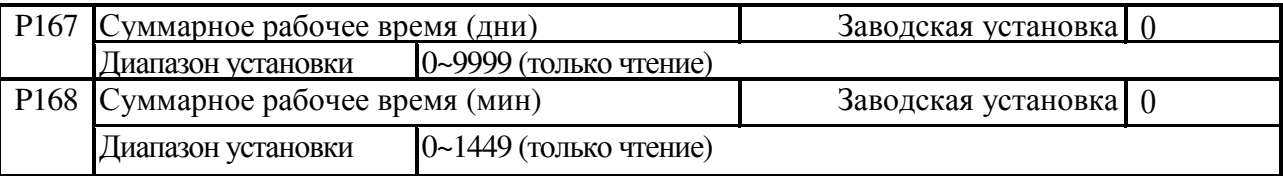

\*Этот параметр используется для отображения суммарного рабочего времени привода двигателя переменного тока. Он не вернется в ноль, даже если параметр возвращен в заводскую установку.

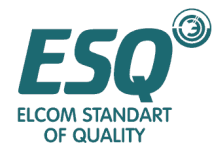

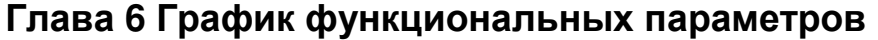

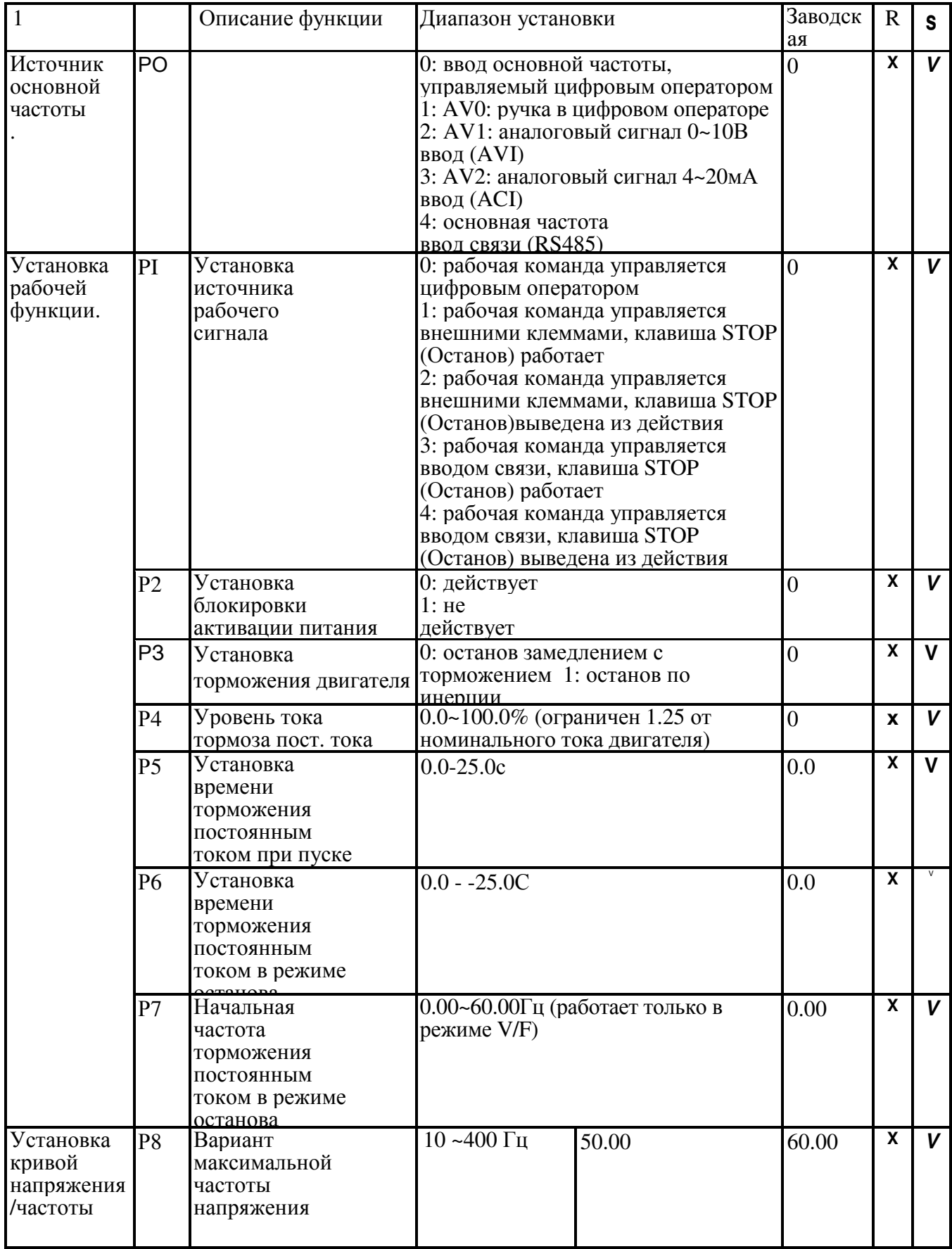

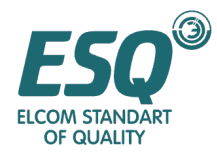

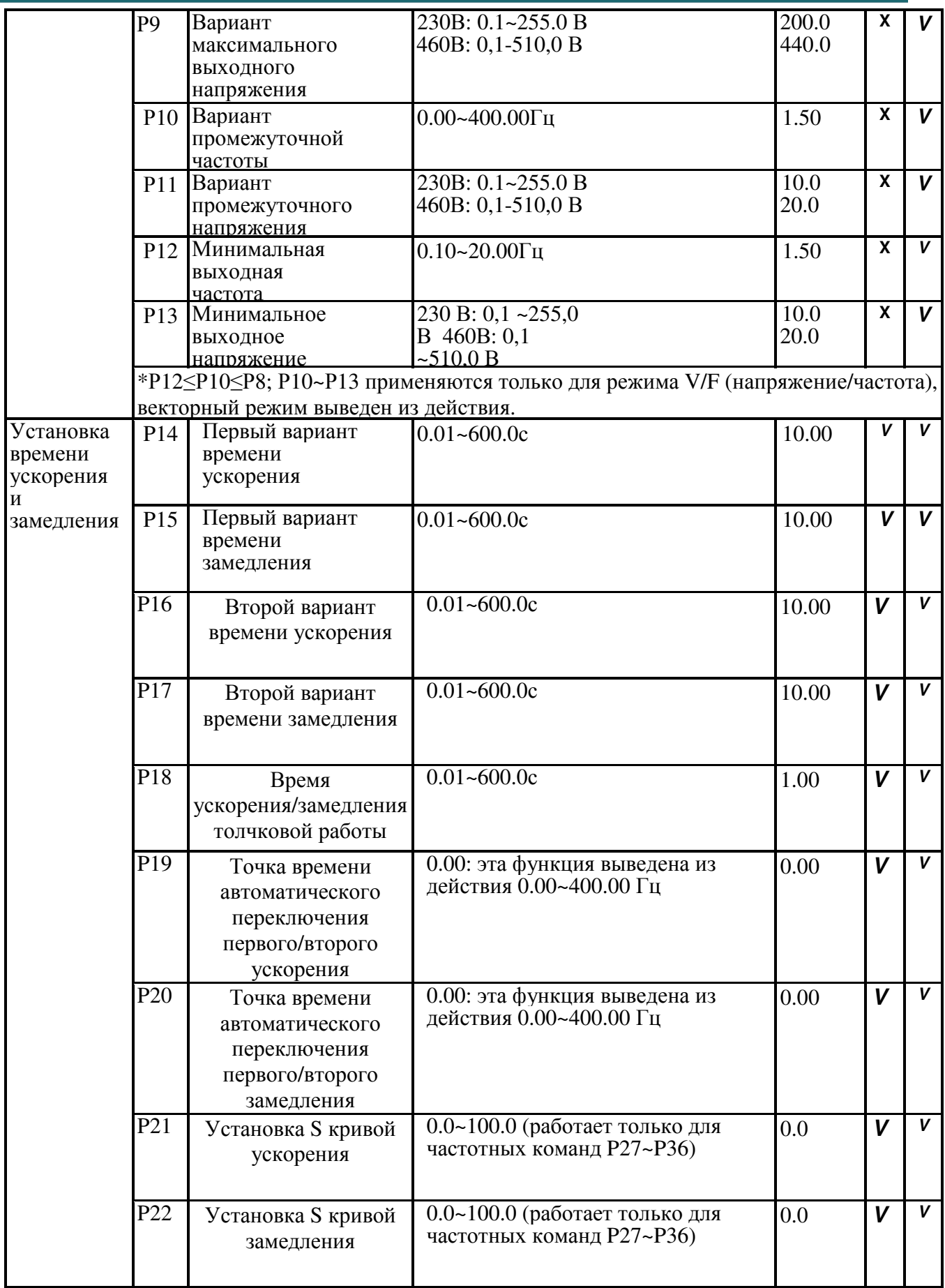

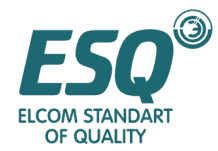

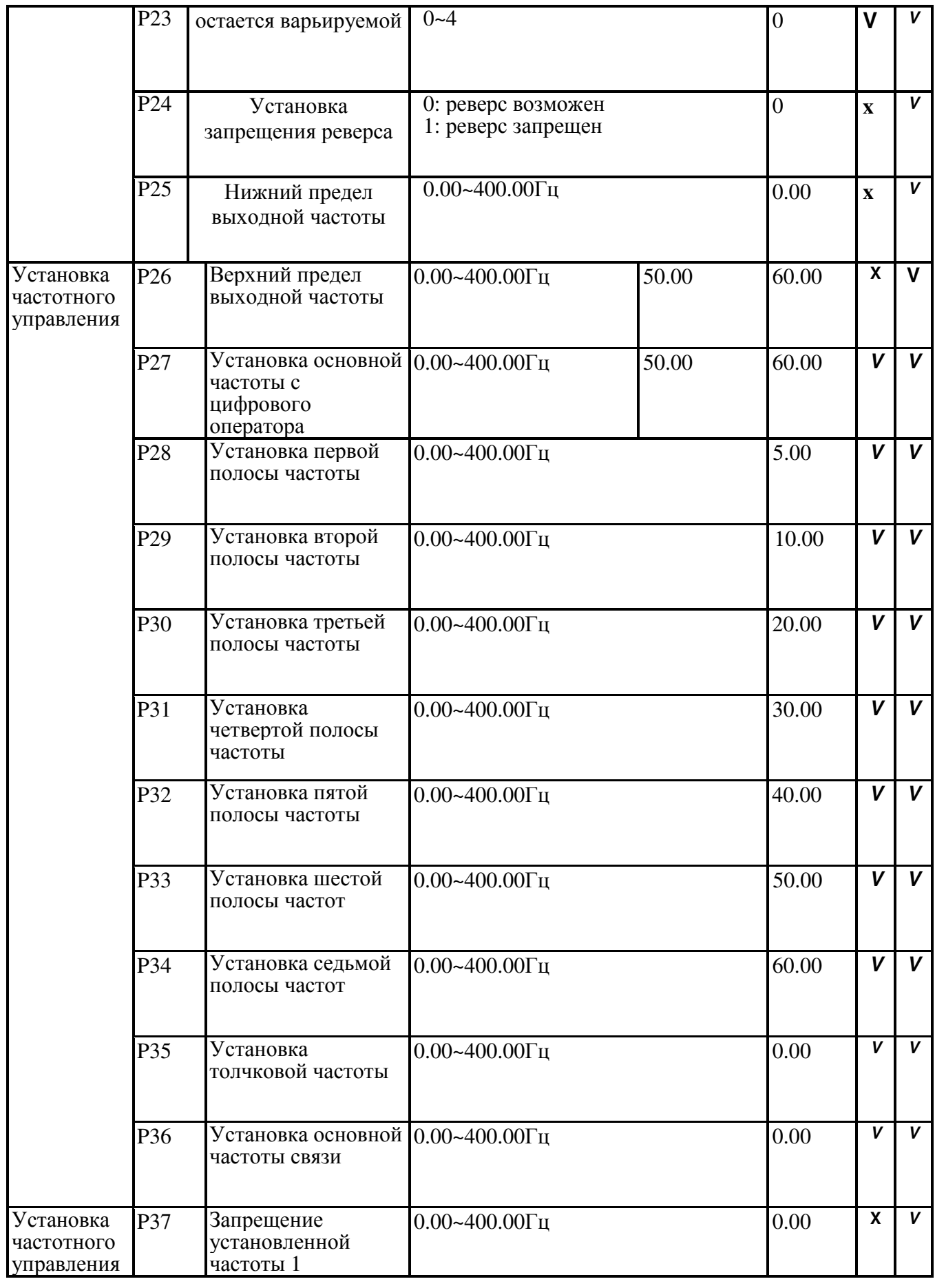

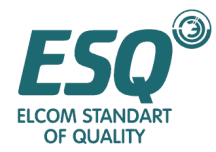

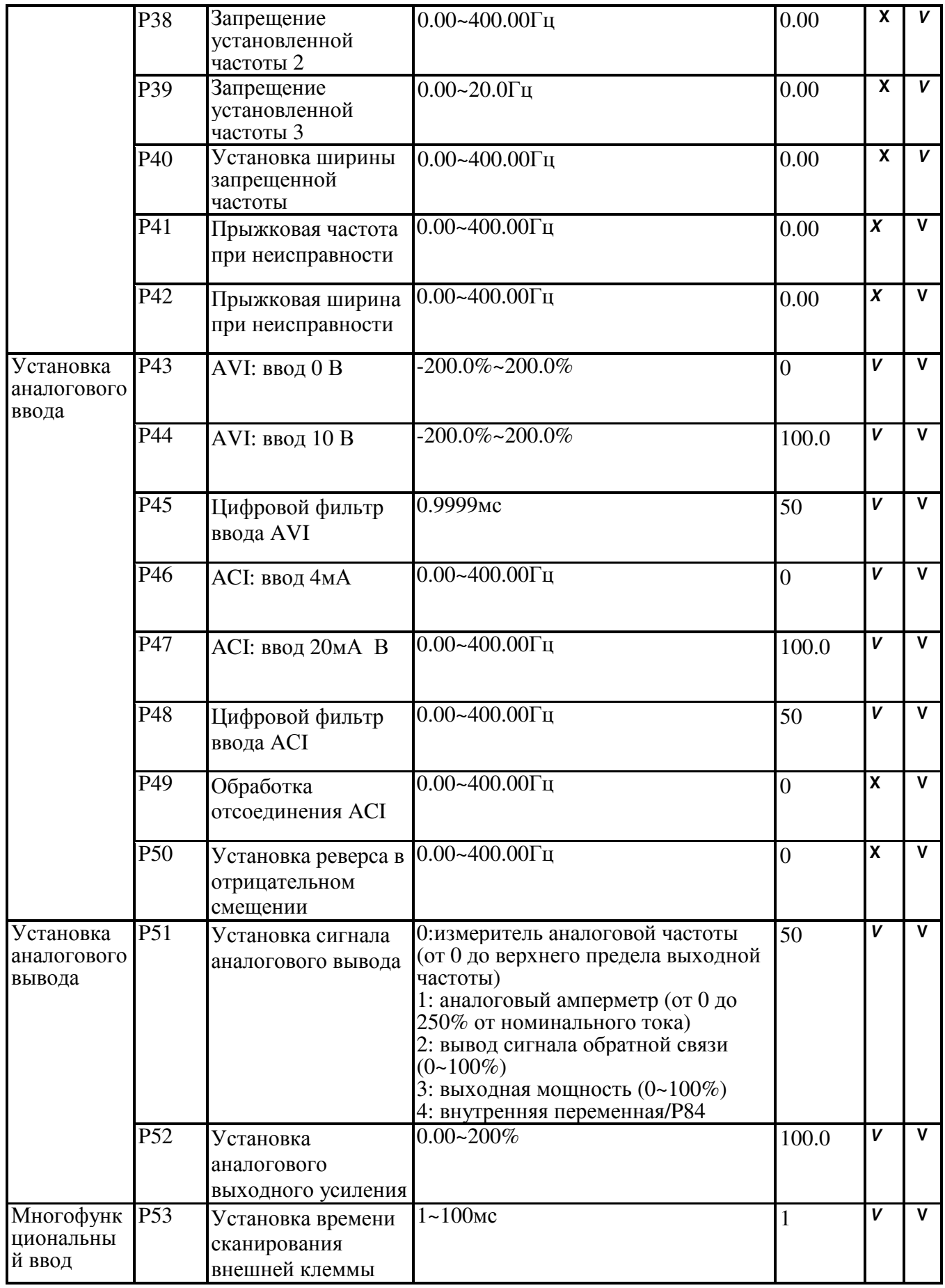

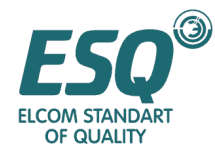

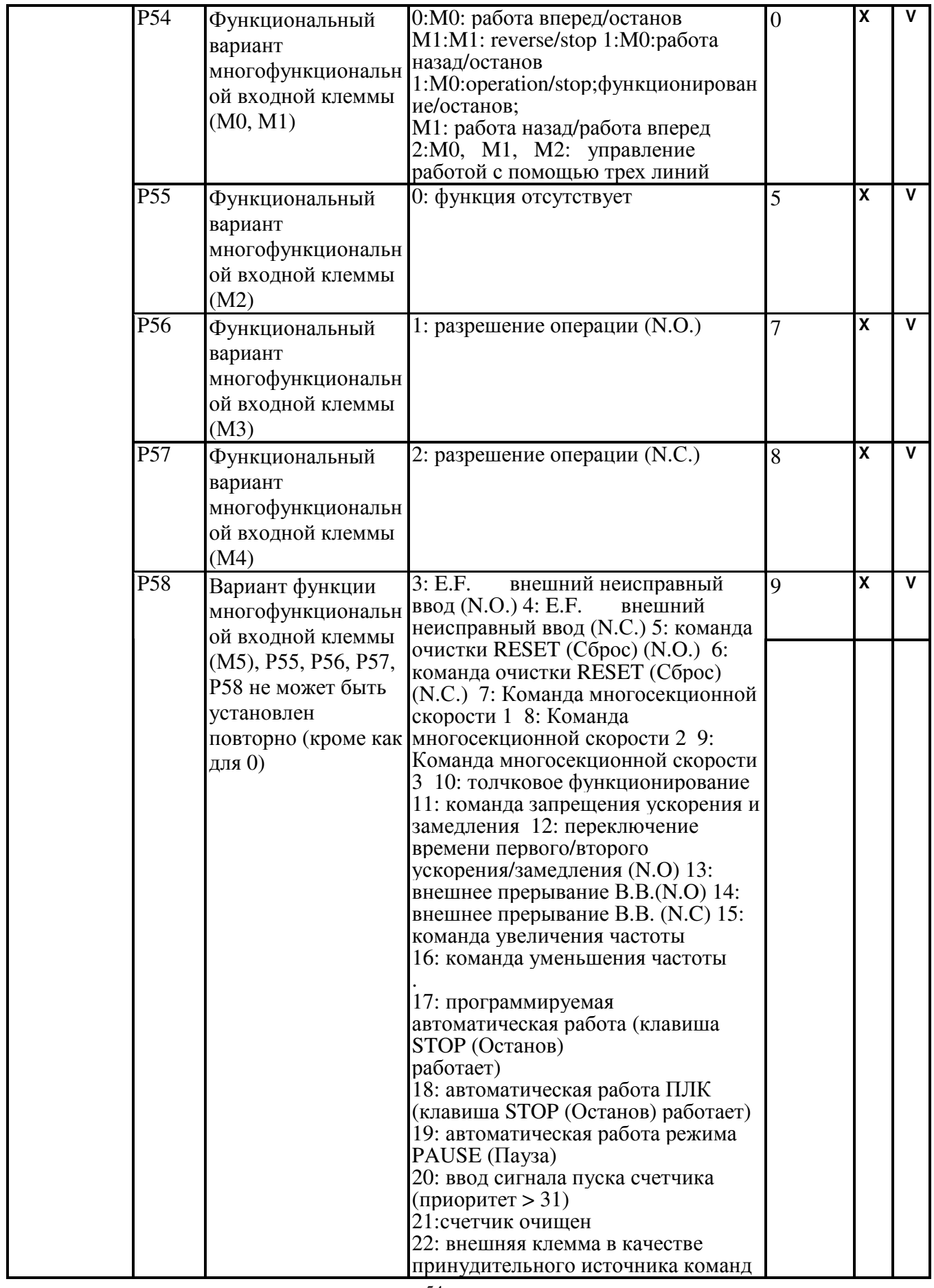

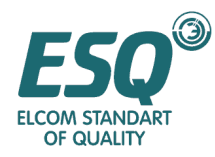

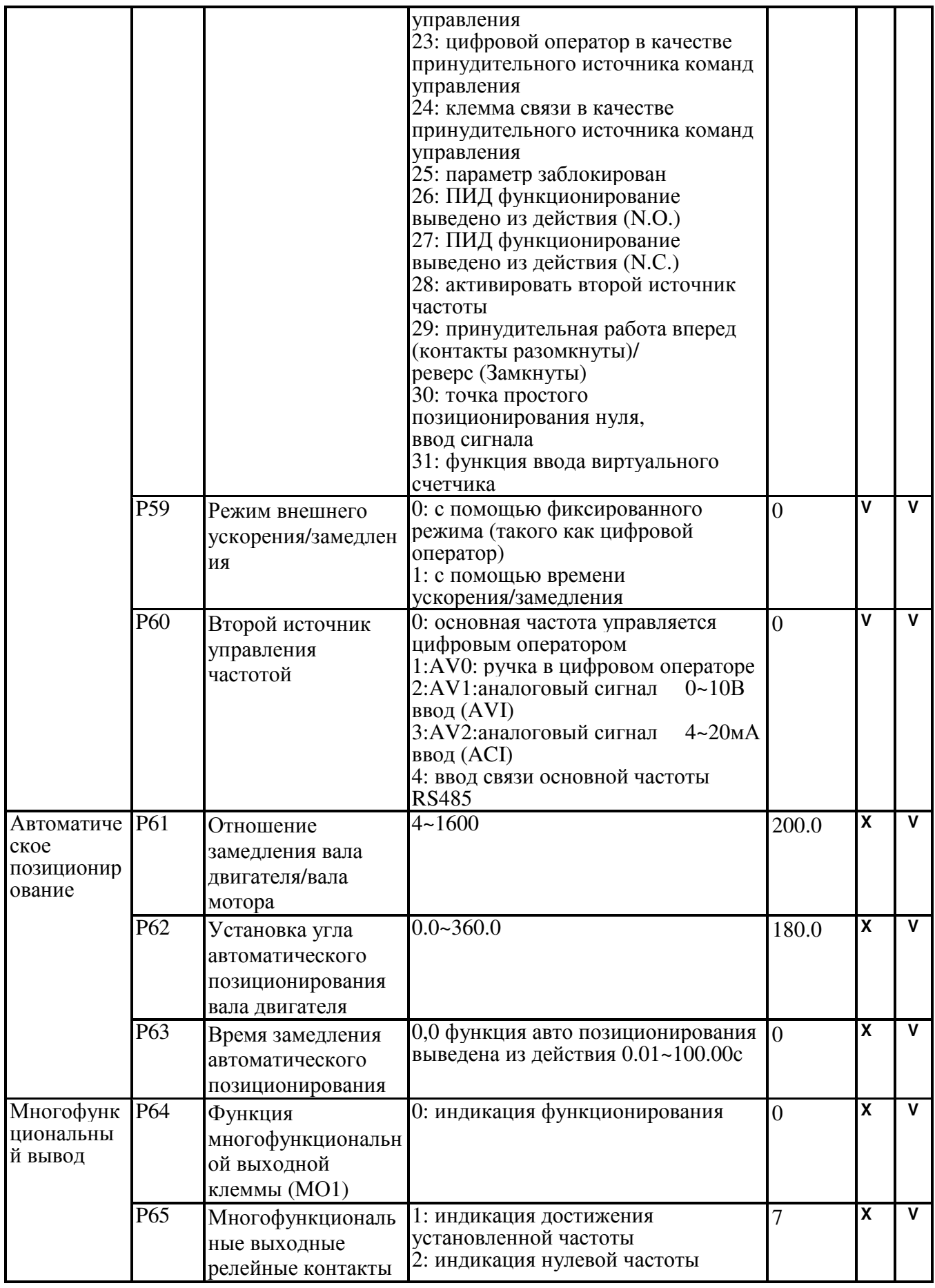

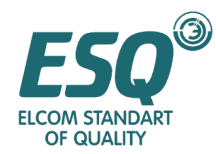

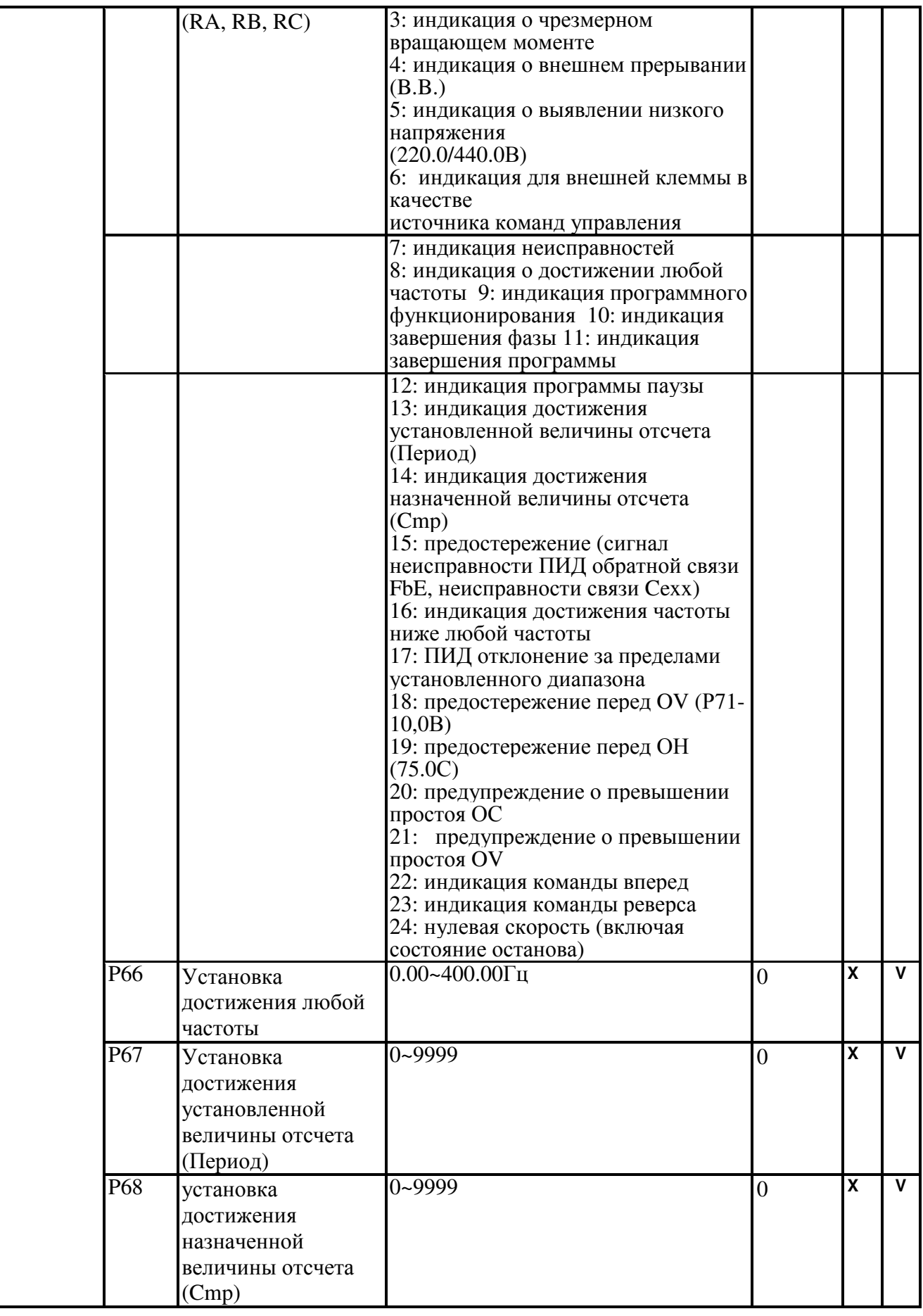

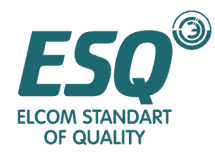

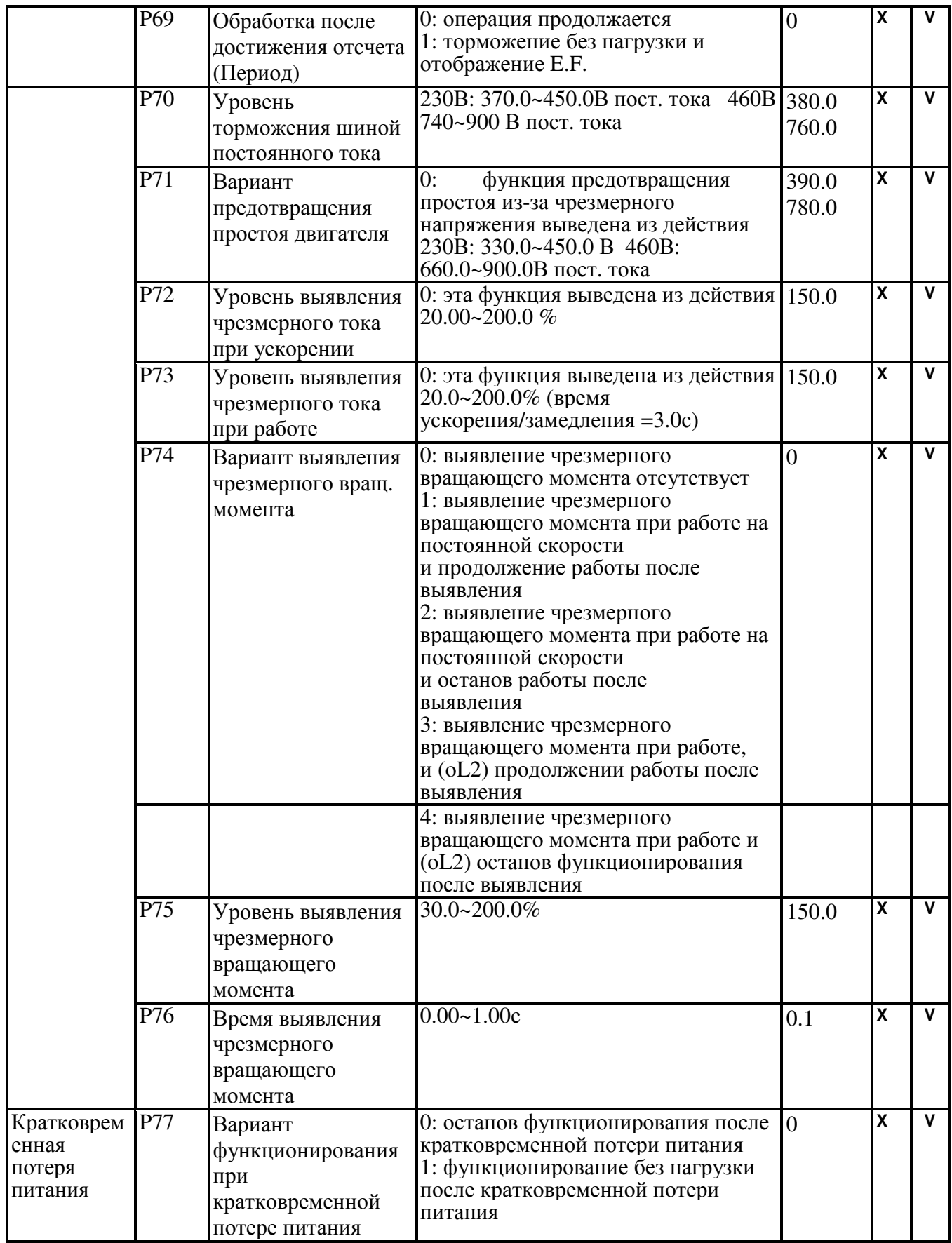

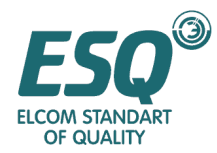

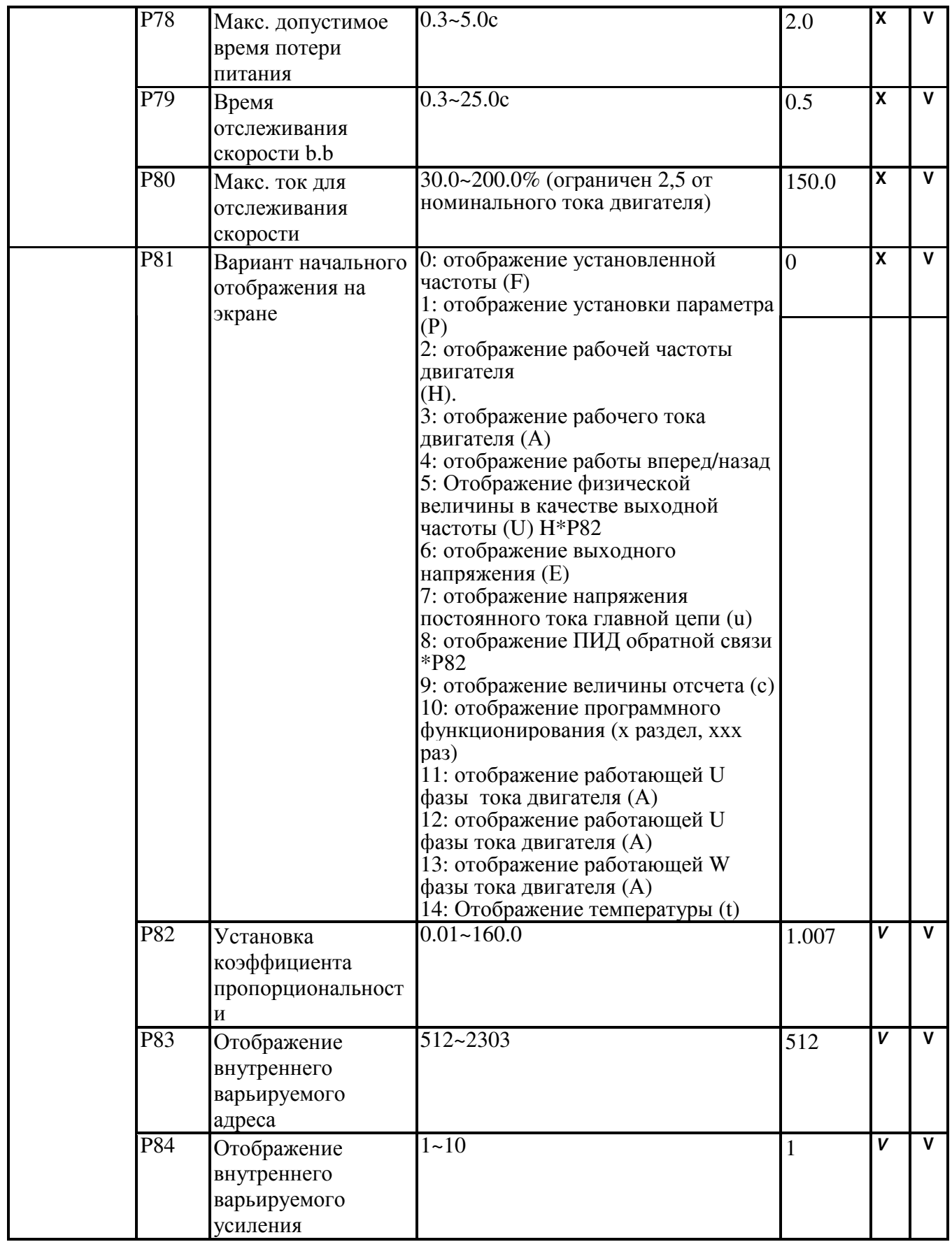

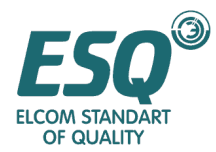

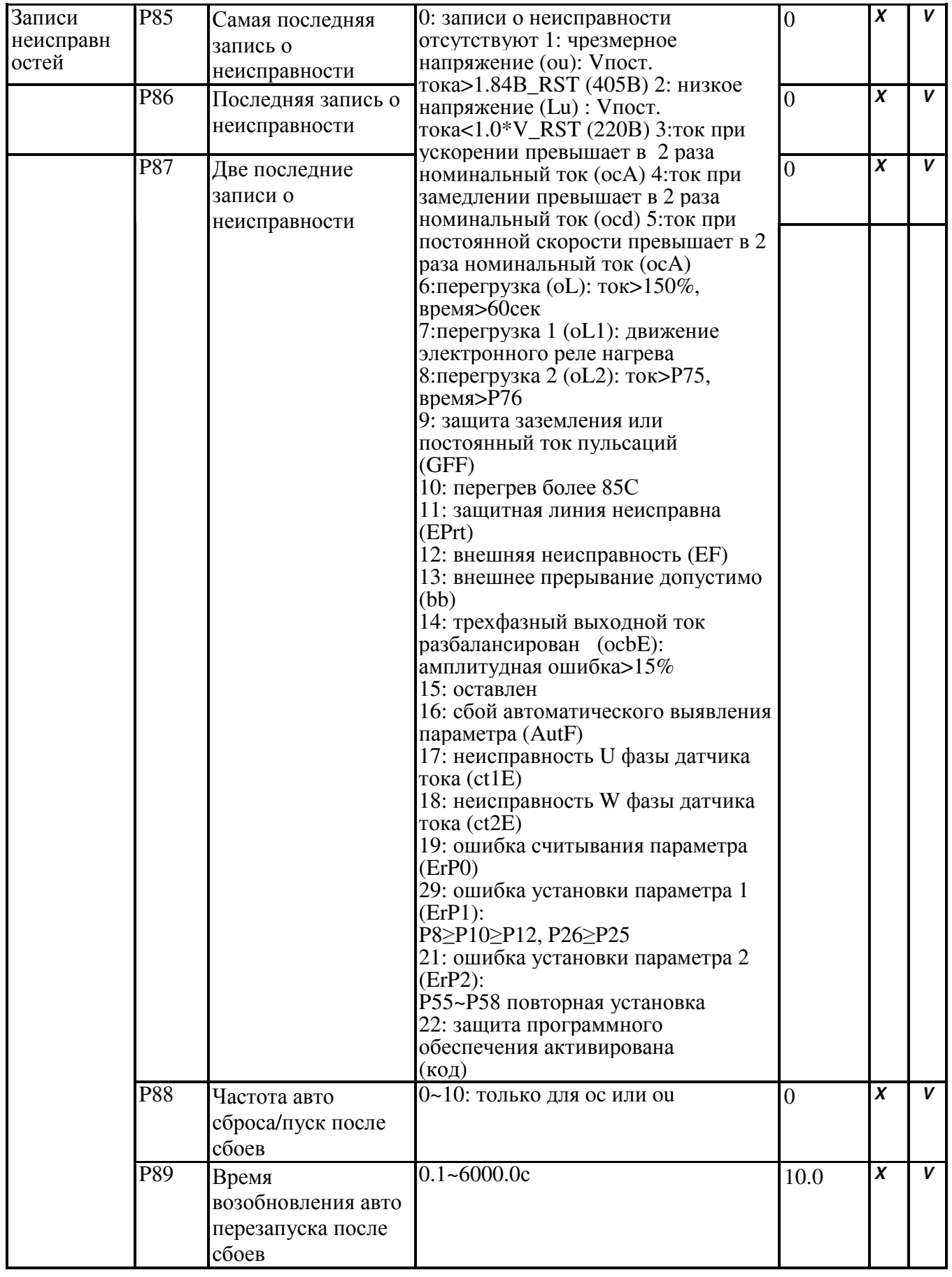

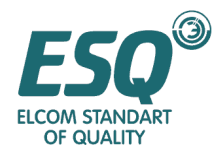

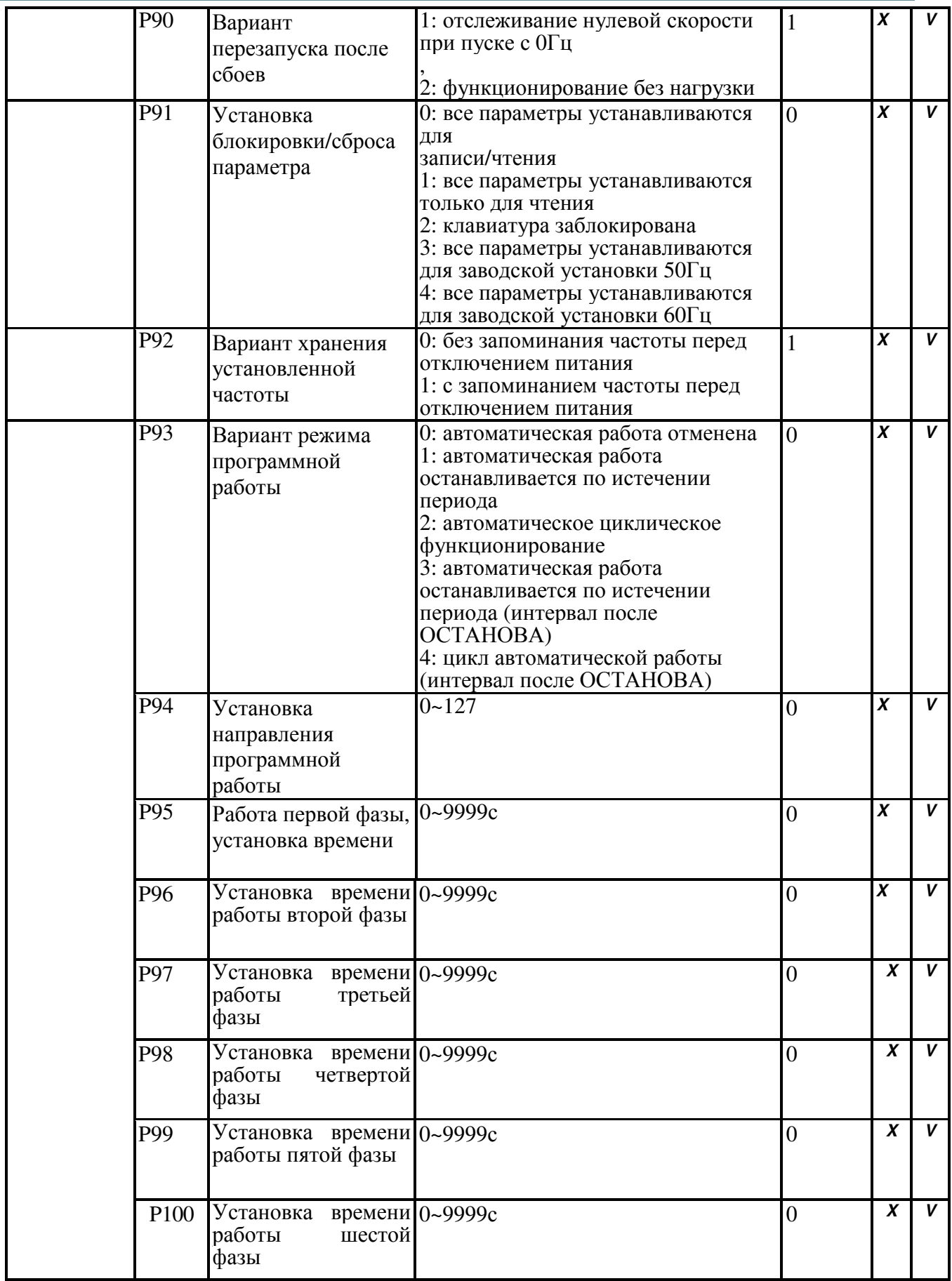

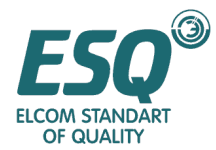

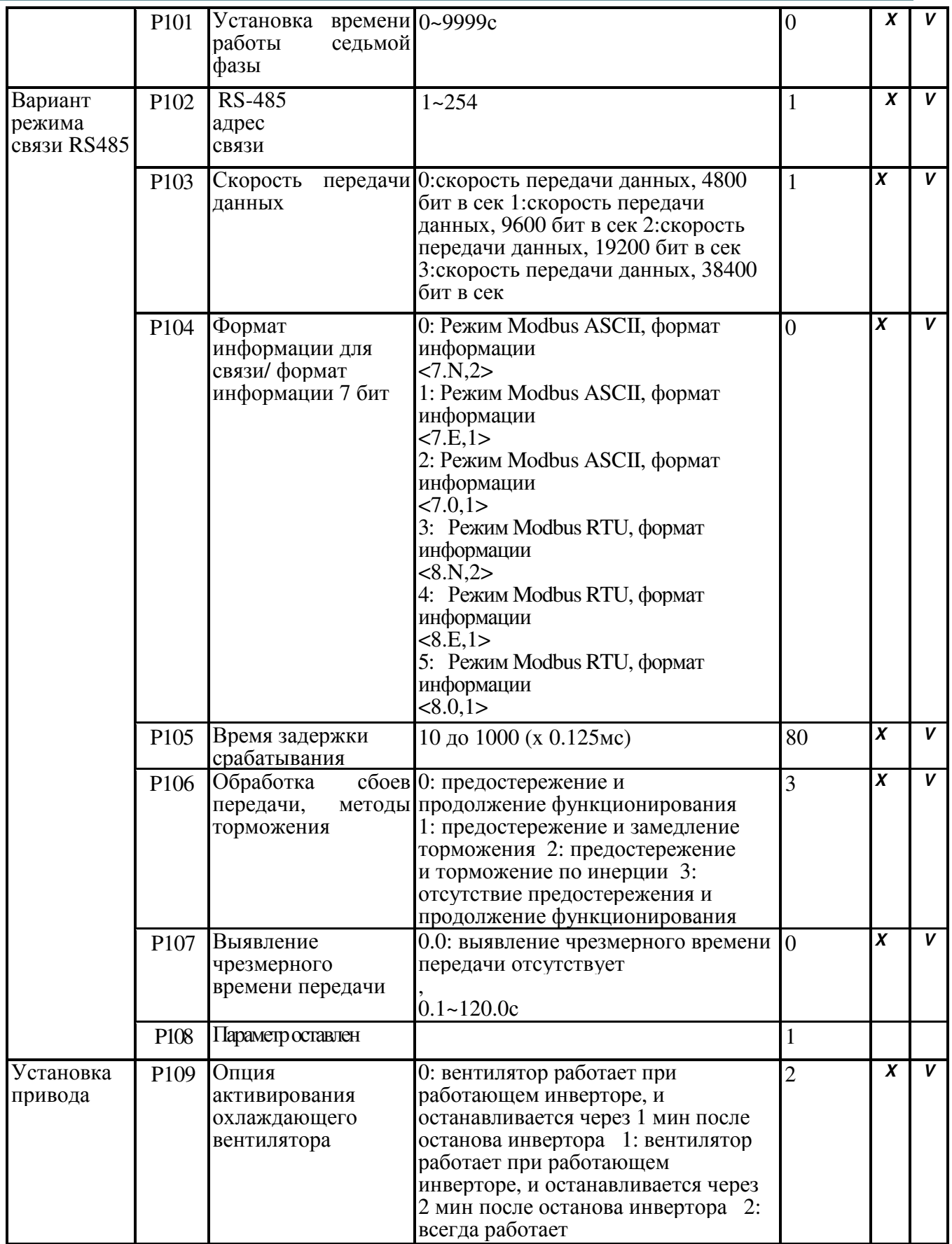

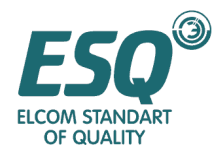

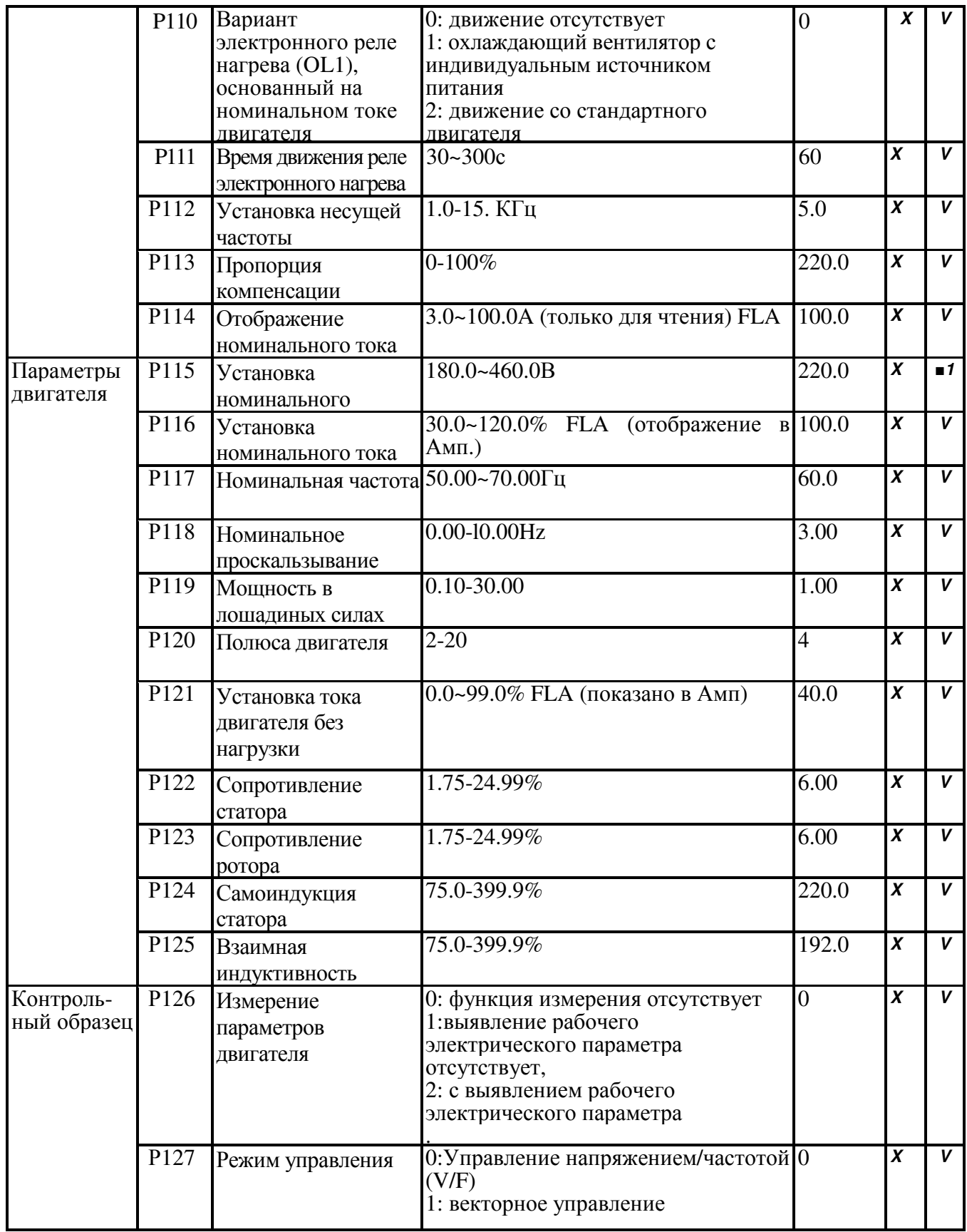

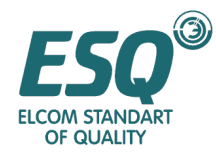

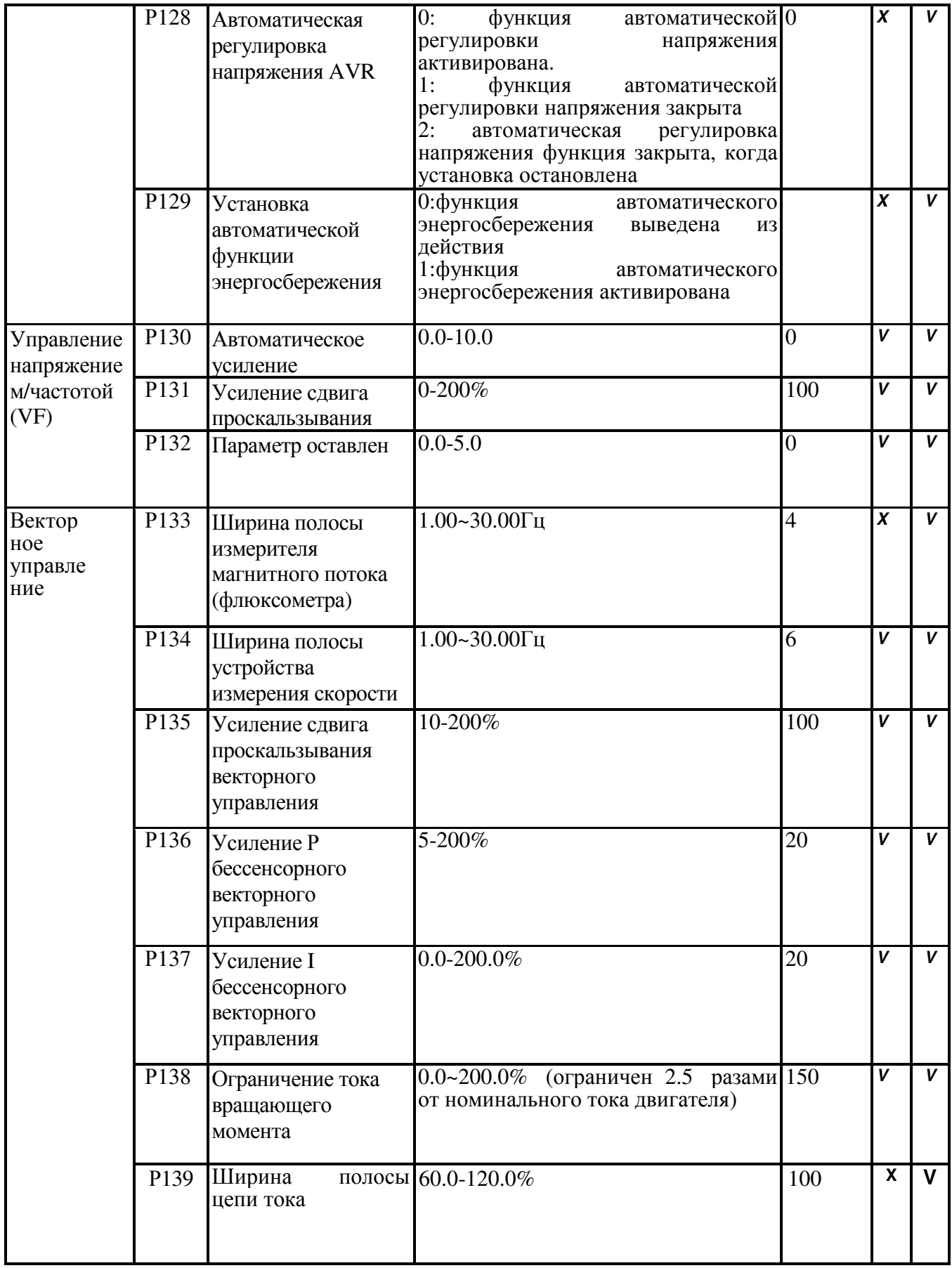

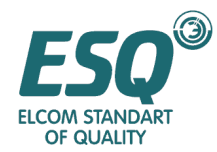

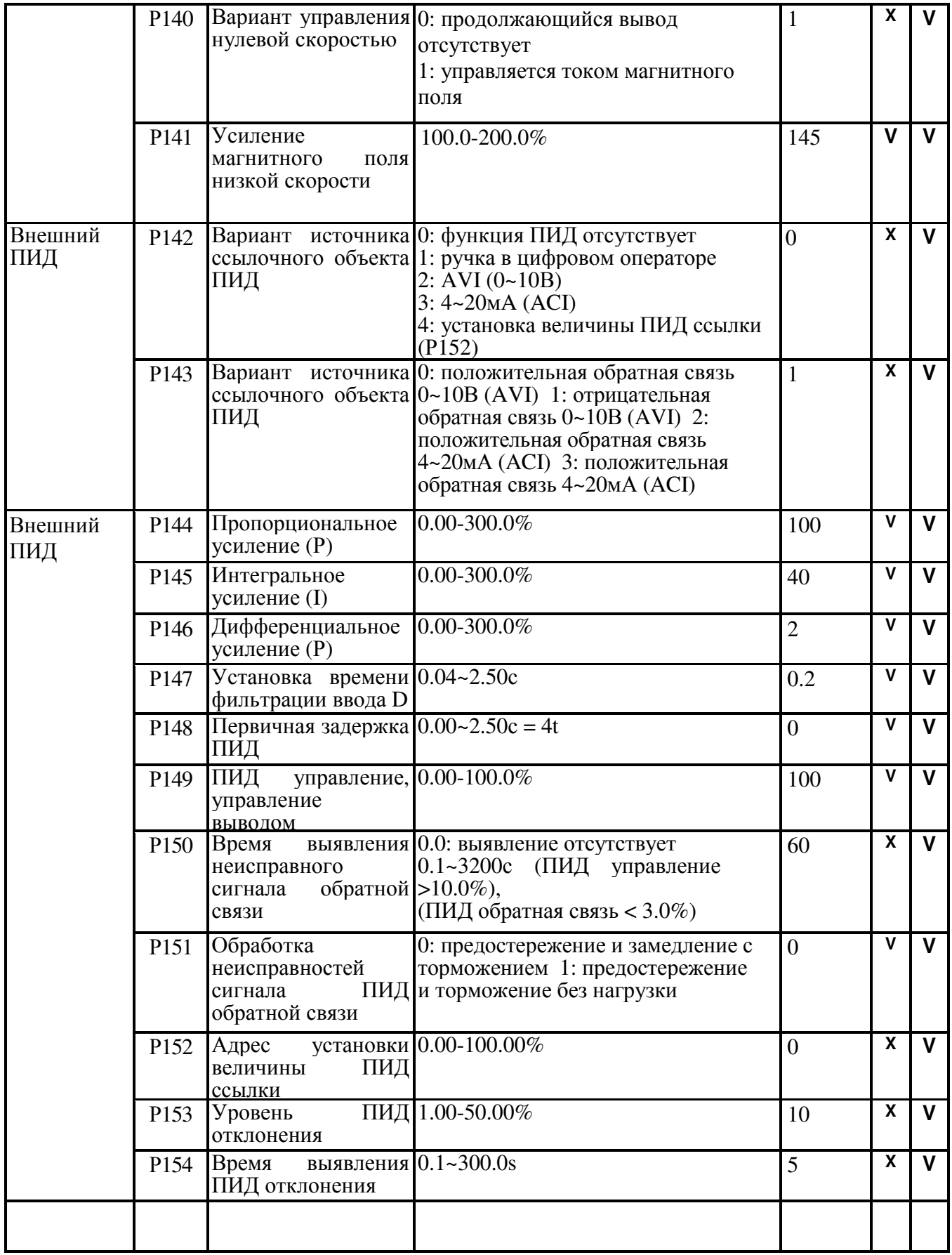

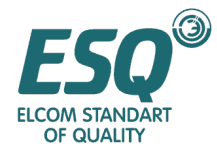

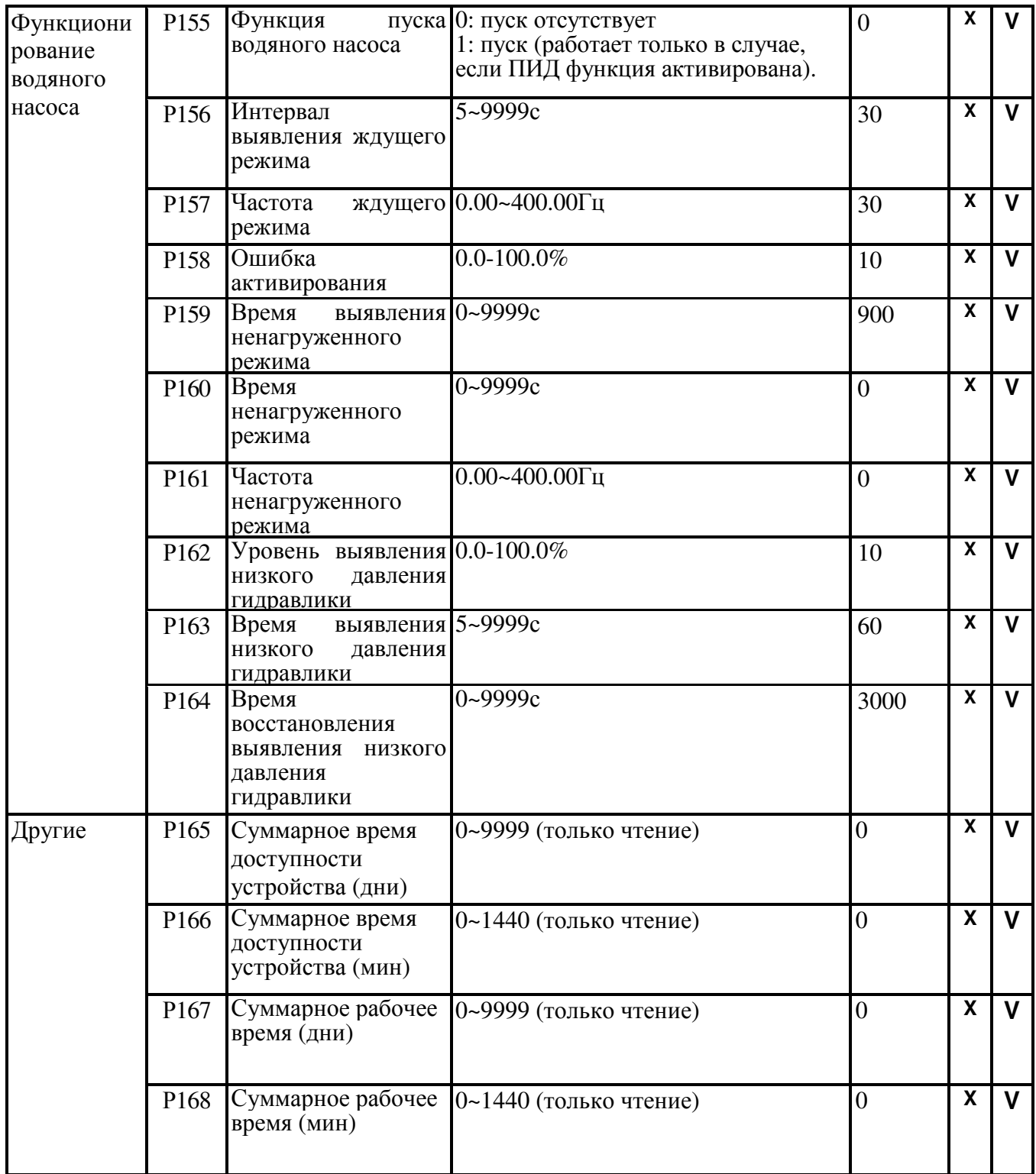

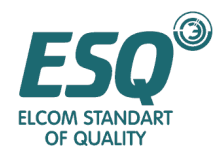

## Глава **7** Информация об ошибках**,** поиск и устранение неисправностей

Инвертор имеет несколько функций предостережения и защиты, такой как защита от чрезмерного напряжения, пониженного напряжения и чрезмерного тока. При возникновении неисправностей активируются защитные функции, при этом инвертор остановит вывод; контакты неисправностей будут активированы и двигатель прекратит работу без нагрузки. Пожалуйста, выясните причины неисправности и выполните корректирующие действия как указано ниже в зависимости от неисправности. Записи о неисправностях будут сохраняться во внутренней памяти инвертора (имеется возможность записи трех последних записей о неисправности), и считываться панелью управления панели цифрового оператора.

Примечание:

При возникновении неисправности клавиша RESET (Сброс) не работает до устранения неисправности (если неисправности относятся к питающему току, клавиша RESET (Сброс) должна ждать 5 секунд перед тем как срабатывать).

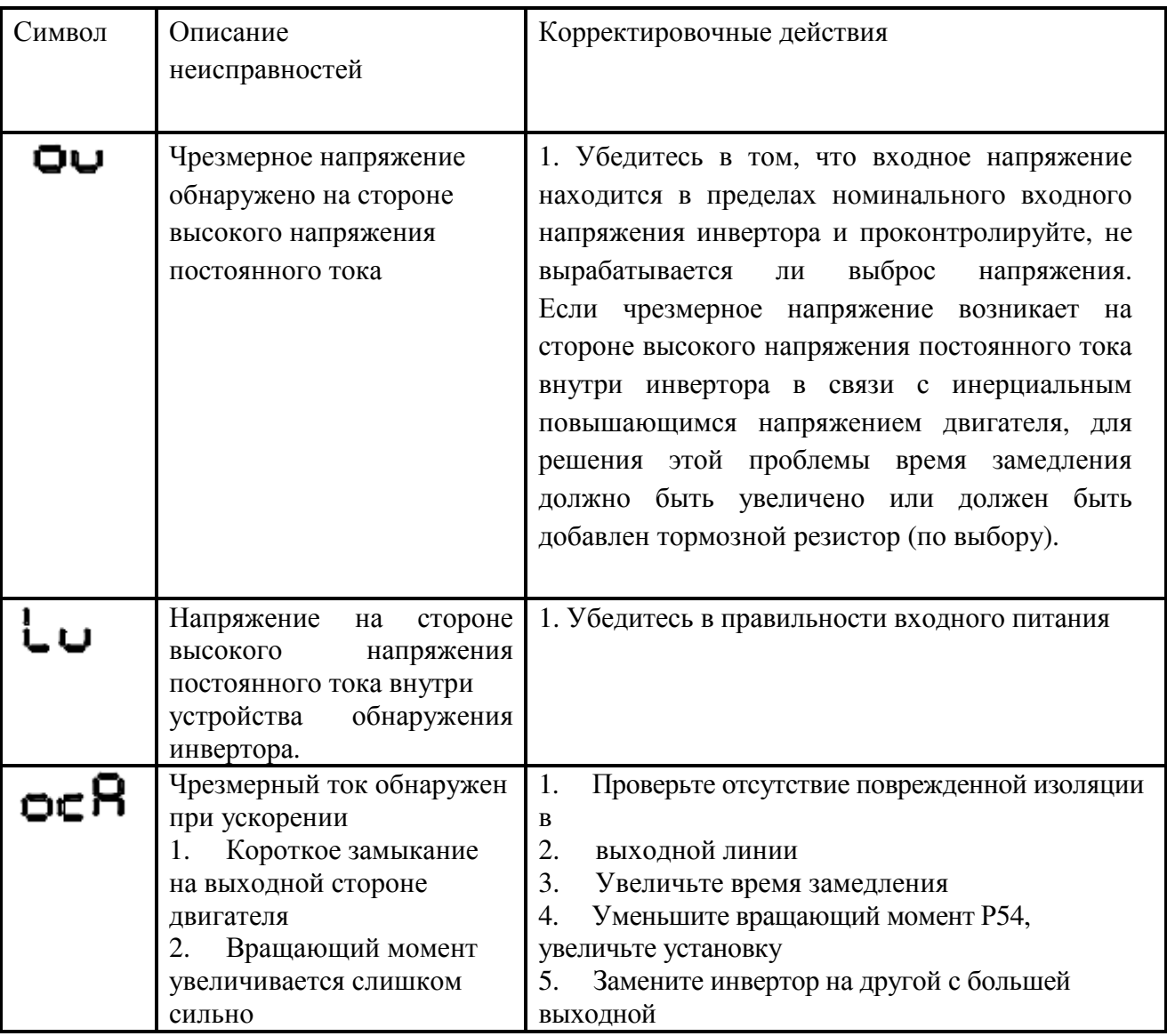

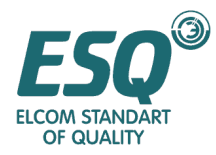

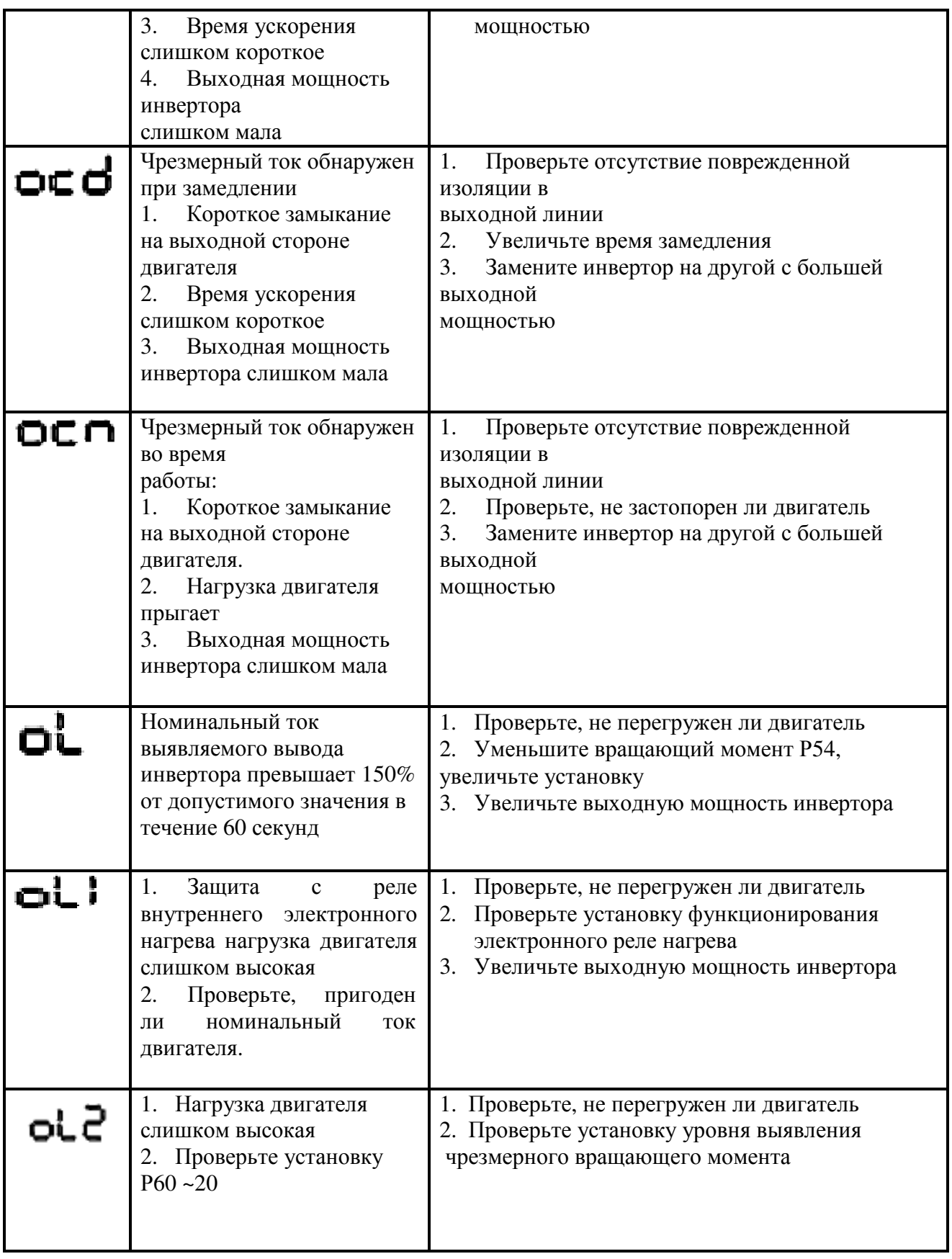

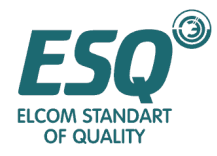

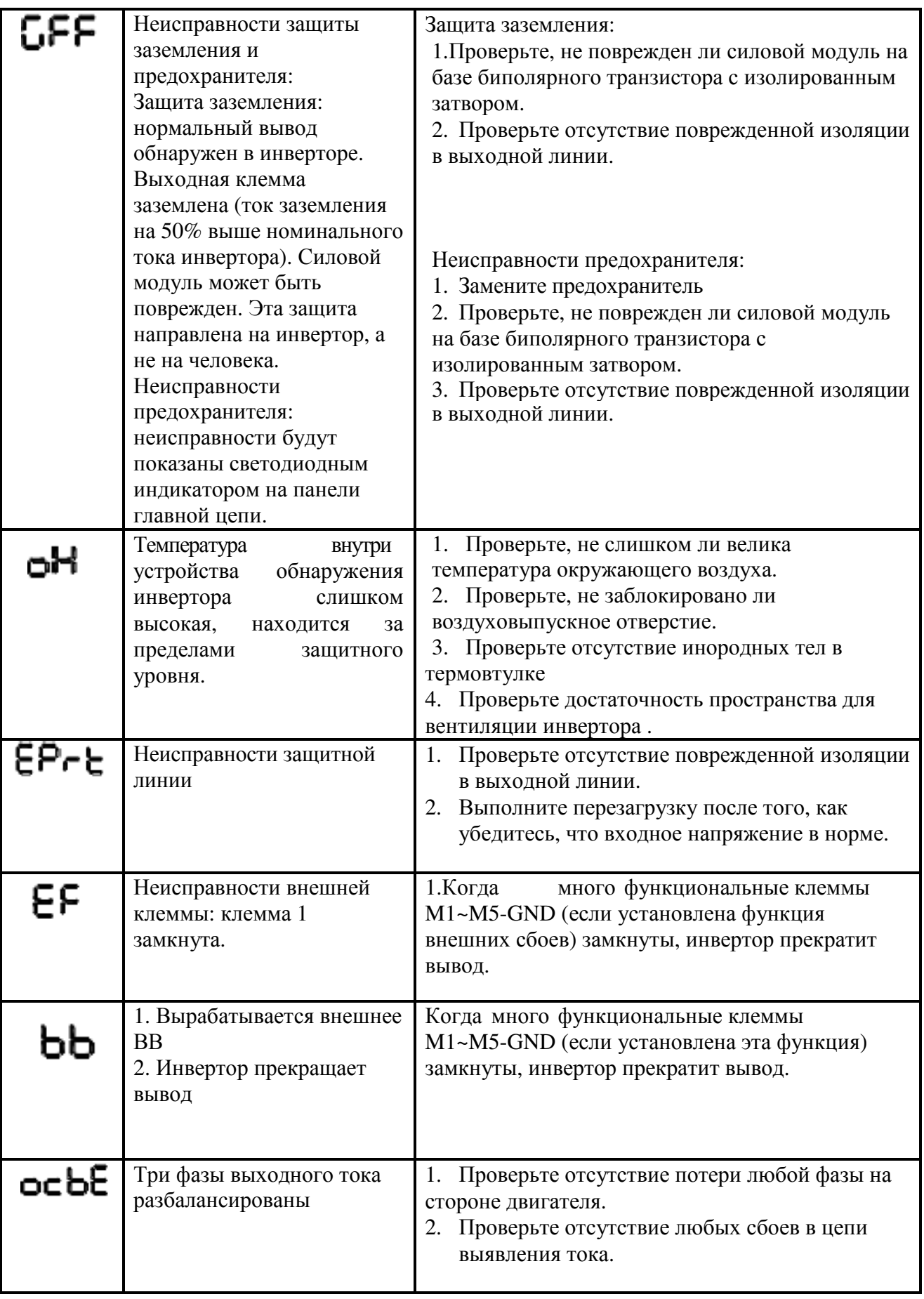

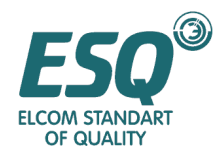

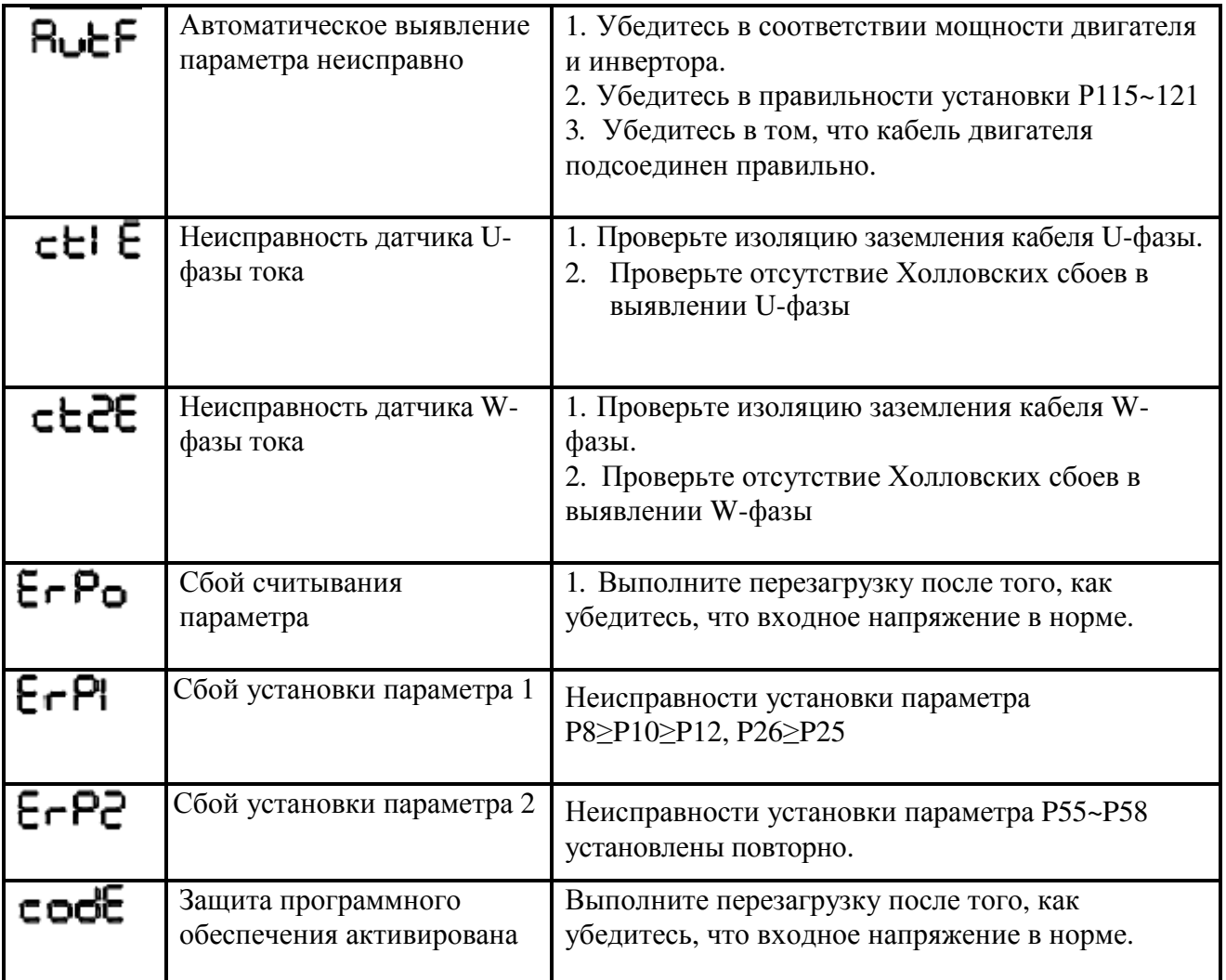

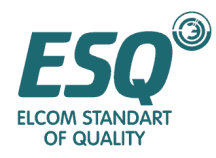

## Глава **8** Стандартны спецификации

## **8.1** Стандартная спецификация

Серия 230

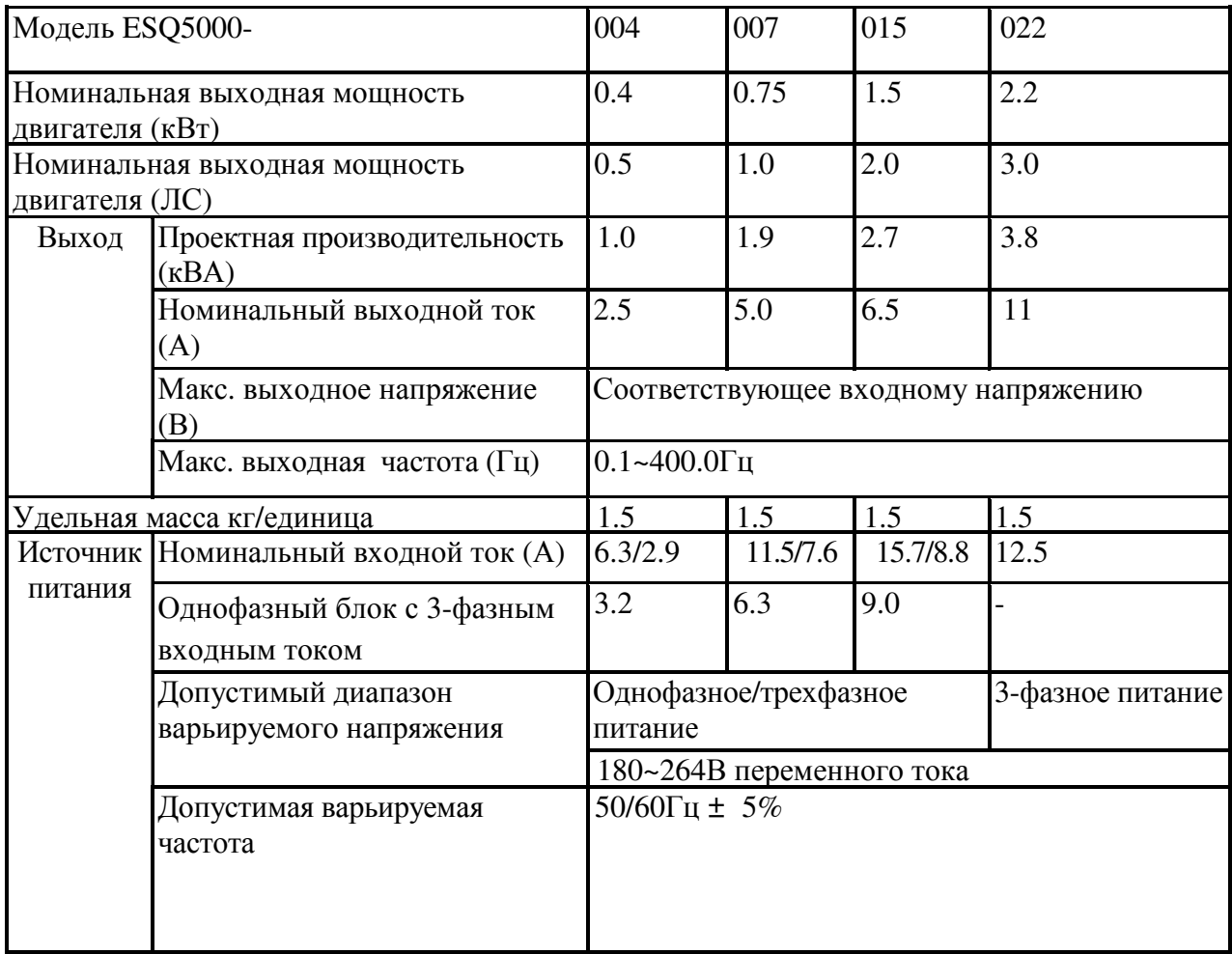

## Серия 460

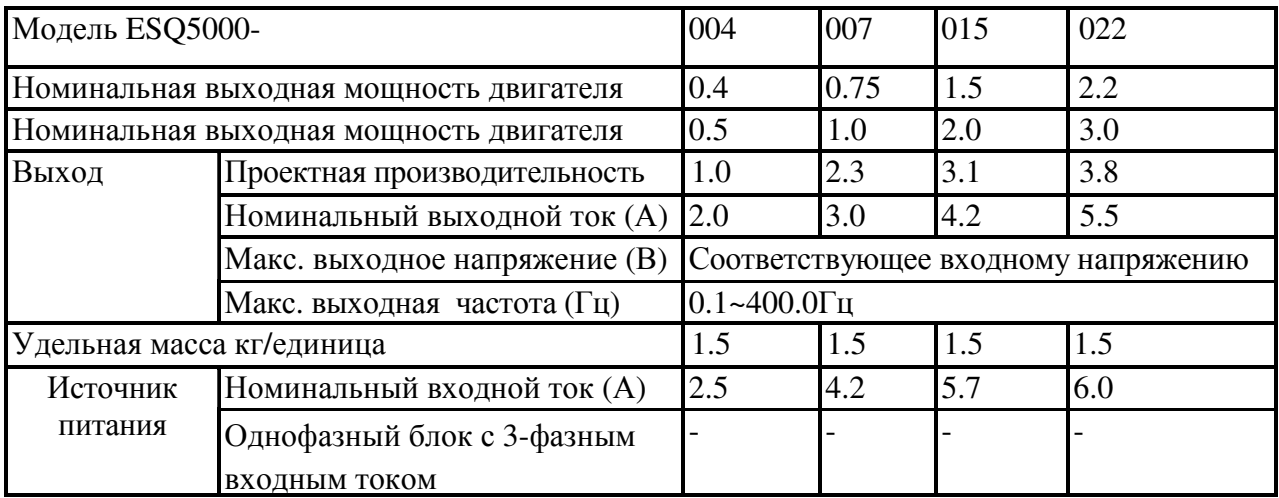

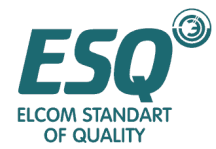

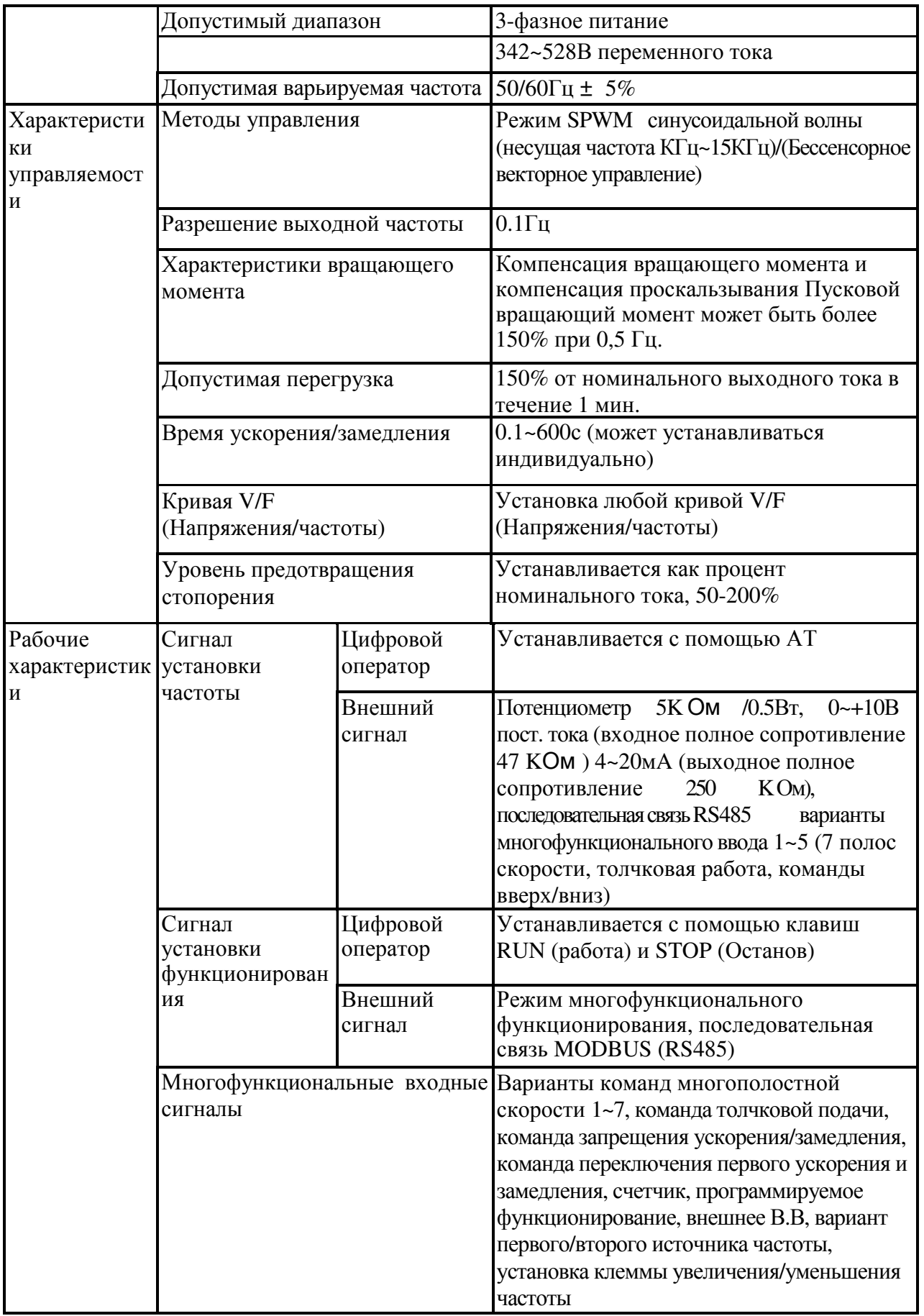

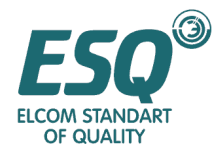

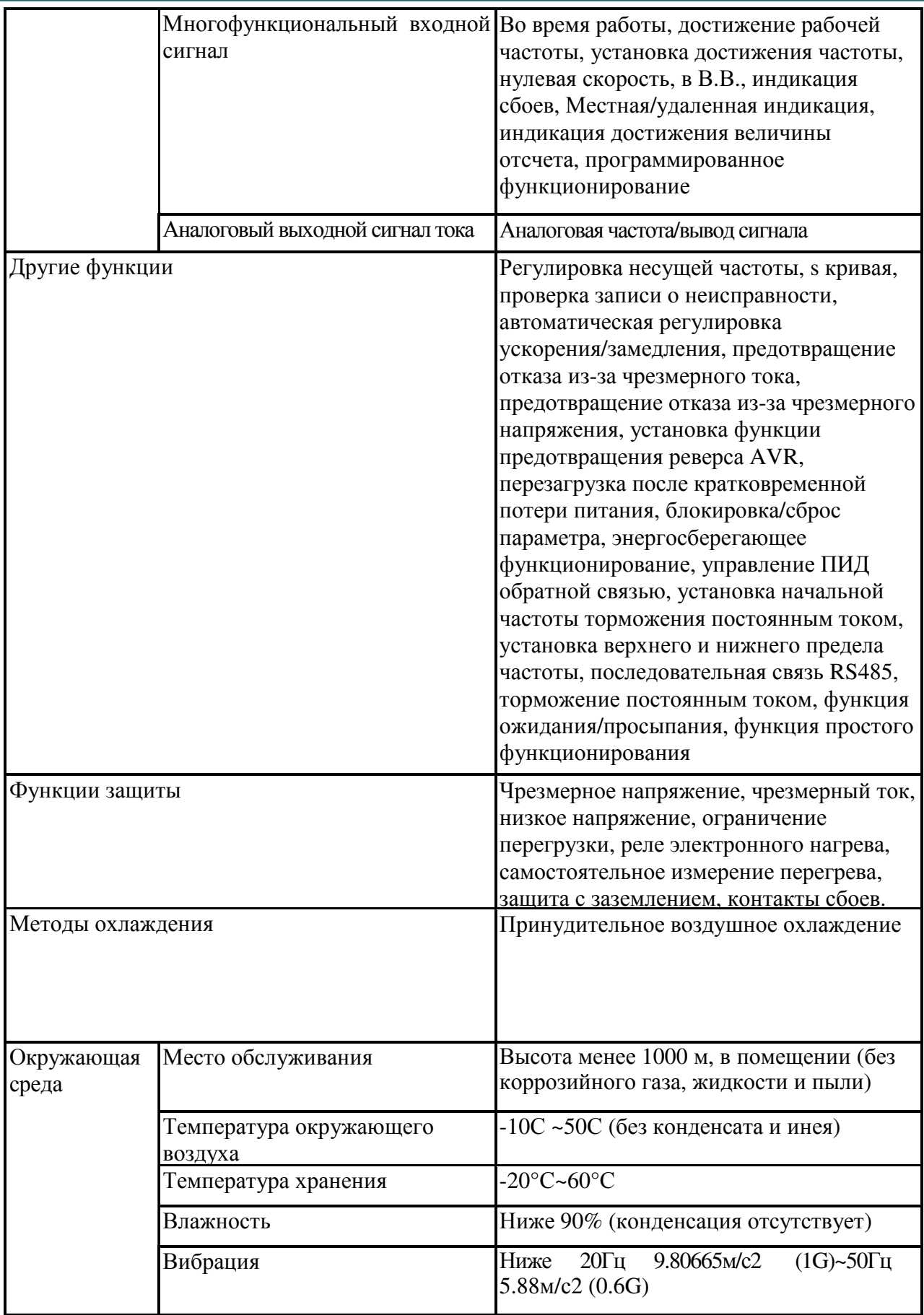
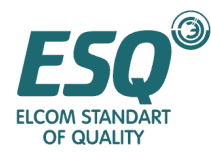

Ремарка: 3-фазный блок не может запитываться однофазным питанием, в противном случае срок эксплуатации будет короче, а характеристики инвертора будут ухудшены.

## Глава 9 Приложения

## Приложение 1 Вид устройства и установочные размеры

(единица: мм)

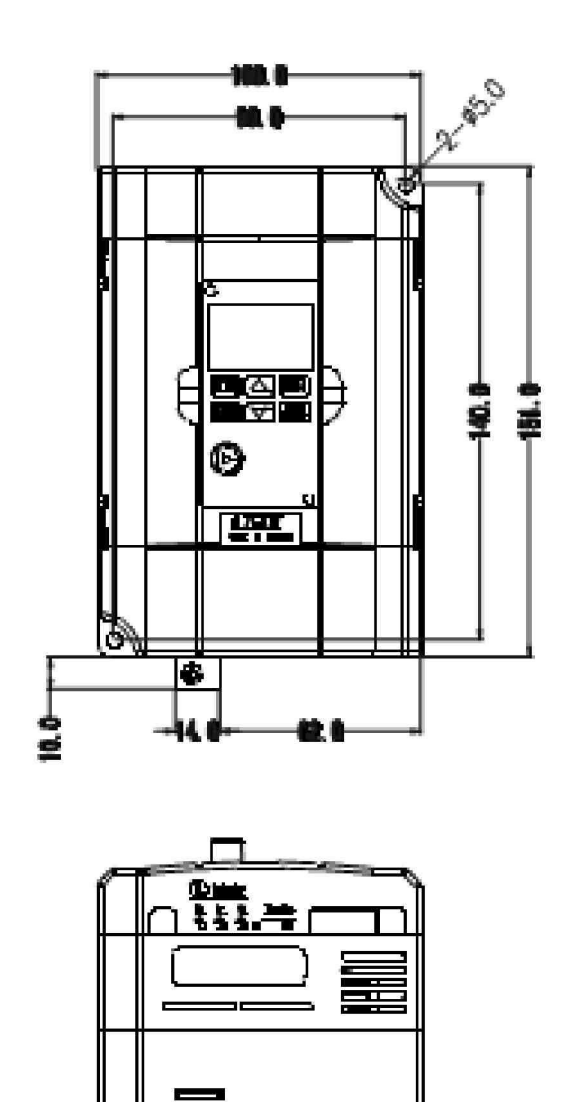

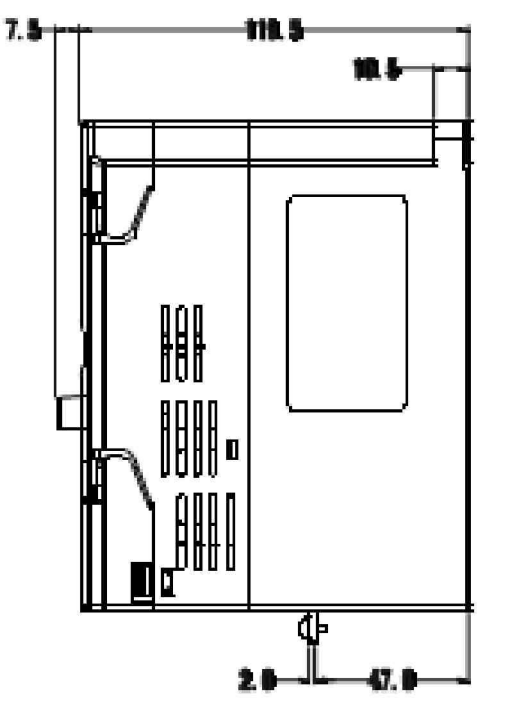

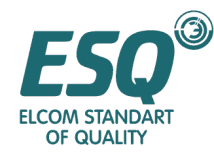

Размеры оператора (единица: мм)

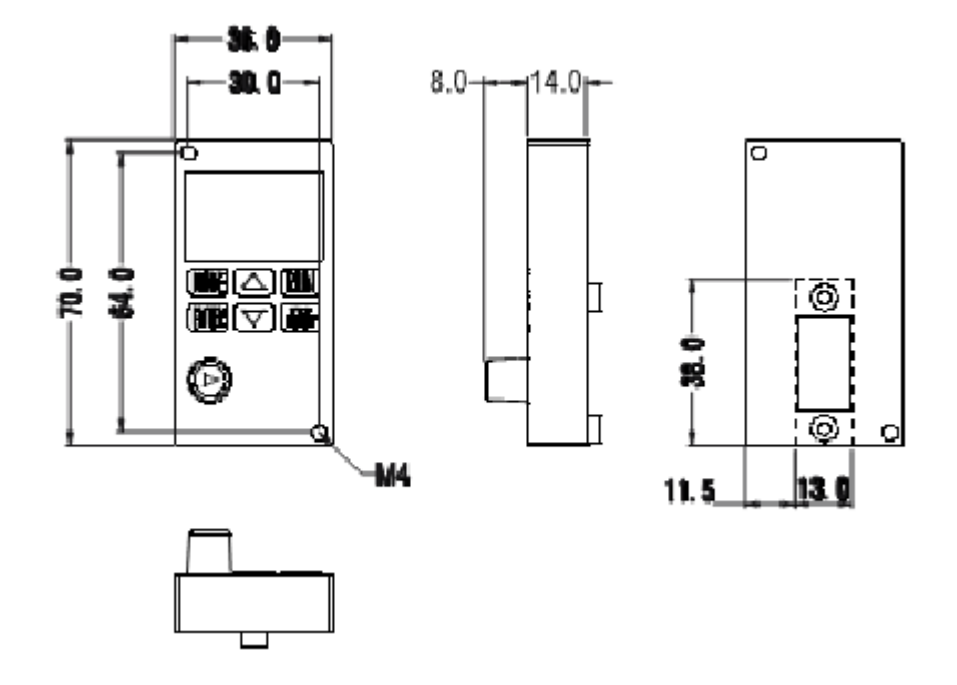

Выдвижная индикация оператора А

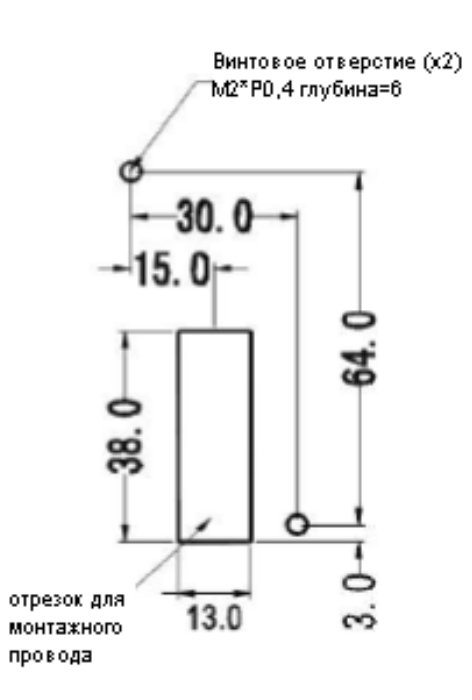

Монтажная панель А

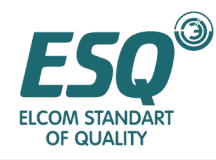

## Выдвижная индикация оператора В

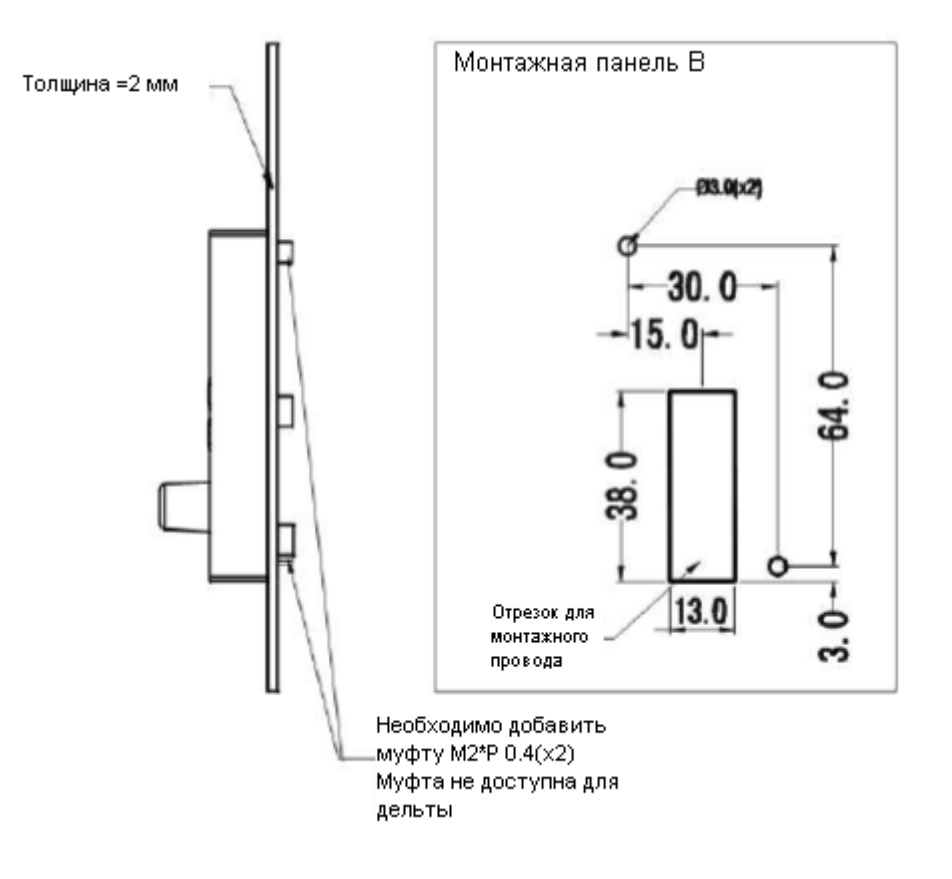

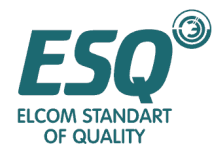

## Приложение **2** Конфигурация тормозного резистора

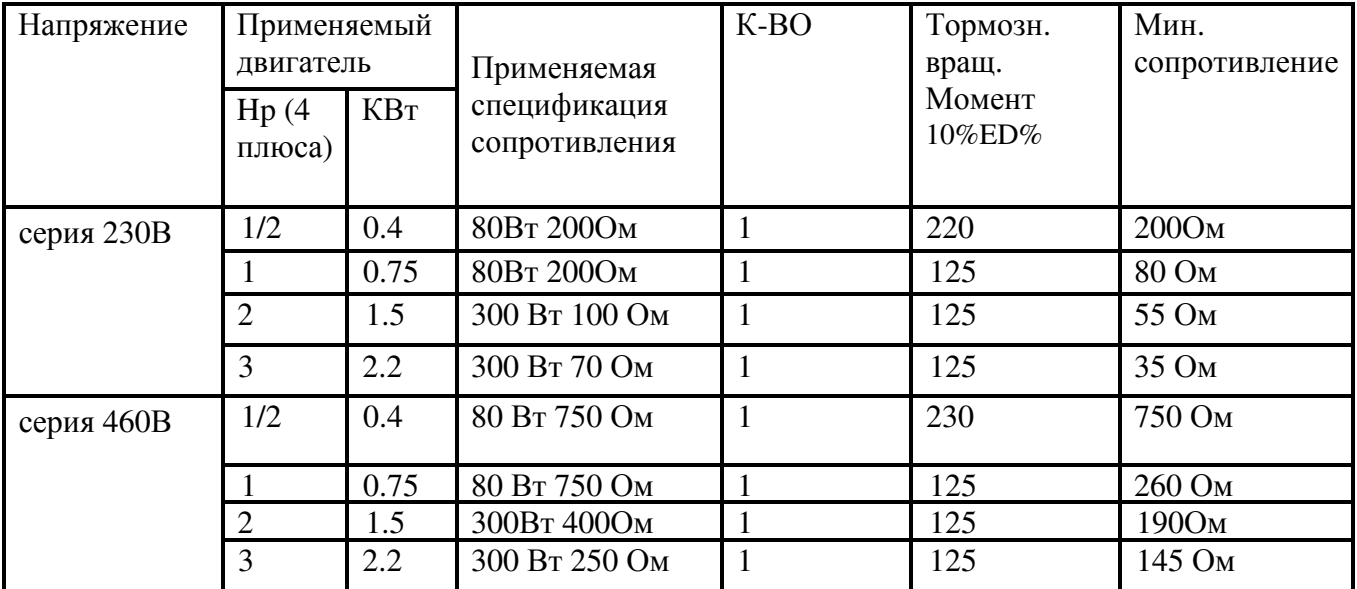

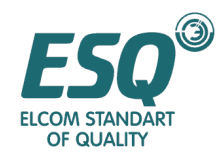

ВНИМАНИЕ: В случае любого типа подсоединения, не указанного в настоящем руководстве, перед проведением тестирования необходимо известить наш Технический отдел.

Компания отказывается от любой ответственности в случае повреждений,

произошедших при эксплуатации и установке в случае не соблюдения инструкций, указанных в настоящем руководстве.

Компания оставляет за собой права на модифицирование спецификаций продукта, указанных в данной технической брошюре без предварительного извещения.